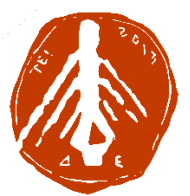

ΤΕΧΝΟΛΟΓΙΚΟ ΕΚΠΑΙ∆ΕΥΤΙΚΟ Ι∆ΡΥΜΑ ∆ΥΤΙΚΗΣ ΕΛΛΑ∆ΑΣ ΣΧΟΛΗ ∆ΙΟΙΚΗΣΗΣ ΚΑΙ ΟΙΚΟΝΟΜΙΑΣ ΤΜΗΜΑ ΜΗΧΑΝΙΚΩΝ ΠΛΗΡΟΦΟΡΙΚΗΣ ΤΕ

# ΠΤΥΧΙΑΚΗ ΕΡΓΑΣΙΑ ΤΕΧΝΟΛΟΓΙΑ ΣΤΗΝ ΕΚΠΑΙ∆ΕΥΣΗ ΣΧΕ∆ΙΑΣΜΟΣ ΚΑΙ ΥΛΟΠΟΙΗΣΗ ΠΟΛΥΜΕΣΙΚΗΣ ΕΦΑΡΜΟΓΗΣ

ΒΑΣΙΛΑΚΗ ΕΜΜΑΝΟΥΕΛΑ **(**ΑΜ **1652)**  ΧΡΥΣΑΪ∆Η ΦΩΤΕΙΝΗ **(**ΑΜ **1604)** 

ΕΠΟΠΤΕΥΩΝ ΚΑΘΗΓΗΤΗΣ**:** ΚΟΥΤΡΑΣ ΑΘΑΝΑΣΙΟΣ

ΝΑΥΠΑΚΤΟΣ**, 2018** 

ΠΙΣΤΟΠΟΙΗΣΗ

Πιστοποιείται ότι η διπλωµατική εργασία µε θέµα:

## «ΤΕΧΝΟΛΟΓΙΑ ΣΤΗΝ ΕΚΠΑΙ∆ΕΥΣΗ ΣΧΕ∆ΙΑΣΜΟΣ ΚΑΙ ΥΛΟΠΟΙΗΣΗ ΠΟΛΥΜΕΣΙΚΗΣ ΕΦΑΡΜΟΓΗΣ»

των φοιτητών του Τµήµατος Μηχανικών Πληροφορικής ΤΕ

#### ΒΑΣΙΛΑΚΗ ΕΜΜΑΝΟΥΕΛΑ

#### Α**.**Μ**.: 1652**

### ΧΡΥΣΑΪ∆Η ΦΩΤΕΙΝΗ

#### Α**.**Μ**.: 1604**

παρουσιάστηκε δηµόσια και εξετάσθηκε στο Τµήµα ΠΛΗΡΟΦΟΡΙΚΗΣ ΚΑΙ ΜΜΕ

στις

 $\frac{\frac{1}{2} + \frac{1}{2} + \frac$ 

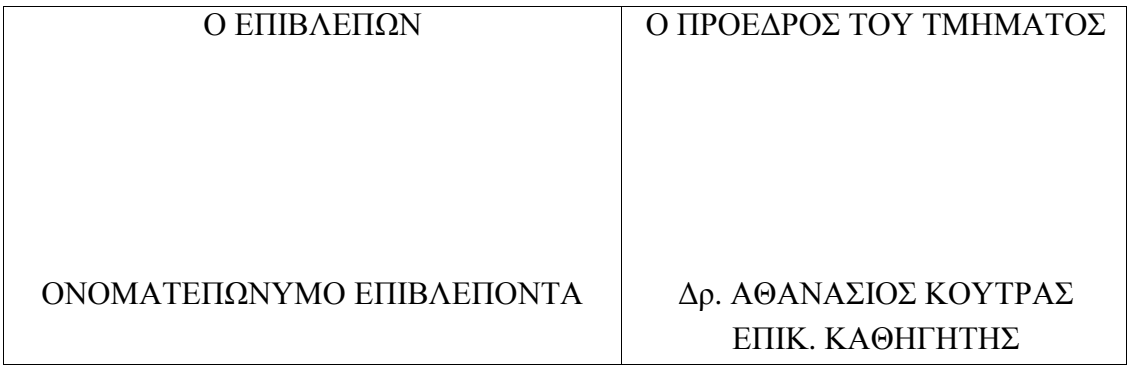

## ΥΠΕΥΘΥΝΗ ∆ΗΛΩΣΗ ΠΕΡΙ ΜΗ ΛΟΓΟΚΛΟΠΗΣ

Βεβαιώνω ότι είµαι συγγραφέας αυτής της εργασίας και ότι κάθε βοήθεια την οποία είχα για την προετοιµασία της, είναι πλήρως αναγνωρισµένη και αναφέρεται στην εργασία. Επίσης, έχω αναφέρει τις όποιες πηγές από τις οποίες έκανα χρήση δεδοµένων, ιδεών ή λέξεων, είτε αυτές αναφέρονται ακριβώς είτε παραφρασµένες. Ακόµα δηλώνω ότι αυτή η γραπτή εργασία προετοιµάστηκε από εµένα προσωπικά και αποκλειστικά και ειδικά για την συγκεκριµένη πτυχιακή εργασία και ότι θα αναλάβω πλήρως τις συνέπειες εάν η εργασία αυτή αποδειχθεί ότι δεν µου ανήκει.

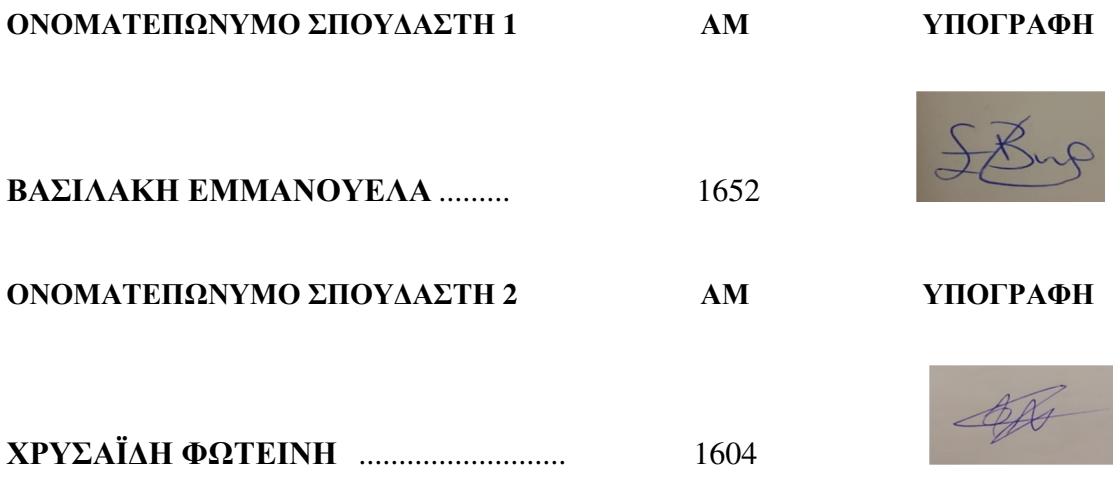

#### ΕΥΧΑΡΙΣΤΙΕΣ

Η παρούσα πτυχιακή εργασία εκπονήθηκε απο τη φοιτήτρια Βασιλάκη Εµµανουέλα και τη Χρυσαΐδη Φωτεινή του Τµήµατος Μηχανικών Πληροφορικής ΤΕ του Τ.Ε.Ι. ∆υτικής Ελλάδος κατά το ακαδηµαικό έτος 2018 -2019 υπό την επίβλεψη του καθηγητή Αθανάσιου Κούτρα.

Θα θέλαµε, λοιπόν να εκφράσουµε τις ευχαριστίες και την ευγνωµοσύνη µας στις οικογενειές µας που µας στάθηκαν από την πρώτη στιγµή που περάσαµε στο σγκεκριµένο τµήµα καθώς και στους καθηγητές µας για την ανάθεση του θέµατος, την πολύτιµη βοήθεια και το χρόνο που διέθεσαν για την διεκπεραιώση της εργασίας.

Ιδιαίτερες ευχαριστίες σε όλα τα άτοµα που βοήθησαν στη δηµιουργία της πολυµεσικής εφαρµογής καθώς και για τις συµβουλες και τις γνώσεις για τη συγγραφή της εργασίας.

## ΠΡΟΛΟΓΟΣ

Η παρούσα πτυχιακή εκπονήθηκε στα πλαίσια του προγράµµατος σπουδών του τµήµατος Μηχανικών Πληροφορικής ΤΕ. Η πτυχιακή αυτή εργασία έχει ως αντικείµενο τη σχεδίαση και υλοποίηση µιας διαδραστικής πολυµεσικής εφαρµογής για τη διδασκαλία µαθηµάτων δηµοτικού. Η ανάθεση και επίβλεψη της πτυχιακής εργασίας έγινε από τον καθηγητή µας ∆ρ. Αθανάσιο Κούτρα.

#### ΠΕΡΙΛΗΨΗ

Η σύγχρονη κοινωνία, η οποία θα µπορούσε να χαρακτηριστεί ως κοινωνία της πληροφορίας, παρέχει δυνατότητες για εκπαίδευση και µόρφωση, αλλά, ταυτόχρονα, απαιτεί γνώσεις και ικανότητες χρήσης και αξιοποίησης των δυνατοτήτων που προσφέρουν οι Τεχνολογίες Πληροφορικής και Επικοινωνιών (Τ.Π.Ε.). Ιδιαίτερα ο εκπαιδευτικός πρέπει να είναι ικανός να εκµεταλλεύεται επαρκώς τις δυνατότητες των νέων τεχνολογικών µέσων, ώστε να βελτιστοποιούνται τα µαθησιακά και τα εκπαιδευτικά αποτελέσµατα.

Η ευαισθητοποίηση του ανθρώπινου δυναµικού των σχολείων, καθηγητών και µαθητών, στη χρήση των νέων τεχνολογιών και η παροχή σε όλους των αναγκαίων βασικών γνώσεων και των απαραίτητων δεξιοτήτων, αποτελεί πρωταρχικό και κρίσιµο παράγοντα για την απρόσκοπτη πρόσβασή τους στην Κοινωνία της Πληροφορίας. Η διδασκαλία της πληροφορικής και των νέων τεχνολογιών, καθώς και η εξοικείωση των µαθητών µε τη χρήση των ηλεκτρονικών και οπτικοακουστικών µέσων και µέσων επικοινωνίας, πρέπει να αποτελούν µαθήµατα βασικής παιδείας σε όλες τις βαθµίδες της εκπαίδευσης.

Το θέµα της παρούσας πτυχιακής εργασίας είναι η δηµιουργία µιας πολυµεσικής εφαρµογής εκπαιδευτικού χαρακτήρα για µαθητές δηµοτικού. Η εφαρµογή έχει ως στόχο τη µάθηση µέσα από µια διαδικασία δηµιουργική και ευχάριστη. Περιλαµβάνει τα µαθήµατα της Γλώσσας και των Μαθηµατικών για την 1η,2α και 3η ∆ηµοτικού. Σκοπός της είναι να λειτουργήσει συνοδευτικά µε τα µαθήµατα και να βοηθήσει στη διαδικασία της επανάληψης, ύστερα από µελέτη της ύλης των µαθηµάτων της κάθε τάξης.

Το πολυµεσικό υλικό που χρησιµοποιήθηκε για το σκοπό αυτό (γραφικά, ήχος) αναπτύχθηκε και επεξεργάστηκε στο περιβάλλον του AdobeIllustrator CS5, AdobePhotoshop CS5 και Audacity. Στη συνέχεια δημιουργήθηκε μια διαδραστική εφαρµογή πολυµέσων στο πρόγραµµα ispringQuizMaker. Το επιθυµητό αποτέλεσµα προέκυψε µετά από πολλές δοκιµές και πάντα έχοντας ως στόχο την υλοποίηση µιας εφαρµογής που ενισχύει τη διδασκαλία µε έναν διασκεδαστικό και πρωτότυπο τρόπο.

#### ΛΕΞΕΙΣ ΚΛΕΙΔΙΑ

Τεχνολογία, Εκπαίδευση, Πληροφορική, Επικοινωνίες, Παιδιά, Μόρφωση, Εφαρµογή, ΤΠΕ, Μαθητές, Πολυµέσα, Μέθοδοι, ∆ιδασκαλία, Τεχνικές, Θεωρίες, Πρόγραµµα, Παιχνίδι, Περιβάλλον, Γλώσσα.

#### ABSTRACT

 Modern society, which could be described as "information society", provides opportunities for training and learning, but at the same time requires knowledge and skill usage and utilization of opportunities that Information and Communication Technologies offer. Especially the educational must be capable of adequately exploits the ability of new media technologies, in order to optimize learning and educative effects.

 The awareness of human resources of schools, teachers and students, using new technologies and providing to all the necessary basic knowledge and essential skills, constitutes primary and critical factor for an unfettered access to the Information Society. Teaching of Informatics and new technologies as well as the familiarization of students with the use of electronic and audiovisual and media means should constitute basic educational courses at all educational levels. On this occasion, the idea to create an educational software which can be used as supplementary material for Mathematics of B grade was born.

 The subject of this assignment is the creation of an educational software for students of Primary school. The aim of this application is to learn through a pleasant and creative process. The application includes subjects of Language and Mathematics for 1st, 2nd and 3rd Municipal, which would work by accompanying the whole lesson and would contribute in the revision process, after studying the material in the course of each class.

 The multimedia material for this purpose (graphics, sound) was developed and edited in Adobe Illustrator Cs5, Adobe Photoshop CS5 and Audacity. Subsequently, an interactive applications multimedia was created in ispring Quiz Maker. The desired outcome came as a result after many tests and always having as an aim the implementation of an application that stimulates teaching in an entertaining and original way.

#### **KEYWORDS**

Tecnology, Education, Infomatics, Games, Comminucation, Multimedia, Program, Application, Students, School.

## Περιεχόμενα

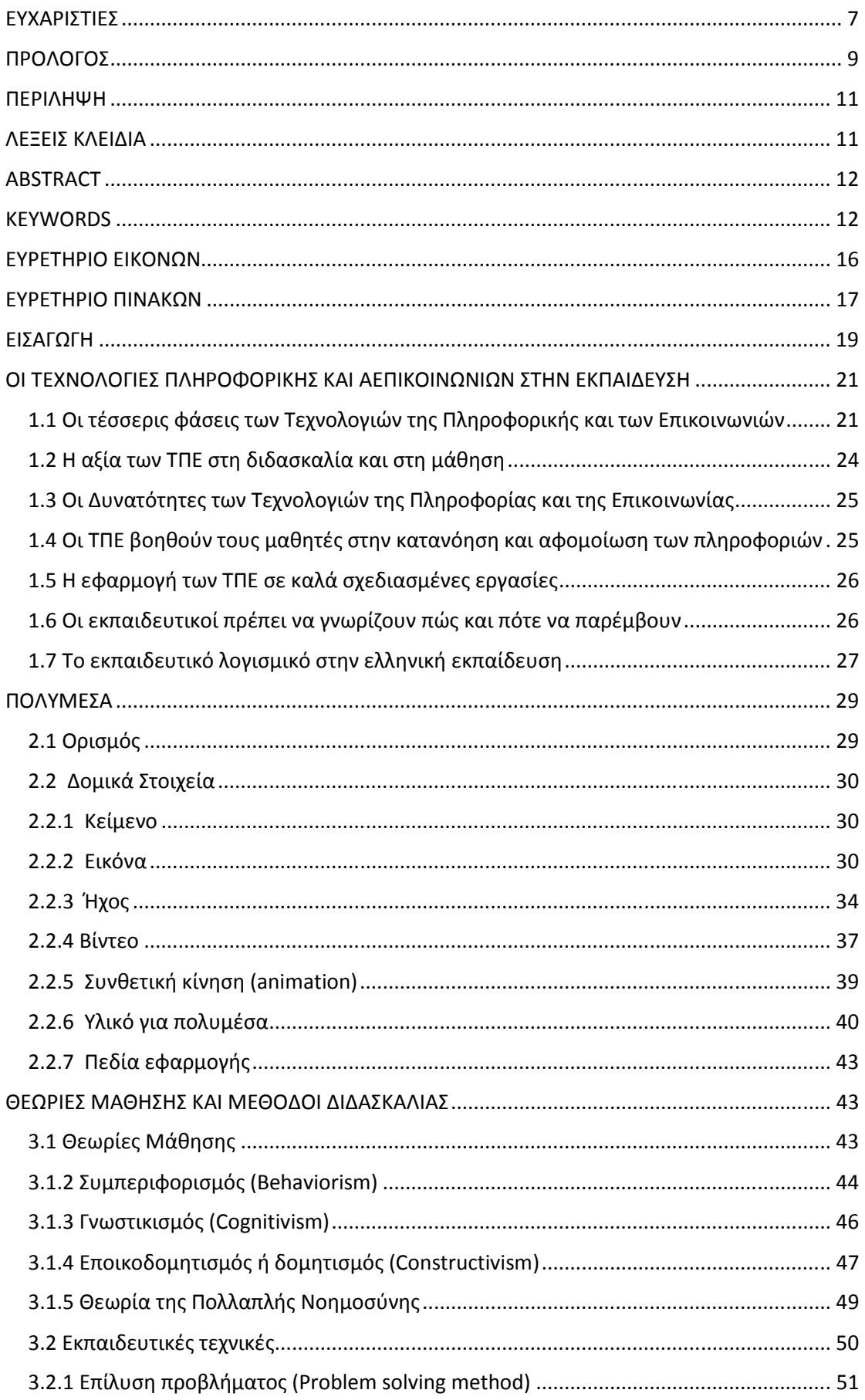

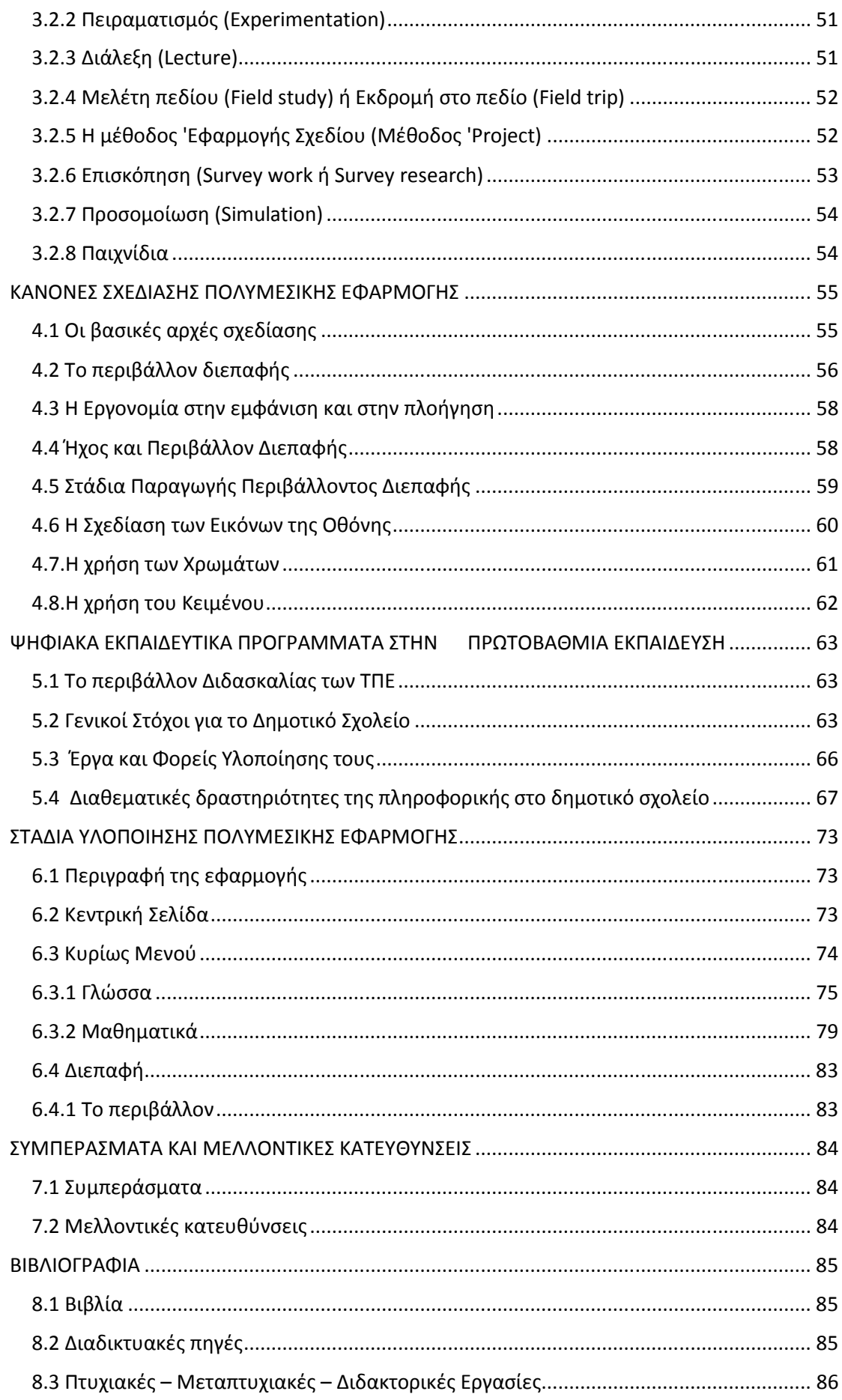

## ΕΥΡΕΤΗΡΙΟ ΕΙΚΟΝΩΝ

Εικόνα 1Τα τρία βασικά χρώματα και η σύνθεση των χρωμάτων στο μοντέλο RGB και CMYK

Εικόνα 2παράδειγμα ρυθμού δειγματοληψίας 44.1 KHz

Εικόνα 3Στάδια παραγωγής περιβάλλοντος διεπαφής

Εικόνα 4Εικόνα 4 Η χρήση των χρωμάτων Κακό παράδειγμα χρήσης χρωμάτων

Εικόνα 6 "Οδύσσεια": Εργαλείο καθημερινής χρήσης για τη διδασκαλία, τη μάθηση και την επικοινωνία

Εικόνα 7 Η Κεντρική σελίδα της πολυμεσικής εφαρμογής

Εικόνα 8 Το Κυρίως Μενού της πολυμεσικής εφαρμογής

Εικόνα 9 Η άσκηση Drag and Drop του μαθήματος της "Γλώσσας"

Εικόνα 10 Η άσκηση Fill the gaps του μαθήματος της "Γλώσσας"

Εικόνα 11 Η άσκηση Τικαρίσματος του μαθήματος της "Γλώσσας"

Εικόνα 12Η οθόνη της Συνολικής Βαθμολογίας

Εικόνα 13 Η άσκηση Drag and Drop του μαθήματος των "Μαθηματικών"

Εικόνα 14Η άσκηση Fillthe gaps του μαθήματος των "Μαθηματικών"

Εικόνα 15 Η άσκηση Τικαρίσματος του μαθήματος των "Μαθηματικών"

Εικόνα 16Η οθόνη της Συνολικής Βαθμολογίας

Εικόνα 17Η κεντρική οθόνη της εφαρμογής ispringQuizMaker

## ΕΥΡΕΤΗΡΙΟ ΠΙΝΑΚΩΝ

Πίνακας **1** Οι συνηθέστερες µορφές (formats) των ψηφιογραφικών εικόνων

Πίνακας **2** Οι συνηθέστερες µορφές (formats) των διανυσµατικών εικόνων

Πίνακας **3** Οι συνηθέστερες µορφές (formats) των ψηφιοποιηµένων ήχων

Πίνακας **4** Οι συνηθέστερες µορφές (formats) των ψηφιοποιηµένων βίντεο

Πίνακας **5** Περιεχόµενο εφαρµογής ΤΠΕ στο ∆ηµοτικό Σχολείο

Πίνακας **6** Πρόγραµµα Σπουδών πληροφορικής στο ∆ηµοτικό Σχολείο

### ΕΙΣΑΓΩΓΗ

Η διαρκώς αυξανόµενη χρήση των νέων τεχνολογιών πληροφορικής και επικοινωνίας σε όλο σχεδόν το φάσµα της ανθρώπινης δραστηριότητας σηµατοδοτεί την έλευση µίας νέας εποχής µε κύριο χαρακτηριστικό την ανάγκη χειρισµού της πληροφορίας και την ανανέωση της γνώσης µε ταχείς ρυθµούς. ∆ηµιουργούνται έτσι αυξηµένες απαιτήσεις διαρκούς ενηµέρωσης και κατάρτισης του ανθρώπινου δυναµικού.

Στόχος της πτυχιακής µας εργασίας είναι η δηµιουργία µιας διαδραστικής εκπαιδευτικής εφαρµογής για τους µαθητές των Α' Β' και Γ' τάξεων του ∆ηµοτικού σχολείου . Οι νέες τεχνολογίες µπορούν να συνεισφέρουν στην ποιοτική βελτίωση και στον επαναπροσανατολισµό της διαδικασίας της µάθησης, µετατρέποντας το σχολείο σε χώρο αναζήτησης και ανακάλυψης της γνώσης, ανταλλαγής ιδεών και απόψεων, και δηµιουργικής απασχόλησης.

Σκοπός λοιπόν της διαδραστικής εφαρµογής είναι οι µαθητές να έλθουν σε επαφή µε τις διάφορες χρήσεις του υπολογιστή ως γνωστικού - διερευνητικού εργαλείου µε τη χρήση κατάλληλου ανοικτού λογισµικού διερευνητικής µάθησης, ως εργαλείου επικοινωνίας και αναζήτησης πληροφοριών στο πλαίσιο των καθηµερινών σχολικών τους δραστηριοτήτων.

## ΟΙ ΤΕΧΝΟΛΟΓΙΕΣ ΠΛΗΡΟΦΟΡΙΚΗΣ ΚΑΙ ΕΠΙΚΟΙΝΩΝΙΩΝ ΣΤΗΝ ΕΚΠΑΙΔΕΥΣΗ

Οι Τεχνολογίες της Πληροφορικής και των Επικοινωνιών έχουν εξελιχθεί ραγδαία τα τελευταία χρόνια και συνιστούν ένα από τα πιο βασικά τεχνολογικά επιτεύγµατα που έχουν συντελεστεί σε όλη την ιστορία της ανθρωπότητας.

Με τον όρο Τεχνολογίες της Πληροφορίας και της Επικοινωνίας – ΤΠΕ (Information and Communication Technologies - ICT) χαρακτηρίζονται οι τεχνολογίες που επιτρέπουν την επεξεργασία και τη µετάδοση µιας ποικιλίας µορφών αναπαράστασης της πληροφορίας (σύµβολα, εικόνες, ήχοι, βίντεο, λογισµικά).

Η εισαγωγή και η ένταξη των ΤΠΕ στη διδασκαλία και τη µάθηση συνιστά µια από τις σηµαντικότερες προκλήσεις των εκπαιδευτικών συστηµάτων σήµερα. Στόχος πρέπει να είναι αφενός η εξοικείωση των µαθητών και των εκπαιδευτικών µε τη χρήση τους και αφετέρου η αξιοποίησή τους στη διαδικασία της µάθησης.

## 1.1 Οι τέσσερις φάσεις των Τεχνολογιών της Πληροφορικής και των Επικοινωνιών

#### Πρώτη Φάση **:** Η δεκαετία **1960-1970**

Η πρώτη φάση ξεκινάει στις αρχές της δεκαετίας του '70 αν και οι εκπαιδευτικές χρήσεις του υπολογιστή είχαν ξεκινήσει σποραδικά από τη δεκαετία του '50. Η περίοδος αυτή βασίζεται στην εκπαιδευτική τεχνολογία και χαρακτηρίζεται από την προσπάθεια εισαγωγής και ένταξης των διαφόρων media και τεχνολογιών στην εκπαίδευση καθώς και την εµφάνιση των διδακτικών µηχανών.

Το ενδιαφέρον για την εισαγωγή των τεχνολογιών στο εκπαιδευτικό σύστηµα δεν είναι καινούριο φαινόµενο. Ήδη από το τέλος του Α΄ Παγκόσµιου πολέµου αναπτύσσεται στις ΗΠΑ µια βιοµηχανία παραγωγής εκπαιδευτικών ταινιών και ένα ολόκληρο παιδαγωγικό ρεύµα µε στόχο την «οπτική» κατάρτιση, που πολύ γρήγορα µετατράπηκε σε «οπτικοακουστική» (audiovisual), ενώ στη Γαλλία, ήδη από το τέλος του προηγούµενου αιώνα, παρατηρείται παραγωγή παιδαγωγικών µέσων. Το κίνηµα αυτό γνώρισε ιδιαίτερη άνθιση αµέσως µετά το Β΄ Παγκόσµιο πόλεµο και αργότερα µε την εµφάνιση της εκπαιδευτικής τηλεόρασης.

Επίσης, σηµαντικό ρόλο στην προσπάθεια χρήσης των τεχνολογιών στην εκπαιδευτική διαδικασία έπαιξαν οι διδακτικές µηχανές (teaching machines), δηµιούργηµα της σχολής της συµπεριφοράς, στα πλαίσια του κινήµατος της προγραµµατισµένης διδασκαλίας (programme dinstruction). Το προγραµµατισµένο διδακτικό βιβλίο ή η διδακτική µηχανή αναλαµβάνει το ρόλο του δασκάλου και η καθιερωµένη σχέση «µαθητή-δάσκαλου» σχεδόν ανατρέπεται. Ακόµα, η χρήση των διδακτικών µηχανών εστιάζεται στην εξατοµίκευση της διδασκαλίας, που βασίζεται στους προσωπικούς ρυθµούς του µαθητή. Παράλληλα γίνονται προσπάθειες να 12 ληφθεί υπόψη και η προηγούµενη συµπεριφορά του µαθητή, ανάλογα µε τις απαντήσεις που έχει δώσει στις ερωτήσεις του συστήµατος.

#### ∆εύτερη Φάση**:** Η δεκαετία **1970-1980**

Το πρώτο καθαρά πληροφοριακό στάδιο που αφορά στην εισαγωγή της Πληροφορικής ξεκινά στις αρχές της δεκαετίας του '70. Το στάδιο αυτό αφορά κυρίως την «πληροφορική προσέγγιση», µε κύριο προσανατολισµό στη διδασκαλία του προγραµµατισµού και σε µικρότερο βαθµό στην προσπάθεια ανάπτυξης συστηµάτων ∆ιδασκαλίας µε τη βοήθεια υπολογιστή (∆ι.B.Y.) – Computer Assisted Instruction (CAI) ή Μάθηση με τη βοήθεια υπολογιστή – Computer AssistedLearning (CAL). Η πλειονότητα των εκπαιδευτικών προγραμμάτων ∆ι.B.Y. κατά την περίοδο εκείνη δεν είναι παρά προγράµµατα εξάσκησης και πρακτικής εφαρµογής (drill and practice) και πολύ λίγα είναι αυτά που αφορούν εναλλακτικές εφαρµογές (όπως προγράµµατα προσοµοιώσεων και έµπειρα διδακτικά συστήµατα).

Το 1970 υπήρξε µια σηµαντική χρονιά για την εισαγωγή της πληροφορικής στην εκπαίδευση: µια πρώτη παγκόσµια συνάντηση οργανώνεται στο Amsterdam από την IFIP (International Federation of Information Processing) µε θέµα τους υπολογιστές στην εκπαίδευση, και τον επόµενο χρόνο οργανώθηκε το πρώτο παγκόσμιο σεμινάριο, υπό την αιγίδα του ΟΟΣΑ, με θέμα την εισαγωγή της πληροφορικής στη δευτεροβάθµια εκπαίδευση στο Παρίσι (υποδεικνύοντας την εισαγωγή της πληροφορικής σε όλα τα µαθήµατα της δευτεροβάθµιας εκπαίδευσης). Παρ' ότι οι θέσεις που εκφράστηκαν στις συναντήσεις αυτές υιοθετούσαν την άποψη της εισαγωγής σε όλο το φάσµα της εκπαιδευτικής διαδικασίας, το πρακτικό αποτέλεσµα όλης της περιόδου αυτής χαρακτηρίζεται κυρίως από τη µάθηση για τους υπολογιστές παρά τη µάθηση µε τους υπολογιστές.

Οι πιλοτικές εφαρµογές (κυρίως σε επίπεδο λυκείων) που είδαν το φως της ηµέρας σε όλη τη δεκαετία του '70 έδιναν έµφαση σε µαθήµατα αλφαβητισµού στους υπολογιστές, και κυρίως στον προγραµµατισµό τους. Η στήριξη της εκπαιδευτικής διαδικασίας µε υπολογιστές δε γνώρισε µεγάλη έκταση και αυτό οφείλεται σε µεγάλο βαθµό στην ανυπαρξία κατάλληλου εκπαιδευτικού λογισµικού. Και αυτή την περίοδο υπήρξαν, ωστόσο, προσπάθειες ένταξης του υπολογιστή στη διδακτική πράξη σε σχετικά µεγάλη κλίµακα, κυρίως στις ΗΠΑ (όπως το σύστηµα PLATO: Programmed Logic for AutomaticTeaching Operation από τον R. Davis) .

Λίγα ήταν τα λογισµικά που θα µπορούσαν να χρησιµοποιηθούν αποτελεσµατικά µέσα στην τάξη -κυρίως λογισµικό προσοµοίωσης- , ενώ η πλειονότητα των λογισµικών ήταν τύπου ερωτήσεων πολλαπλής επιλογής (multiplechoice) και συστήµατα πρακτικής άσκησης και εφαρµογής (drill and practice). Η προσέγγιση αυτή βασίστηκε κυρίως στις απόψεις της θεωρίας της συµπεριφοράς και ως κύρια εφαρµογή των υπολογιστών στη µαθησιακή διαδικασία είχε τα αλληλεπιδραστικά ηλεκτρονικά βιβλία (interactivetextbooks). Πρέπει επίσης να τονιστεί ότι, παράλληλα µε τις παραπάνω προσπάθειες, αλλά µε έναν εντελώς διαφορετικό παιδαγωγικό και µαθησιακό προσανατολισµό, εφαρµόστηκε σε πολλά σχολεία εκείνη την περίοδο η γλώσσα προγραµµατισµού Logo. Η παιδαγωγική προβληµατική που αναπτύχθηκε γύρω από το σύστηµα της Logo.

Η ανάλυση των αποτελεσµάτων της πειραµατικής φάσης εισαγωγής που χαρακτηρίζει αυτή την περίοδο παρέχει τα στοιχεία πάνω στα οποία θα στηριχτεί η εφαρµογή και γενίκευση της εισαγωγής της επόµενης δεκαετίας.

#### Τρίτη Φάση **:** Η δεκαετία **1980-1990**

Η δεκαετία του '80 υπήρξε αναµφισβήτητα η περίοδος κατά την οποία γενικεύτηκαν οι προσπάθειες της εισαγωγής και της ένταξης της πληροφορικής και των νέων τεχνολογιών στα διάφορα εκπαιδευτικά συστήµατα. Ωστόσο, µόλις στα µέσα της δεκαετίας υιοθετήθηκε η καθολική εισαγωγή της πληροφορικής στα εκπαιδευτικά συστήματα των ανεπτυγμένων γωρών. Πριν από τη γενικευμένη εισαγωγή προϋπήρξε µια περίοδος προβληµατισµών και γενικότερων αναζητήσεων για το πώς και από πού πρέπει να αρχίσει η εισαγωγή των υπολογιστών στο σχολείο.

Η εισαγωγή των υπολογιστών γίνεται κατά κανόνα µέσα από ολοκληρωµένα προγράµµατα σε επίπεδο επικράτειας και µε συνεργασία διαφόρων φορέων και µε τον έλεγχο του κάθε Υπουργείου Παιδείας.

Στις αρχές της δεκαετίας του '80 παρουσιάστηκαν δύο εκθέσεις που ανέπτυξαν τους προβληµατισµούς της εποχής για την είσοδο του υπολογιστή στο σχολικό σύστηµα. Η έκθεση του J.C.Simon (1980) -για τη γαλλική κυβέρνησηπροτείνει την κατάρτιση για όλους στην πληροφορική, στο επίπεδο του γυµνασίου και του λυκείου. Σχετικά µε την πρωτοβάθµια εκπαίδευση, στην έκθεση αναπτύσσεται µια προβληµατική η οποία θέτει µια σειρά από ενδιαφέροντα και επίκαιρα, ακόµα και σήµερα, ερωτήµατα. Ο βασικός εν λόγω προβληµατισµός συνοψίζεται στο γιατί πρέπει να εισαχθεί η πληροφορική, από την πρώτη κιόλας βαθµίδα, στην εκπαίδευση. ∆ύο είναι οι βασικοί λόγοι που υποστηρίζουν, µέσα από την έκθεση, µια τέτοια εισαγωγή. Αφενός, για µια παιδαγωγική που εντάσσει τη χρήση των πληροφορικών µηχανών ως µέσου και, αφετέρου, η πληροφορική ως παιδαγωγικός στόχος.

Με τη µέχρι τότε κατάσταση των ερευνών η έκθεση καταλήγει ότι, τα πληροφορικά εργαλεία δεν µπορούν να θεωρηθούν ως καθολικό παιδαγωγικό µέσο, εντούτοις παρουσιάζουν εξαιρετικό παιδαγωγικό ενδιαφέρον σε ποικίλες και ιδιαίτερες περιπτώσεις. Κάτω από το πρίσµα αυτό, προτείνονται δύο δρόµοι ερευνών: η ∆ιδασκαλία µε τη Βοήθεια Υπολογιστή (∆ι.B.Y.) και η γλώσσα LOGO.

Μια άλλη έκθεση το 1981 από τον B.Schwartz -στα πλαίσια της Ευρωπαϊκής Ένωσης-προσδιορίζει τους στόχους της πληροφορικής στη γενική εκπαίδευση. Οι στόχοι αυτοί προσανατολίζονται προς δύο κύριες κατευθύνσεις: ο υπολογιστής ως εργαλείο µάθησης και ως στοιχείο της γενικής κουλτούρας.

Αυτό που προτείνεται τελικώς είναι η εξοικείωση του παιδιού, από την πιο µικρή ηλικία, µε τα πληροφορικά αντικείµενα, κατά τρόπο ώστε να γίνει ικανό να ενεργεί στα πλαίσιά τους και να τα χρησιµοποιεί µε κάποια σχετική άνεση. Η παραπάνω θεώρηση εµπεριέχει δύο συµπληρωµατικές πτυχές: τη διανοητική πτυχή, στα πλαίσια της οποίας το παιδί οφείλει να κατανοήσει αυτό το οποίο κάνει όταν χρησιµοποιεί πληροφορικά αντικείµενα. την ηθική και πολιτική πτυχή, στα πλαίσια της οποίας είναι απαραίτητο το παιδί να κατανοήσει τα πληροφορικά εργαλεία µέσα από την προοπτική της κατάρτισης του µελλοντικού πολίτη, συνειδητού και αυτόνοµου όντος σε ένα σύγχρονο κοινωνικό και τεχνολογικό περιβάλλον.

Είναι εµφανές λοιπόν ότι, ήδη από τις απαρχές της εισαγωγής της πληροφορικής στην εκπαίδευση, γίνεται σαφής διάκριση ανάµεσα στην πληροφορική ως αντικείµενο µάθησης και την πληροφορική ως παιδαγωγικό και διδακτικό µέσο. Πρέπει, εντούτοις, να τονιστεί ότι οι πολλαπλοί τρόποι θεώρησης της εφαρµογής της πληροφορικής και των νέων τεχνολογιών, γενικότερα, στην εκπαίδευση και στην κατάρτιση έγιναν αντικείµενο έντονων συζητήσεων και προβληµατισµών από πολύ νωρίς στο χώρο των παιδαγωγών.

#### Τέταρτη Φάση **:** Η δεκαετία **1990** και µετά

Η ιλιγγιώδης εξέλιξη του υλικού και του λογισµικού τα τελευταία χρόνια συνιστά ένα νέο δεδοµένο που ανατρέπει πολλούς από τους καθιερωµένους προσανατολισµούς και θέτει εκ νέου το ζήτηµα µιας συνολικής θεώρησης του προβλήµατος της εισαγωγής των νέων τεχνολογιών στην εκπαίδευση. Το γεγονός αυτό έχει επιτρέψει µια σηµαντική πτώση του κόστους, η οποία οδήγησε µε τη σειρά της σε βαθιές αλλαγές των κοινωνικών αναπαραστάσεων στις αλληλεπιδράσεις µε τον υπολογιστή. Αν πριν από είκοσι χρόνια ο υπολογιστής συνιστούσε µια σπάνια και πολύπλοκη µηχανή, επαγγελµατικό µηχάνηµα χωρίς πρόσβαση από το ευρύ κοινό, η έκρηξη της µικροπληροφορικής κατά τη δεκαετία του '80 τον µετέτρεψε προοδευτικά σε ένα µοντέρνο µέσο «υψηλής τεχνολογίας». Στη σηµερινή εποχή, γενικεύεται η διάδοσή του και έχει µετατραπεί σε ένα καταναλωτικό αντικείμενο καθημερινής χρήσης, τουλάχιστον στις προηγμένες χώρες. Επιπλέον, η σύγκλιση της πληροφορικής και των τηλεπικοινωνιών και η έµφαση των δικτύων υπολογιστών δηµιουργεί ένα εντελώς διαφορετικό τοπίο σχετικά µε τη θέση της τεχνολογίας στην εργασία, την εκπαίδευση, την επικοινωνία και την ψυχαγωγία .

Τα τελευταία χρόνια οι υπολογιστές έχουν πάρει πλέον τη θέση τους στα σχολικά συστήµατα των ανεπτυγµένων χωρών. Άλλοτε ως εργαλείο διδασκαλίας και µάθησης στα διάφορα γνωστικά αντικείµενα, άλλοτε ως αντικείµενο γνώσης αυτό καθαυτό, γνωστικό εργαλείο για προσωπική έκφραση και οικοδόµηση ενίοτε και ως µέσο για τη διαχείριση του σχολικού περιβάλλοντος. Παράλληλα απασχολεί όλο και περισσότερους εκπαιδευτικούς στις διάφορες εκπαιδευτικές βαθµίδες.

#### 1.2 Η αξία των ΤΠΕ στη διδασκαλία και στη μάθηση

Οι Τεχνολογίες της Πληροφορικής και των Επικοινωνιών µπορούν να συνεισφέρουν θετικά όσον αφορά στη διδασκαλία και στη µάθηση. Οι µαθητές µε τη χρήση των ΤΠΕ στη µαθησιακή διαδικασία:

- αποκτούν κίνητρα
- παρουσιάζουν καλύτερα εργασίες και υλικό
- αποκτούν ικανότητες για την απάντηση ερωτήσεων
- επιλύουν προβλήµατα
- διαχειρίζονται πληροφορίες εξοικειώνονται με τις τεχνικές µοντελοποίησης.

Οι εκπαιδευτικοί διαπιστώνουν συχνά ότι (ανάµεσα σε άλλα οφέλη) η χρήση των ΤΠΕ οδηγεί σε:

- αναθεώρηση στρατηγικών για τη διδασκαλία και τη µάθηση
- περισσότερες ευκαιρίες διαφοροποίησης , περισσότερες προσδοκίες από την πλευρά των µαθητών, περισσότερες ευκαιρίες για εξατοµικευµένη διδασκαλία και οµαδική εργασία, καλύτερη κατανόηση του βαθµού µάθησης των µαθητών.

#### 1.3 Οι Δυνατότητες των Τεχνολογιών της Πληροφορίας και της Επικοινωνίας

Η εισαγωγή ευέλικτων διαδικασιών στη διδακτική µπορεί:

- να προάγει την εξατοµικευµένη µάθηση,
- να συµβάλλει στην αύξηση της ενεργητικής και αυτόνοµης συµπεριφοράς των µαθητών,
- να προωθήσει την ομαδική εργασία,
- να διαφοροποιήσει δραστηριότητες, ώστε να αντιµετωπίσει τις ιδιαιτερότητες των µαθητών,
- να ενισχύσει την παροχή κινήτρων στους µαθητές,
- να επιτρέψει διαφορετικά µαθησιακά µοντέλα, να υποστηρίξει διαφορετικούς ρυθµούς µάθησης.

## 1.4 Οι ΤΠΕ βοηθούν τους μαθητές στην κατανόηση και αφομοίωση των πληροφοριών

Με τη χρήση των ΤΠΕ µπορούµε να παρουσιάσουµε σταθερές ή κινούµενες εικόνες, να συνδέσουµε ήχο και κείµενο και να επιτρέψουµε τη χρήση των πληροφοριών που έχουν εισαχθεί µια φορά µε πολλούς διαφορετικούς τρόπους (επαναχρησιµοποίηση πληροφοριών).

• ∆ιαχείριση πληροφοριών

Οι απλές βάσεις δεδοµένων µπορεί να δείξουν στους µαθητές ότι οι πληροφορίες που έχουν βρει µπορούν να αποθηκευτούν και να οργανωθούν µε πολλούς διαφορετικούς τρόπους. Αποφασίζοντας ποιος είναι ο καλύτερος για την επίτευξη του σκοπού τους, αποκτούν µια σηµαντική δεξιότητα σχετικά µε τη διαχείριση πληροφοριών.

• Οπτική αντίληψη

Η κατανόηση εννοιών/γεγονότων/φαινοµένων µέσα από εικόνες είναι σηµαντική σε πολλά επαγγέλµατα. Οι γιατροί και οι µηχανικοί πρέπει να µπορούν να διακρίνουν το τι είναι παράδοξο. Οι µετεωρολόγοι και οι ναύτες χρειάζεται να αναγνωρίζουν τις αλλαγές στη µορφή που έχουν τα σύννεφα και να ερµηνεύουν τη σηµασία τους. Τα µοντέλα που δηµιουργούνται από τους υπολογιστές και το εκπαιδευτικό λογισµικό συµβάλλει στην αλληλεπιδραστική µάθηση σε πολλά επαγγελµατικά επιµορφωτικά προγράµµατα.

• Δημιουργική συγγραφή

Οι µαθητές και οι εκπαιδευτικοί µπορούν να µοιραστούν σκέψεις και ιδέες καθώς γράφουν. Μπορούν να χρησιµοποιήσουν σειρές εικόνων συνδυασµένες µε κείµενο που γράφεται από τον εκπαιδευτικό, το µαθητή ή και τους δύο. Αυτή η ανεπίσηµη γλώσσα µπορεί στη συνέχεια να τυπωθεί και να οδηγήσει τους µαθητές σε ένα πιο αφηρηµένο και πιο τυπικό τρόπο συγγραφής.

#### 1.5 Η εφαρμογή των ΤΠΕ σε καλά σχεδιασμένες εργασίες

Όλα τα εργαλεία είναι άχρηστα εκτός αν κάποιος µας δείξει πώς να τα χρησιµοποιήσουµε και τι να κάνουµε µε αυτά. Οι εκπαιδευτικοί χρειάζεται να επιβεβαιώνουν ότι οι υπολογιστές χρησιµοποιούνται σε αξιόλογες δραστηριότητες. Πάρα πολλοί µαθητές µαθαίνουν πώς να χρησιµοποιούν τους υπολογιστές, αλλά όχι πώς να τους χρησιµοποιούν κατάλληλα σε πραγµατικές εργασίες.

Οι εκπαιδευτικοί είναι ο σύνδεσµος ανάµεσα στους µαθητές και τη µάθηση. Έτσι, θα πρέπει να εισάγουν µια νέα εργασία µε τρόπους τους οποίους ο κάθε µαθητής µπορεί να καταλάβει. Αυτή η σύνδεση είναι ιδιαίτερα σηµαντική στις εργασίες µε υπολογιστές.

Οι εκπαιδευτικοί χρειάζεται να επιβεβαιώσουν ότι η δουλειά µε τους υπολογιστές περιλαµβάνει στόχους οι οποίοι:

- έχουν σαφή µαθησιακά αποτελέσµατα
- περιγράφονται απλά και άµεσα
- προσφέρουν ευκαιρίες για διαφορετικούς τρόπους μάθησης
- συνδέονται µε το πολιτιστικό επίπεδο όλων των µαθητών είναι ενδιαφέροντες και για τα αγόρια και για τα κορίτσια.

Οι µαθητές πρέπει να γνωρίζουν πώς αναµένεται να εργαστούν. Πρέπει να γνωρίζουν:

- τι θα µάθουν
- γιατί πρέπει να το µάθουν
- αν η εργασία αφορά ένα άτοµο ή µια οµάδα
- πότε θα έχουν πρόσβαση στον υπολογιστή πώς θα αξιολογηθεί η δουλειά τους.

Οι δραστηριότητες µε τον υπολογιστή, που έχουν σχεδιαστεί για να προκαλέσουν το ενδιαφέρον των µαθητών, απαιτούν από τους µαθητές να σκέπτονται και να ανταποκρίνονται στα αποτελέσµατα. Οι καλά σχεδιασµένες εργασίες µπορούν να δείξουν στους µαθητές πώς µπορεί η µάθηση τους να εφαρµοστεί σε πραγµατικά προβλήµατα.

#### 1.6 Οι εκπαιδευτικοί πρέπει να γνωρίζουν πώς και πότε να παρέμβουν

Οι περισσότεροι εκπαιδευτικοί επεµβαίνουν αποτελεσµατικά και εύκολα σε άλλα γνωστικά αντικείµενα, αλλά µερικοί δυσκολεύονται να βοηθήσουν τους µαθητές να µάθουν µε τη χρήση της πληροφορικής. ∆εν είναι σίγουροι πότε και πώς να παρέµβουν. Από τις πιο πρόσφατες έρευνες τα αποτελέσµατα δείχνουν ότι αυτό µπορεί να ισχύει γιατί η σχέση ανάµεσα στο µαθητή και στους εκπαιδευτικούς αλλάζει, όταν εισάγονται οι υπολογιστές.

• Όταν αρχίζει η εργασία µε τον υπολογιστή οι µαθητές συχνά ζητάνε βοήθεια και η επέµβαση του εκπαιδευτικού συνήθως ενθαρρύνει ή ενδυναµώνει τη µάθηση. Ο έλεγχος και η διαχείριση της µάθησης γίνεται από τον εκπαιδευτικό.

- Καθώς οι µαθητές αποκτούν µεγαλύτερη εµπειρία στην πληροφορική χρειάζονται λιγότερη ενθάρρυνση για να χρησιµοποιήσουν τον υπολογιστή, αλλά η αποτελεσµατική επέµβαση του εκπαιδευτικού θα τους βοηθήσει να σκεφτούν τι έχουν κάνει και να προβλέψουν τι θα συµβεί µετά από µια ενέργεια τους.
- Ο εκπαιδευτικός γίνεται σύµβουλος για να βοηθήσει τους µαθητές να θέσουν τους δικούς τους στόχους και σκοπούς.Μερικές φορές η παρέµβαση των εκπαιδευτικών χρειάζεται για να αλλάξει την κατεύθυνση των µαθητών, προτείνοντας στρατηγικές για την επίλυση προβληµάτων ή δίνοντας µια νέα πληροφορία. Ο εκπαιδευτικός µετατρέπεται σε µια πηγή πληροφοριών για να εµπλουτίσει τη µάθηση µε τη χρήση της πληροφορικής.Καθώς οι µαθητές αποκτούν µεγαλύτερο έλεγχο στην δική τους µάθηση, η φύση της παρέµβασης του εκπαιδευτικού αλλάζει και πάλι. Ο ρόλος του εκπαιδευτικού µετατρέπεται σε ρόλο ενδυνάµωσης και διευκόλυνσης και οι µαθητές γίνονται πιο πρόθυµοι να συνεργαστούν µε τον εκπαιδευτικό και τους συµµαθητές τους.

#### 1.7 Το εκπαιδευτικό λογισμικό στην ελληνική εκπαίδευση

Εκπαιδευτικό λογισµικό (ΕΛ) χαρακτηρίζεται κάθε λογισµικό/εφαρµογή για τη χρήση του τεχνολογικού µέσου/µηχανήµατος που ονοµάζεται υπολογιστής το οποίο µπορεί να αξιοποιηθεί για συγκεκριµένους σκοπούς διδασκαλίας και µάθησης σε ένα δεδοµένο εκπαιδευτικό σύστηµα. Στην Ελλάδα, τα τελευταία χρόνια, παράχθηκε ή εξελληνίστηκε ένας σηµαντικός αριθµός ΕΛ, το οποίο πιστοποιήθηκε από το Παιδαγωγικό Ινστιτούτο και το οποίο προορίζεται κυρίως για τη ∆ευτεροβάθµια εκπαίδευση και µερικώς για την Πρωτοβάθµια Εκπαίδευση [www.evliko.gr]. Από τα διαθέσιμα λογισμικά για την εκπαίδευση, διακρίνουμε λογισμικά που προορίζονται για:

- Γραπτή έκφραση ( κειµενογράφος) παρουσίασης γνωστικών θεµάτων στους µαθητές, µε τη χρήση πολυµέσων (ήχος, κείµενο, υπερκείµενο, εικόνες, video κ.ά. Οι παρουσιάσεις αυτές στοχεύουν τόσο στην κατανόηση της θεωρίας µέσω της αύξησης του ενδιαφέροντος των µαθητών, κάνοντας το µάθηµα "ελκυστικότερο".
- ∆ιερεύνηση και Πειραµατισµό µε τη δηµιουργία και το χειρισµό µικρόκοσµων µε την υποστήριξη πολυµέσων ή/και τη γλώσσα προγραµµατισµού logo
- Προσομοιώσεις (simulation) που είναι η τεχνική απομίμηση της συµπεριφοράς ενός συστήµατος από ένα άλλο σύστηµα (για παράδειγµα αναπαράσταση ενός φαινοµένου κάτω από συνθήκες που προσεγγίζουν τις πραγµατικές) και επιτρέπουν στον χρήστη να παρέµβει αλλάζοντας κλίµακες και τρόπους αναπαράστασης όπου η γνώση προκύπτει µέσα από την αλληλεπίδραση χρήστη - µηχανήµατος. Οι προσοµοιώσεις στην εκπαίδευση µπορούν να αναφέρονται είτε στην ερευνητική διαδικασία είτε στην διδακτική

διαδικασία αν και συχνά αυτές οι διαδικασίες επικαλύπτονται και τροφοδοτούν η µία την άλλη. (Ψυχάρης &Φραγκάκης , 2006).

- ∆ηµιουργία και κατανόηση µοντέλων: Μοντελοποίηση είναι η αναπαράσταση ενός προβλήµατος ή διαδικασίας ή ιδέας ή συστήµατος χωρίς να αποτελεί ένα ακριβές αντίγραφο. Το µοντέλο µπορεί να πάρει διάφορες µορφές όπως διαγράµµατα, µαθηµατικούς τύπους, φυσική κατασκευή ή λογική κατάσταση. Ο χρήστης µπορεί να διερευνήσει το µοντέλο µέσω αλληλεπιδραστικών καταστάσεων µε τη µορφή του.
- Χειρισµό πολλαπλών αναπαραστάσεων, όπου η µετάβαση από τη µια αναπαράσταση στην άλλη είναι σηµαντική για τη γνωστική πρόοδο των παιδιών [GREENO 1991] :.
- Εκπαιδευτικά παιχνίδια όπου µέσα από το περιβάλλον παιχνιδιού επιδιώκονται συγκεκριµένοι διδακτικοί και µαθησιακοί στόχοι.
- Αναζήτηση και ∆ιαχείριση πληροφορίας
- Επικοινωνία και συνεργασία µέσω του διαδικτύου
- ∆υναµικό χειρισµό αντικειµένων µέσω κατασκευών: Τα αντικείµενα (γεωµετρικά σχήµατα, αριθµοί, λέξεις κ.ά.) έχουν δυναµική υπόσταση και µπορούν να µετασχηµατιστούν µε άµεση, έµεση ή σαφώς προκαθορισµένη διαδικασία
- ∆ιαχείριση δεδοµένων / στατιστική
- Λογισµικό επίλυσης προβληµάτων (ProblemSolving) που παρέχουν τη δυνατότητα ανάπτυξης από το µαθητή διαφόρων στρατηγικών επίλυσης, µε στόχο την αυτοαξιολόγηση του για την ανάδειξη τυχόν αδυναµιών και παρανοήσεων που έχει.
- Καθοδήγηση και διδασκαλία: Στα λογισµικά αυτά ανήκουν τα ηλεκτρονικά αλληλεπιδραστικά βιβλία που χαρακτηρίζονται από τα ακόλουθα στιγµιότυπα: Παρουσίαση πληροφορίας Ερώτηση Απάντηση Αξιολόγηση Σχόλια και συµβουλές Λήψη απόφασης Νέα ερώτηση.
- Άσκηση και εξάσκηση (Drill and Practice): Τα λογισµικά αυτά χαρακτηρίζονται από τα στιγµιότυπα:
	- Επιλογή θέµατος από τον χρήστη
	- Ερώτηση από το λογισµικό
	- Απάντηση του χρήστη
	- Αξιολόγηση από το λογισµικό
	- Σχόλια και συµβουλές

•

• Νέα ερώτηση ή επιλογή άλλου θέµατος.

Τα λογισµικά αυτού του τύπου αποβλέπουν κυρίως στην εξάσκηση των µαθητών πάνω σε ύλη που έχουν ήδη διδαχθεί και µερικώς για την αξιολόγηση γνώσεων είτε από τον διδάσκοντα είτε για αυτοαξιολόγηση. Τα λογισµικά αυτά δεν

µπορούν να ενταχθούν στις σύγχρονες θεωρίες µάθησης ενώ δεν αναπτύσσουν τη κριτική και δηµιουργική σκέψη.

- Αλληλεπιδραστικά πολυµέσα τα οποία επιτρέπουν την αλληλεπίδραση µε τον χρήστη δηλαδή του δίνουν τη δυνατότητα να επεµβαίνει στην εξέλιξη της εφαρµογής καθορίζοντας το τι και το πότε θα δει ή θα ακούσει κάποια πληροφορία.
- Υπερκείµενα και υπερµέσα: Τα υπερκείµενα (Hypertext) επιτρέπουν τη µη γραµµική ή σειριακή προσπέλαση σε αρχεία κειµένου τα οποία είναι αποθηκευµένα σε ψηφιακή µορφή και µπορούν να διαβαστούν µε διάφορους τρόπους. Τα υπερµέσα επιτρέπουν την αλληλεπίδραση του µηχανήµατος µε τον χρήστη σε ένα σύνολο αποθηκευµένων δεδοµένων όπως κέιµενο, εικόνες, ήχος, βίντεο, προσοµοίωση κ.ά.

## ΠΟΛΥΜΕΣΑ

#### 2.1 Ορισμός

Πολυµέσα είναι µια διαδραστική παρουσίαση µέσω του Η/Υ που περιλαµβάνει τουλάχιστον δύο από τα παρακάτω στοιχεία: κείµενο, ήχο, σταθερά γραφικά (εικόνες), κινούµενα γραφικά, και βίντεο. Αναλυτικότερα, είναι µια εφαρµογή η οποία εκτός από κείµενο περιλαµβάνει εικόνα, ήχο, βίντεο κ.α. και καλείται γενικά εφαρµογή πολυµέσων. Για παράδειγµα, η προβολή διάφορων αντικειµένων σε µια εικόνα που ανάλογα µε το που θα κάνει κλικ ο χρήστης µε το ποντίκι ακούγεται ένας διαφορετικός ήχος, ένα παιχνίδι σε έναν υπολογιστή που εξοµοιώνει µια αεροπορική πτήση, η συνοµιλία µε οπτική επαφή δυο ατόµων που βρίσκονται σε διαφορετική χώρα. Μπορούµε να χωρίσουµε τις πολυµεσικές εφαρµογές σε τρία επίπεδα. Το πρώτο επίπεδο αποτελείται από το σύνολο των δεδοµένων που περιέχει µια εφαρµογή αποθηκευµένα σε ψηφιακή µορφή. Αυτά τα δεδοµένα είναι οργανωµένα σε αυτοτελείς ενότητες που αποτελούν του κόµβους της εφαρµογής καλούνται δε και στοιχεία πολυµέσων και µπορούν να έχουν τις εξής µορφές:

- Κείµενο
- Ήχο
- Εικόνα
- Βίντεο
- Συνθετική κίνηση (animation)

Οι κόµβοι συνδέονται µεταξύ τους µέσω συνδέσµων οι οποίοι αποτελούν το δεύτερο επίπεδο της εφαρµογής. Οι σύνδεσµοι µπορούν να έχουν την µορφή λέξης, γραφικών, κουµπιού κ.α. Το τελευταίο επίπεδο αποτελείται από την σύνδεση της εφαρµογής µε τον χρήστη και ονοµάζεται περιβάλλον διεπαφής χρήστη (userinterface).

#### 2.2 Δομικά Στοιχεία

Τα δοµικά στοιχεία των πολυµέσων είναι δυνατόν να προκύψουν µε τους παρακάτω τρόπους, την απευθείας σύλληψη από τον πραγµατικό κόσµο. Παραδείγµατα αποτελούν οι φωτογραφίες που προέρχονται από ψηφιακή φωτογραφική µηχανή, οι εικόνες από σαρωτή, το ψηφιακό βίντεο από ψηφιακή κάµερα. Επίσης, από τη δηµιουργία τους στον υπολογιστή µε το κατάλληλο λογισµικό, παραδείγµατα αποτελούν οι διανυσµατικές εικόνες που δηµιουργούνται από ειδικά προγράµµατα επεξεργασίας εικόνας, το κείµενο που πληκτρολογείται, η συνθετική κίνηση κτλ.

#### 2.2.1 Κείμενο

Το κείµενο αποτελεί ίσως το βασικότερο στοιχείο στις περισσότερες υπολογιστικές εφαρµογές κάτι όµως που δεν αποτελεί τον κανόνα στις πολυµεσικές εφαρµογές µιας και πολλές φορές αντικαθίσταται από ήχο, εικόνα ή βίντεο στοιχεία τα οποία κάνουν πιο ενδιαφέρουσα την παρακολούθηση µιας εφαρµογής. Παρόλο αυτά, µερικές φορές είναι απαραίτητη η χρήση κειµένου και δεν µπορεί να αντικατασταθεί π.χ σε µια ηλεκτρονική εγκυκλοπαίδεια. Ένα κείµενο χαρακτηρίζεται από:

- το περιεχόµενο του
- την µορφοποίηση του, το είδος, το µέγεθος και το χρώµα της γραµµατοσειράς
- τον χρόνο και τον ρυθµό παρουσίασης του στην εφαρµογή.

Υπάρχουν διάφοροι τρόποι για να εισάγουµε κείµενο µέσα σε µια εφαρµογή, όπως:

- µέσω πληκτρολόγησης
- µέσω σάρωσης χρησιµοποιώντας την τεχνολογία οπτικής αναγνώρισης χαρακτήρων (opticalcharacterrecognition-OCR) µε την οποία µπορούµε µε τη βοήθεια ενός σαρωτή να µεταφέρουµε ένα κείµενο από µια σελίδα κατευθείαν στον υπολογιστή µας
- µέσω της τεχνολογίας αναγνώρισης οµιλίας (speechrecognition) µε την οποία µπορεί ο υπολογιστής να αναγνωρίσει την φωνή µας και να µετατρέψει σε κείµενο τα λεγόµενα µας.

#### 2.2.2 Εικόνα

Η εικόνα αποτελεί το σηµαντικότερο κοµµάτι στα πολυµέσα, µπορούµε να τις εισάγουµε σε µια πολυµεσική εφαρµογή µε τη βοήθεια ενός σαρωτή (scanner), όπου η όλη διαδικασία λέγεται ψηφιοποίηση της εικόνας ή να τις κατεβάσουµε (download) από το Internet ή ακόµα πιο εύκολα να τις βρούµε έτοιµες µέσα σε ένα οπτικό µέσο αποθήκευσης (CD, DVD). Μετά το φόρτωµα της εικόνας στον υπολογιστή είναι καλό να χρησιµοποιήσουµε ένα ειδικό πρόγραµµα επεξεργασίας εικόνας, όπως είναι το Photoshop, για να βελτιώσουμε την εμφάνιση της και να την προσαρμόσουμε σύµφωνα µε τις ανάγκες µας. Στις εικόνες η αναπαράσταση των χρωµάτων γίνεται µε βάση τα χρωµατικά µοντέλα, δύο από τα βασικότερα χρωµατικά µοντέλα είναι:

 1) Το RGB (Red, Green, Blue) το οποίο χρησιµοποιείται για την εµφάνιση εικόνων στον υπολογιστή. Σε αυτό το µοντέλο ολόκληρο το φάσµα των χρωµάτων αποτελείται από τη µείξη των τριών βασικών χρωµάτων, που είναι το κόκκινο, το πράσινο και το µπλε. Η κλίµακα αυτή ονοµάζεται RGB (Red, Green, Blue) και µε βάση αυτή δηµιουργείται το χρώµα στον υπολογιστή.

 2) Tο CMYK που χρησιµοποιείται κυρίως σε εκτυπωτές και συνδυάζει τα χρώµατα κυανό (Cyan), πορφυρό (Magenta), κίτρινο (Yellow) καθώς και ένα πρόσθετο χρώµα το µαύρο (black).

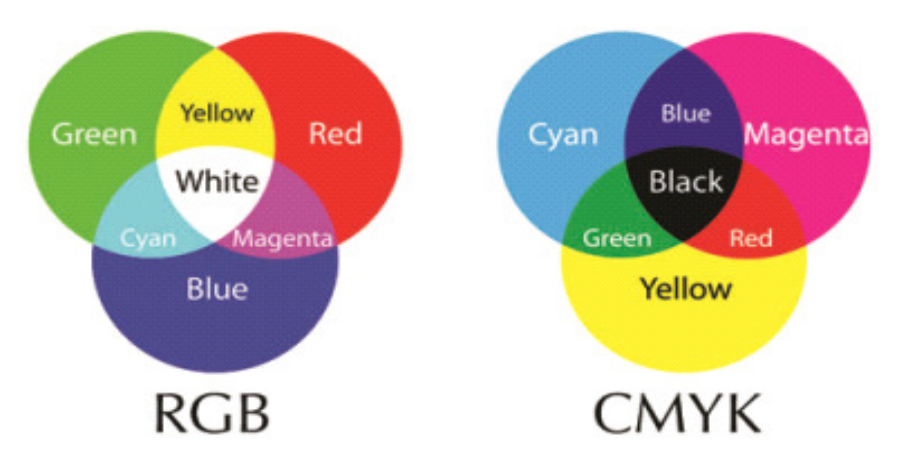

Εικόνα 1Τα τρία βασικά χρώματα και η σύνθεση των χρωμάτων στο μοντέλο RGB και CMYK

Υπάρχουν δύο κατηγορίες εικόνων οι ψηφιογραφικές ή χαρτογραφικές (bitmaps) και οι δια- νυσµατικές (vertical), παρακάτω ακολουθεί µια περιγραφή για τα κύρια χαρακτηριστικά κάθε κατηγορίας.

• Ψηφιογραφικές εικόνες

Οι ψηφιογραφικές εικόνες δανείζονται το όνοµα τους στο ότι αποτελούνται από πολλά χαρ- τογραφηµέναbits (τετραγωνάκια), που µοιάζουν µε ψηφίδες ή εικονοστοιχεία (pixels). Το κάθε pixel είναι χρωµατισµένο µε ένα και µόνο χρώµα και όταν τοποθετούµε όλα τα pixels µαζί σε µια διάταξη πλέγµατος τα αντιλαµβανόµαστε σαν µια κανονική φωτογραφία.

Το µέγεθος µιας εικόνας µετριέται συνήθως µε τον αριθµό των pixels που περιέχει στο πλάτος (width) και στο ύψος (height), ενώ η ανάλυση µιας εικόνας (imageresolution) είναι ο αριθµός των pixels που περιέχει ανά ίντσα. Η ανάλυση της εικόνας είναι η ικανότητα της συσκευής εξόδου να αναλύσει λεπτοµέρειες της εικόνας και µετριέται σε κουκκίδες ανά ίντσα, dots per inch (dpi) ή pixels per inch (ppi).

Όσο αυξάνει ο αριθµός των κουκκίδων αυξάνει η ποιότητα και η ευκρίνεια της εικόνας καθώς προσθέτονται περισσότερες λεπτοµέρειες. Ενώ ο συνολικός αριθµός των pixels που περιέχει µια εικόνα παραµένει σταθερός, αν µεγαλώσουµε την εικόνα θα µικρύνει η ανάλυσή της και τα pixels της θα µεγαλώσουν σε µέγεθος και θα γίνουν ορατά. Αντίθετα, αν µικρύνουµε την εικόνα, θα µεγαλώσει η ανάλυση και η ευκρίνειά της.

Μια άλλη βασική έννοια για µια εικόνα είναι το βάθος χρώµατος (colordepth ή pixeldepth ή bitresolution). Σε κάθε εικονοστοιχείο (pixel) μπορούμε να αντιστοιχίσουµε κάποιον αριθµό από bits για να µπορούµε να ορίσουµε έτσι πόσα διαφορετικά χρώµατα θα µπορεί να εµφανίζει αυτό το εικονοστοιχείο.

Οι ψηφιογραφικές εικόνες είναι κατάλληλες για φωτορεαλιστικές και για τρισδιάστατες απεικονίσεις γιατί προσφέρουν µεγάλο φάσµα χρωµάτων, µεγάλο επίπεδο λεπτοµέρειας και σκιάσεων. Τα µειονεκτήµατά τους είναι το µεγάλο τους µέγεθος καθώς και η απώλεια σε λεπτοµέρεια που εµφανίζουν όταν θελήσουµε να τις µεγεθύνουµε. Όλες οι σαρωµένες εικόνες, οι εικόνες που επεξεργαζόµαστε µε προγράµµατα όπως το Photoshop και οι εικόνες από PhotoCD είναι ψηφιογραφικές.

| Μορφοποίηση  | Επέκταση αρχείου | Περιγραφή                         |          |
|--------------|------------------|-----------------------------------|----------|
|              |                  |                                   |          |
| <b>TIFF</b>  | .TIF             | Το ποιο κοινό format για εισα-    |          |
|              |                  | γωγή εικόνων από σαρωτή συ-       |          |
|              |                  | μαβτό<br>με                       | Mac/DOS- |
|              |                  | WINDOWS/Unix.                     |          |
|              |                  |                                   |          |
| <b>GIF</b>   | .GIF             | Πιθανόν το ποιο διάσημο<br>format |          |
|              |                  | το οποίο υποστηρίζεται από        |          |
|              |                  | όλους τους browsers στο WEB.      |          |
|              |                  |                                   |          |
| <b>PNG</b>   | .PNG             | Mac/DOS-WINDOWS/Unix.             |          |
|              |                  |                                   |          |
| <b>BMP</b>   | .BMP             | κυρίως DOS-Windows.               |          |
|              |                  |                                   |          |
| <b>TARGA</b> | .TGA             | Mac/DOS-WINDOWS/UNIX.             |          |

Πίνακας 1 Οι συνηθέστερες μορφές (formats) των ψηφιογραφικών εικόνων

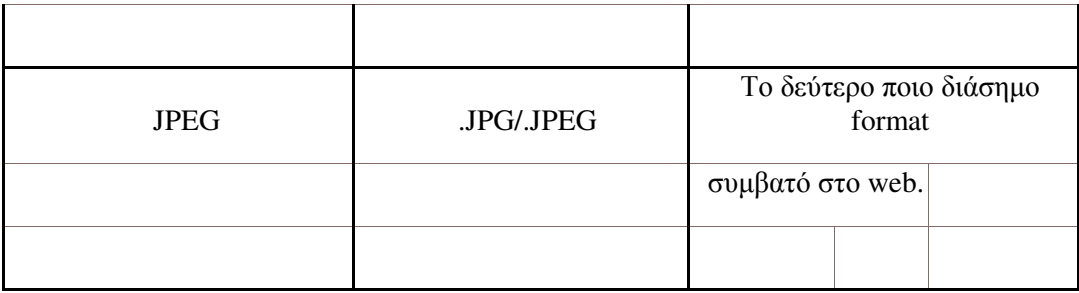

#### ∆ιανυσµατικές εικόνες

Οι διανυσµατικές εικόνες (objectoriented ή vectorgraphics) παράγονται κυρίως από προ- γράµµατα γραµµικού σχεδίου όπως είναι το Illustrator της Adobe ή το CorelDRAW της Corel. Οι διανυσµατικές εικόνες δεν αποτελούνται από κουκκίδες, αλλά η µορφή τους περιγράφεται µε µαθηµατικές µεθόδους. Για παράδειγµα, όταν δηµιουργούµε έναν κύκλο σαν διανυσµατική εικόνα, το πρόγραµµα χρειάζεται µόνο τις συντεταγµένες του κέντρου του (x, y) και την ακτίνα του και δεν τον βλέπει σχεδιασµένο σαν µια αλληλουχία από εικονοστοιχεία.

Το πλεονέκτηµα που έχουν οι διανυσµατικές εικόνες είναι ότι αν τις µεγεθύνουµε δεν χάνουν καθόλου την ποιότητα και την ευκρίνειά τους, δηλαδή δεν αλλοιώνονται. Στο παράδειγµα του κύκλου κάθε φορά αλλάζει η ακτίνα του σε περίπτωση µεγέθυνσης και η θέση του κέντρου του σε περίπτωση µετακίνησης. Επιπλέον, οι διανυσµατικές εικόνες έχουν σχετικά µικρό µέγεθος και είναι συµβατά µε όλα σχεδόν τα προγράµµατα παρουσιάσεων.

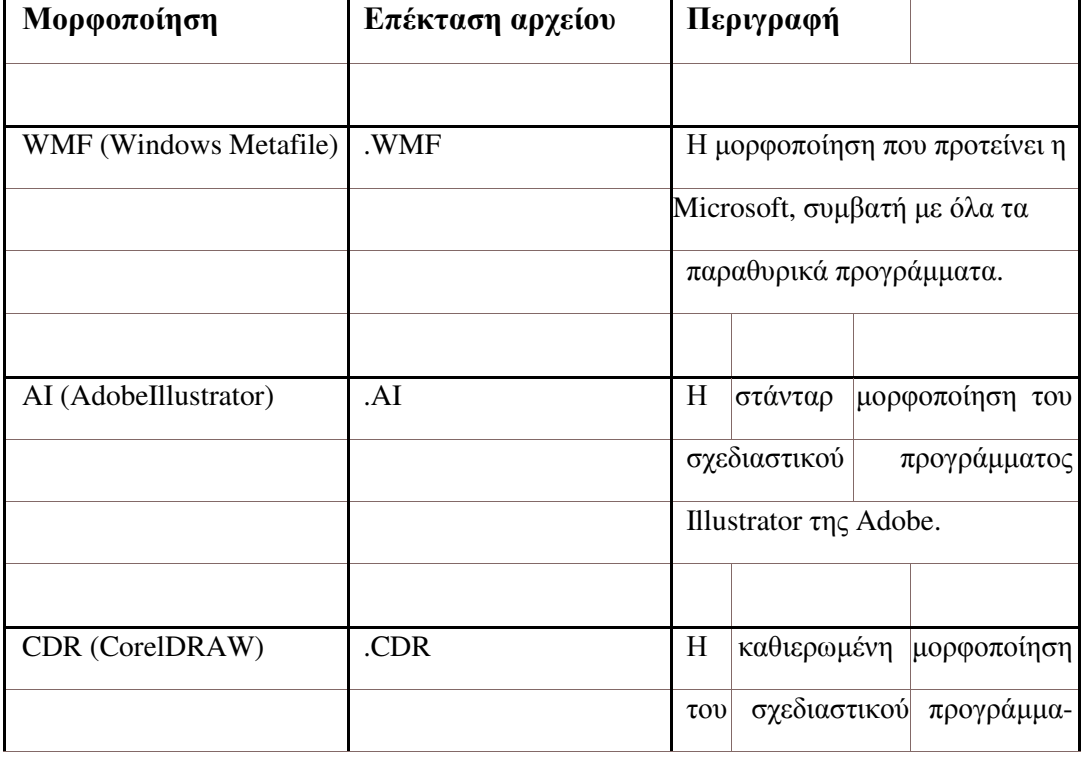

Πίνακας 2 Πίνακας 2 Οι συνηθέστερες μορφές (formats) των διανυσματικών εικόνων

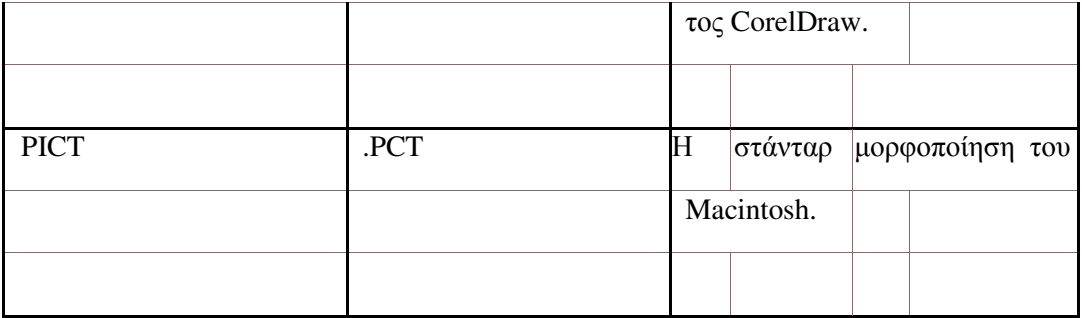

#### 2.2.3 Ήχος

Ο ήχος είναι ένα από τα πιο εντυπωσιακά στοιχεία των πολυµέσων µιας και µπορεί να διευκολύνει την παρακολούθηση µιας εφαρµογής λόγω της ακουστικής απόλαυσης που προσφέρει και τον εντυπωσιασµό µέσω των ηχητικών εφέ, για τα οποία η σηµερινή τεχνολογία προσφέρει µεγάλη ποικιλία. Ένα άλλο πλεονέκτηµα του ήχου στις πολυµεσικές εφαρµογές έγκειται στο ότι οι σύγχρονοι υπολογιστές δεν αντιµετωπίζουν πρόβληµα µε το µέγεθος των αρχείων ήχου καθώς και µε την ποιότητα τους η οποία είναι πολύ υψηλή.

Τα αρχεία ήχου που χρησιµοποιούνται από µια εφαρµογή πολυµέσων µπορούν είτε να προέλθουν από την ψηφιοποίηση ήχων που παράγονται από εξωτερικές πηγές, όπως µικρόφωνο, συστήµατα ήχου, τηλεόραση κ.ά., είτε να δηµιουργηθούν από τον υπολογιστή µε κατάλληλο λογισµικό και υλικό. Τα αρχεία αυτά είναι δυνατόν να περιέχουν τόσο µουσική όσο και οµιλία.

Το αρχικό ηχητικό υλικό µπορεί:

- Να είναι αποθηκευµένο σε αναλογική µορφή, όπως σε κασέτα ή δίσκο βινυλίου. Στην περίπτωση αυτή απαιτείται η ψηφιοποίησή του µέσω ειδικού λογισµικού επεξεργασίας ήχου.
- Να ηχογραφηθεί και να ψηφιοποιηθεί µε τη χρήση µικροφώνου και κάρτας ήχου.
- Να περιέχεται σε ένα ψηφιακό µέσο αποθύκευσης (CD, DVD). Στην περίπτωση αυτή εξάγεται (audioextraction) από το µέσο και αποθηκεύεται στο σκληρό δίσκο. Η διαδικασία αυτή επιτυγχάνεται µε τη χρήση ειδικών προγραµµάτων επεξεργασίας ήχου. Για να µπορέσουµε να ακούσουµε ή και να επεξεργαστούµε έναν ήχο από τον υπολογιστή πρέπει να τον µετατρέψουµε από αναλογική σε ψηφιακή µορφή, που είναι αυτή που καταλαβαίνει ο υπολογιστής. Η διαδικασία αυτή ονοµάζεται δειγµατοληψία (sampling) και απαιτεί την παρουσία ειδικού εξοπλισµού και του κατάλληλου προγράµµατος επεξεργασίας ήχου.

#### Ψηφιοποίηση του ήχου

Η συσκευή που πρέπει να διαθέτουµε είναι ο αναλογοψηφιακός µετατροπέας δηλαδή ο µετατροπέας αναλογικού σε ψηφιακό ή ADC (AnalogtoDigitalConverter), ενώ η αντίστροφη διαδικασία χρειάζεται τον ψηφιοαναλογικό µετατροπέα ή DAC(DigitaltoAnalogConverter). Η είσοδος του αναλογικού σήματος στον υπολογιστή γίνεται µέσω µικροφώνου ή ηχογραφηµένου αναλογικά σήµατος (line) στο ADC. Η διαδικασία που ακολουθεί ένας ADC είναι η ακόλουθη:

#### ∆ειγµατοληψία

Στο στάδιο αυτό λαµβάνονται δείγµατα από το αναλογικό σήµα σε τακτά χρονικά διαστήµατα. Από το ρυθµό της δειγµατοληψίας (samplingrate), δηλαδή τον αριθµό των δειγµάτων ανά δευτερόλεπτο (που µετριέται σε KHz), εξαρτάται η ποιότητα του σήµατος. Η συχνότητα της δειγµατοληψίας είναι το πόσες φορές το δευτερόλεπτο λαµβάνει τιµές ο µετατροπέας ADC από το αναλογικό σήµα και όσο µεγαλύτερη είναι αυτή η συχνότητα τόσο πιστότερη είναι η µετατροπή του ήχου. Οι σύγχρονες κάρτες ήχου προσφέρουν συχνότητες δειγµατοληψίας στα 11 KHz, 22,050 KHz και 44,100 KHz. Για παράδειγµα, ρυθµός δειγµατοληψίας 44.1 KHz σηµαίνει ότι γίνεται µια µέτρηση της έντασης του σήµατος κάθε 1/44100 δευτερολέπτου.

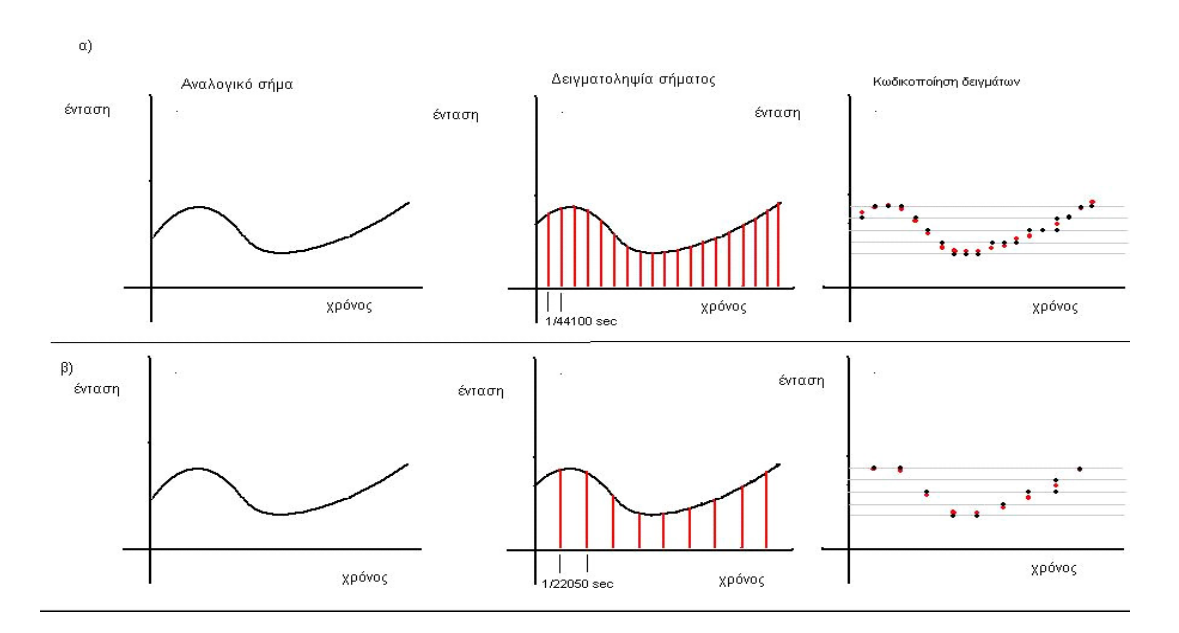

Εικόνα 2παράδειγμα ρυθμού δειγματοληψίας 44.1 KHz 2

#### Κωδικοποίηση

Κατά το στάδιο αυτό η ένταση του κάθε δείγµατος αντιστοιχίζεται σε έναν δυαδικό αριθµό. Ο αριθµός δυαδικών ψηφίων που διατίθενται για την αποθήκευση κάθε δείγµατος είναι σταθερός και καλείται εύρος δείγµατος (samplewidth). Το εύρος δείγµατος καθορίζει τις δυνατές τιµές που µπορεί να λάβει το κάθε δείγµα. Οι τιµές του κάθε δείγµατος αποθηκεύονται στρογγυλεµένες στην πλησιέστερη στάθµη. Για παράδειγµα, ένα ηχητικό σήµα µε εύρος δείγµατος 16 bit µπορεί να περιέχει 65536 στάθµες έντασης. Γίνεται κατανοητό ότι όσο µεγαλύτερο εύρος δείγµατος έχουµε τόσο περισσότερες στάθµες έντασης άρα και καλύτερη περιγραφή του αναλογικού σήµατος. Για την ψηφιοποίηση ήχου είναι δυνατόν να χρησιµοποιηθούν διάφοροι συνδυασµοί ρυθµού δειγµατοληψίας και εύρους δείγµατος, όπως για παράδειγµα 44.1KHz/16bit ή 22KHz/8bit. ∆ηλαδή στον συνδυασµό 44.1KHz/16bit έχουµε 44.1KHz συχνότητα δειγµατοληψίας και 65536 στάθµες έντασης .

#### Κωδικοποίηση *MIDI*

Ένας γνωστός τρόπος κωδικοποίησης είναι ο MIDI όπου τα αρχικά του σηµαίνουν MusicalInstrumentDigitalInterface και είναι ένας τρόπος ψηφιακής αναπαραγωγής ήχου που αναπτύχθηκε το 1982 από µεγάλες εταιρείες κατασκευής µουσικών οργάνων σαν µια µέθοδο για την επικοινωνία συσκευών σ' ένα ψηφιακό στούντιο µουσικής. Ο ήχος καταγράφεται σαν µια ακολουθία από νότες, οι οποίες και αναπαράγονται µε τις κατάλληλες περιφερειακές συσκευές.

∆εν µπορούµε να αποθηκεύσουµε οµιλία αλλά µόνο µουσική και το µέγεθος των αρχείων που σχηµατίζονται είναι πολύ µικρό. Τα MIDI αρχεία ήχου αποθηκεύουν τη µουσική σαν µια ακολουθία από νότες, όπου η κάθε νότα συνοδεύεται από ένα πλήθος χαρακτηριστικών όπως είναι το όργανο που την αναπαράγει, η διάρκεια του ήχου, η ένταση, η χροιά κ.ά. Στη συνέχεια, µια ειδική κάρτα ήχου αναπαράγει αυτές τις νότες και συνθέτει την τελική µουσική. Η πιστότητα της µουσικής που παράγεται εξαρτάται άµεσα από την ποιότητα της MIDI κάρτας ήχου.

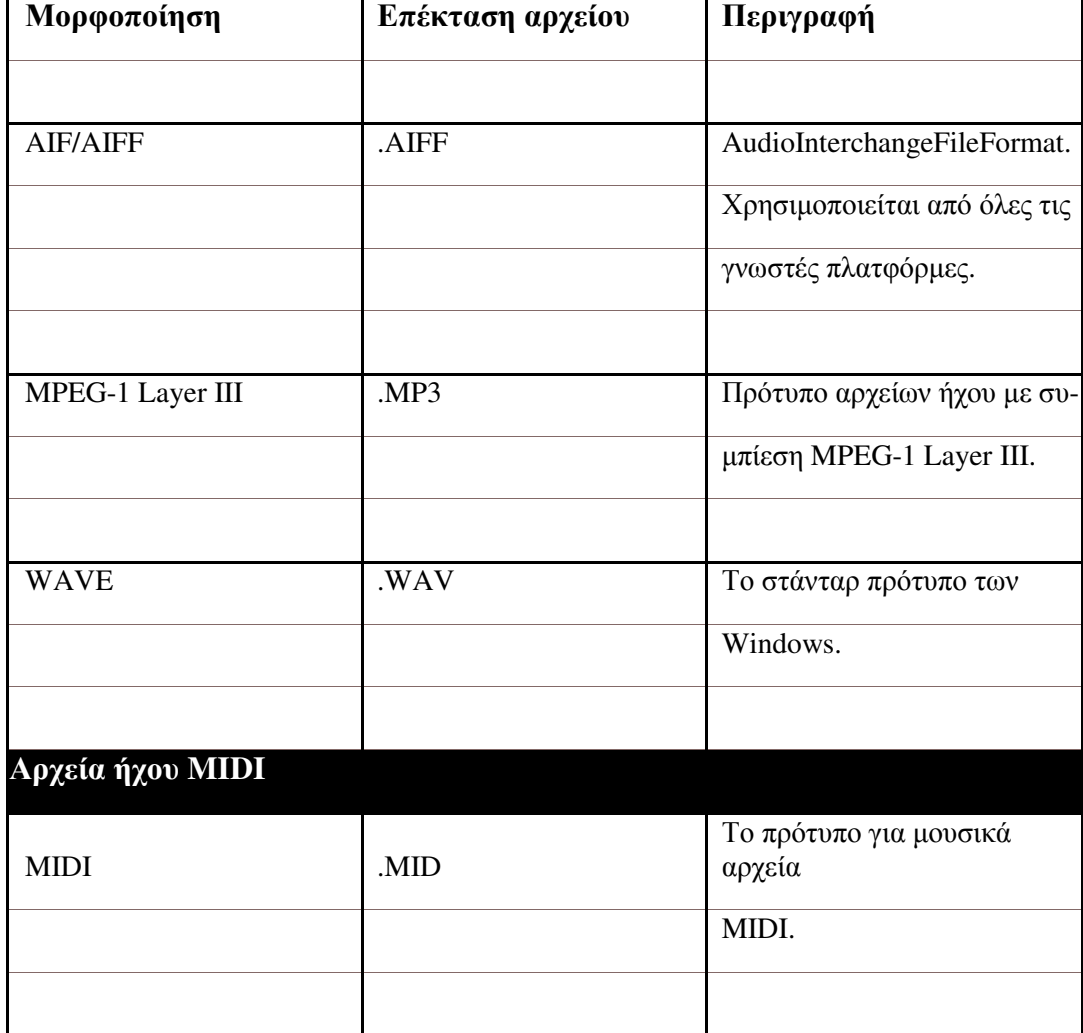

Πίνακας 3 Οι συνηθέστερες μορφές (formats) των ψηφιοποιημένων ήχων
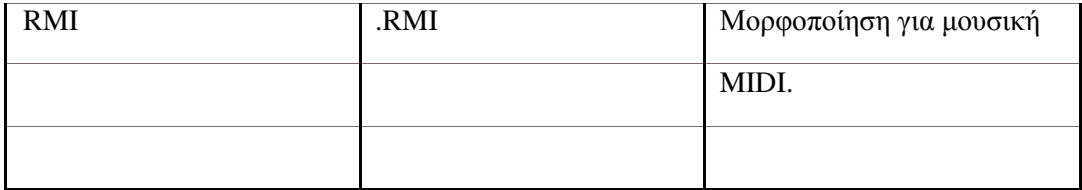

#### 2.2.4 Βίντεο

Το βίντεο είναι το πιο εντυπωσιακό αλλά και το πιο προβληµατικό µέρος µιας εφαρµογής. ∆υστυχώς η υπάρχουσα τεχνολογία, παρά τις συνεχείς προόδους, δεν είναι σε θέση ακόµα να προσφέρει εύκολα βίντεο που να συνδυάζει όλα αυτά που απαιτούνται, δηλαδή ικανοποιητικό µέγεθος εικόνας µε ικανοποιητική ευκρίνεια, αρκετά και καθαρά χρώµατα, οµαλή κίνηση και µικρό µέγεθος αρχείου στον δίσκο.

Όλα αυτά βέβαια θα πρέπει να είναι πραγµατοποιήσιµα όχι µόνο στην οθόνη µας αλλά και στην οθόνη του τελικού χρήστη. Μια λύση των παραπάνω προβληµάτων είναι η συµπίεση µε την οποία θα ασχοληθούµε παρακάτω.

Το βίντεο εκτός από την εικόνα είναι δυνατόν να περιέχει και ήχο. Η εισαγωγή βίντεο στον υπολογιστή µπορεί να γίνει από πολλές συσκευές, όπως είναι η βιντεοκάµερα, η συσκευή βίντεο, η τηλεόραση. Επίσης, µπορεί να αποκτηθεί από βιβλιοθήκες ψηφιακού βίντεο από το ∆ιαδίκτυο, από οπτικούς δίσκους κ.ά.

Αν οι παραπάνω πηγές είναι αναλογικές (αναλογικές βιντεοκάµερες, συσκευή βίντεο ή τηλεόραση), απαιτείται µετατροπή του αναλογικού σήµατος σε ψηφιακό, που γίνεται µε κάρτα σύλληψης βίντεο και κατάλληλο λογισµικό.

Με την ψηφιακή επεξεργασία του βίντεο έχουµε τα εξής σηµαντικά πλεονεκτήµατα:

- Δεν γάνουμε γρόνο για γυρίσματα της ταινίας και ψάξιμο της σκηνής.
- Μπορούµε να κόψουµε ή να προσθέσουµε σκηνές.
- Μπορούµε να ενσωµατώσουµε µουσική, ήχους ή και ηχητικά εφέ.
- Μπορούμε να εφαρμόσουμε εφέ μετάβασης ανάμεσα στις σκηνές.
- Μπορούµε να προσθέσουµε ακίνητες εικόνες ή υπότιτλους στη σκηνή.

#### Συµπίεση

Τα αρχεία ψηφιακού βίντεο έχουν ιδιαίτερα µεγάλες απαιτήσεις σε αποθηκευτικό χώρο. Για να είναι δυνατή η εµφάνιση των καρέ µε σωστή συχνότητα προβολής, απαιτούνται υψηλές ταχύτητες επεξεργασίας και µεγάλη και σταθερή ταχύτητα µετάδοσης δεδοµένων. Γίνεται αντιληπτό ότι στο βίντεο είναι απαραίτητη η εφαρµογή τεχνικών συµπίεσης, προκειµένου να µειωθεί ο υπερβολικός όγκος αποθήκευσης που απαιτεί το µέσο αυτό. Με την συµπίεση έχουµε απώλεια ποιότητας αλλά αποτελεί τον µόνο τρόπο αντιµετώπισης του µεγάλου όγκου δεδοµένων που παράγουν οι πολυµεσικές εφαρµογές.

Υπάρχουν αρκετοί μέθοδοι συμπίεσης, ενδεικτικά αναφέρουμε τους παρακάτω: MJPEG: Πρόκειται για επέκταση της µεθόδου JPEG, που µας είναι γνωστή από τη συµπίεση χαρτογραφικών εικόνων. Η έκδοσή της αυτή ονοµάζεται Motion JPEG (M-JPEG). MPEG: Από την ομάδα MPEG έχουν αναπτυχθεί μέθοδοι που έχουν σχέση µε τη συµπίεση και την αποσυµπίεση ψηφιακού βίντεο και ήχου. Η αποθήκευση ενός βίντεο που έχει συµπιεστεί µε τη χρήση των µεθόδων MPEG γίνεται µε τη χρησιµοποίηση των ακόλουθων προτύπων συµπίεσης.

- MPEG-1: Πρότυπο από το 1992 για τη συµπίεση βίντεο συγχρονισµένου µε ήχο, κυρίως για την αποθήκευσή τους σε CD.
- MPEG-2: ∆ηµιουργήθηκε το 1994 ως εξέλιξη του MPEG-1 κυρίως για την ψηφιακή τηλεόραση.
- MPEG-4: Ξεκίνησε το 1993 για συµπίεση βίντεο και επεκτείνει τα πρότυπα MPEG-1 και MPEG-2, ώστε να το καθιστούν κατάλληλο για δικτυακές εφαρµογές, όπως είναι η τηλεδιάσκεψη και η βιντεοτηλεφωνία.

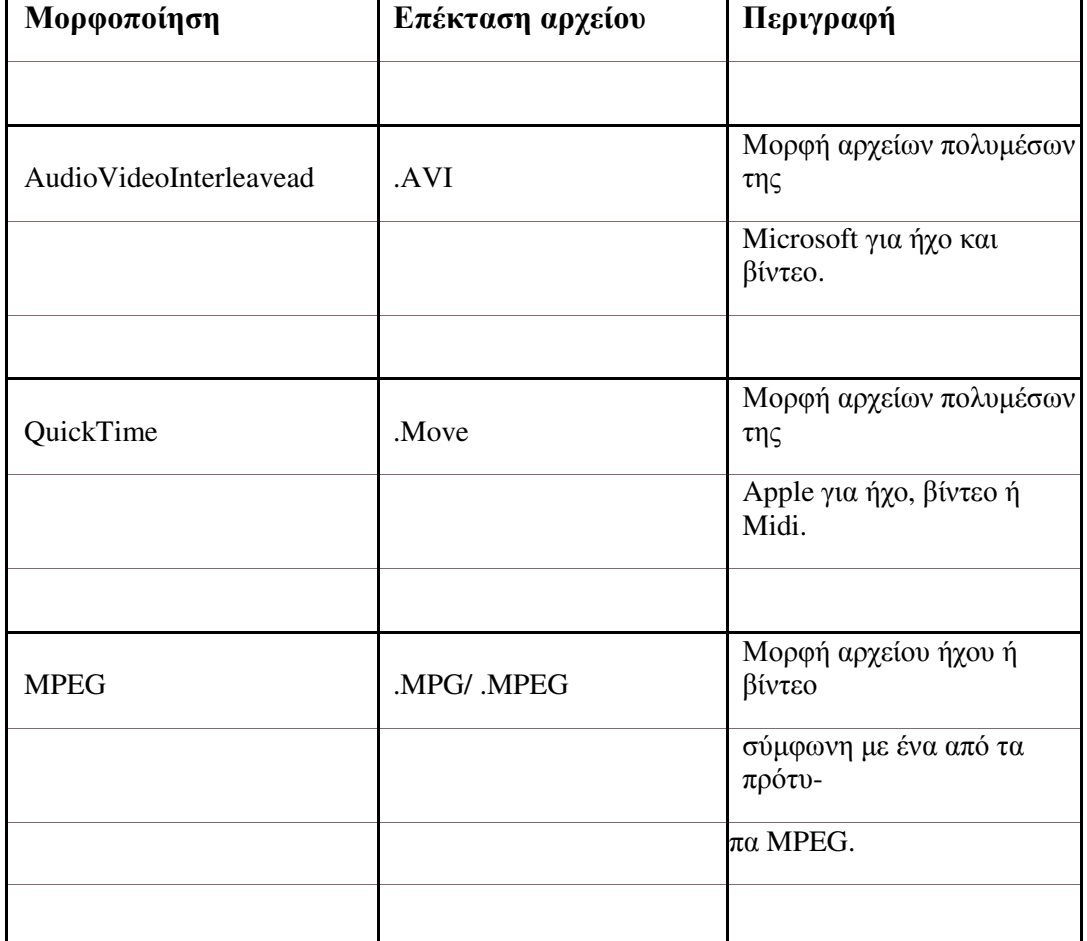

## Πίνακας 4 Οι συνηθέστερες μορφές (formats) των ψηφιοποιημένων βίντεο

#### 2.2.5 Συνθετική κίνηση (animation)

Ο όρος συνθετική κίνηση (animation) περιγράφει τη µεταβολή των χαρακτηριστικών µιας εικόνας στο χρόνο. Η συνθετική κίνηση επιτυγχάνεται µε την εκτέλεση κατάλληλου προγράµµατος το οποίο δηµιουργεί την ακολουθία των απαραίτητων καρέ. Η περιγραφή της συνθετικής κίνησης µπορεί να γίνεται σε δύο (2D) ή τρεις διαστάσεις (3D).

Η εντύπωση της κίνησης δηµιουργείται από τη γρήγορη εµφάνιση µιας σειράς καρέ (ή πλαισίων) σε διαφορετικά στάδια της τροχιάς. Οι εικόνες έχουν σχεδιαστεί µε τέτοιο τρόπο, ώστε η καθεµία να αποτελεί τη λογική συνέχεια της προηγούµενης.

#### *Animation 2D*

Αν έχουµε ένα αντικείµενο (π.χ. σφαίρα) το οποίο έχουµε αποδώσει φωτορεαλιστικά και θέλουµε να το κινήσουµε στις δύο διαστάσεις, ο υπολογιστής πρέπει να υπολογίσει όλες τις διαδοχικές θέσεις από τις οποίες θα περάσει το αντικείµενο κατά τη διάρκεια της κίνησης του.Στη συνέχεια η ψευδαίσθηση της κίνησης δηµιουργείται ζωγραφίζοντας το αντικείµενο σε κάθε µια από τις θέσεις που υπολογίστηκαν.

Θέλουµε να δείξουµε για παράδειγµα την κίνηση των χεριών ενός ανθρώπου τότε χρησιµοποιείται µια τεχνική η οποία συνίσταται στην κατασκευή πολλών σχεδίων που έχουν ίδιο υπόβαθρο και διαφέρουν µεταξύ τους σε συγκεκριµένα σηµεία. Η συνθετική κίνηση αυτού του τύπου επιτυγχάνεται µε τη διαδοχική παρουσίαση αυτών των σχεδίων από τον υπολογιστή έτσι ώστε να δηµιουργείται η ψευδαίσθηση της κίνησης.

Η τεχνική αυτή προέρχεται από τον κινηµατογράφο όπου παλιότερα δηµιουργούσαν πολλά διαφανή τέτοια φύλλα µε σχέδια σταθερού υπόβαθρου και τα «ξεφύλλιζαν» στη σειρά, ώστε να επιτευχθεί η κίνηση. Στη συγκεκριµένη περίπτωση η κίνηση των χεριών ενός ανθρώπου µπορεί να µπορεί να αναπαρασταθεί από τη διαδοχική προβολή σχεδίων, όπου στο καθένα το σώµα του παραµένει το ίδιο, ενώ διαφοροποιείται κάθε φορά η θέση των χεριών του απεικονίζοντας έτσι στιγµιότυπα από την κίνησή τους.

#### *Animation 3D*

Πρόκειται για τη περιγραφή της κίνησης στις τρεις διαστάσεις (δηλαδή στο χώρο), δηµιουργείται από ειδικό λογισµικό και περιλαµβάνει τα ακόλουθα στάδια:

- Της µοντελοποίησης.
- Της προσοµοίωσης κίνησης.
- Της φωτορεαλιστικής απεικόνισης.

Εφόσον έχουµε δηµιουργήσει τα µοντέλα στον τρισδιάστατο χώρο, µπορούµε µετά να τα ζωντανέψουµε αποδίδοντάς τους κίνηση µε διάφορες τεχνικές. Μπορούµε ακόµα να ορίσουµε τις φωτεινές πηγές και τις κάµερες απ' όπου θα βλέπουµε όλες τις κινήσεις των αντικειµένων στον τρισδιάστατο χώρο.

Τα περισσότερα από τα προγράµµατα 3D χρησιµοποιούν τη µέθοδο των πλαισίων-κλειδιών (keyframes) σύµφωνα µε την οποία τοποθετούµε τα µοντέλα σε συγκεκριµένα σηµεία της τροχιάς στα οποία γίνεται αλλαγή της κατεύθυνσης της κίνησης και το πρόγραµµα δηµιουργεί µόνο του τα ενδιάµεσα στάδια (tweening). Μπορούμε μετά να ορίσουμε να γίνεται σταδιακή μεγέθυνση ή σμίκρυνση των αντικειμένων ή αλλαγή του χρώματός τους και άλλων χαρακτηριστικών τους ή ακόμη και µεταµόρφωσή τους σ' άλλα αντικείµενα καθώς κινούνται ανάµεσα στα πλαίσιακλειδιά (morphing).

Τα βασικότερα είδη αρχείων animation είναι τα εξής:

 \* .FLI, ήταν το αρχικό πρωτόκολλο αποθήκευσης µια σειράς πλαισίων που συνιστούν µια σκηνή animation. Χρησιµοποιεί την τεχνική χρονικής συµπίεσης (temporalcompression) RLE, όπου αποθηκεύονται µόνο οι διαφορές ανάµεσα στα πλαίσια. Η µέγιστη ανάλυση που υποστηρίζει είναι 320 X 200 pixels.

 \* .FLC, αποτελεί µια εξέλιξη της µορφής FLI και µπορεί να παρουσιάσει animation µε ανάλυση 640 X 480.

#### 2.2.6 Υλικό για πολυμέσα

Η ανάπτυξη αλλά και η εκτέλεση εφαρµογών πολυµέσων έχουν ιδιαίτερες απαιτήσεις από το υλικό του υπολογιστή.

Έτσι, ένας υπολογιστής πρέπει να διαθέτει:

- Ισχυρό επεξεργαστή.
- Μνήµη RAM µεγάλης χωρητικότητας.
- Ισχυρά υποσυστήµατα απεικόνισης γραφικών και ήχου.
- ∆ιαύλους µε υψηλό ρυθµό µεταφοράς δεδοµένων.

Τα συστήµατα που χρησιµοποιούνται για την ανάπτυξη ή την εκτέλεση εφαρµογών πολυµέσων συχνά είναι εξοπλισµένα µε διάφορες επιπλέον περιφερειακές συσκευές. Τέτοιες συσκευές είναι οι ακόλουθες:

#### Συσκευές απεικόνισης*:*

- Οθόνη, µε χαρακτηριστικά το µέγεθος (µήκος διαγωνίου σε ίντσες), την ανάλυση, τη συχνότητα κατακόρυφης και οριζόντιας σάρωσης.
- Βιντεοπροβολέας.
- Συσκευές Εικονικής Πραγµατικότητας, όπως γυαλιά τρισδιάστατης απεικόνισης.

#### Συσκευές κατάδειξης*:*

- Ποντίκι.
- Ιχνόσφαιρα (trackball).
- Πινακίδα σχεδίασης (digitizer).
- Χειριστήριο Παιχνιδιών (Joystick).
- Οθόνη αφής (touchscreen).

#### Συσκευές εισόδου εικόνας και βίντεο*:*

Σαρωτής που µετατρέπει έντυπες εικόνες ή έντυπο κείµενο σε ψηφιακή µορφή. Ορισµένα τεχνικά χαρακτηριστικά του είναι η ανάλυση σάρωσης και το βάθος χρώµατος που µπορεί να επιτύχει.

Ψηφιακή φωτογραφική µηχανή, για τη σύλληψη εικόνων από τον πραγµατικό κόσµο και µεταφορά τους στον υπολογιστή.

- Συσκευή αναπαραγωγής βίντεο (αναλογική ή ψηφιακή).
- Βιντεοκάµερα (αναλογική ή ψηφιακή) για την εγγραφή βίντεο από τον πραγµατικό κόσµο.

#### Εκτυπωτική µονάδα*:*

Για να αποτυπωθούν γραφικά, εικόνες κ.ά. σε έντυπη µορφή, είναι σύνηθες να υπάρχει:

- Εκτυπωτής.
- σχεδιαστής (plotter)

#### Μονάδες αποθήκευσης*:*

Για την αποθήκευση χρησιµοποιούνται µονάδες σκληρών και οπτικών δίσκων. Όσον αφορά τους πρώτους τα πράγµατα είναι αρκετά απλά, τους συναντάµε πλέον σε µεγάλες χωρητικότητες και ταυτόχρονα και σε οικονοµικές τιµές. Οι ποιο συνηθισµένες χωρητικότητες είναι της τάξης των 250, 300, 400 και 500 GB's ενώ η ποιο µεγάλη χωρητικότητα δίσκων που πωλείται αυτήν την στιγµή στην αγορά είναι στα 750 GB. Τέλος, δύο είναι οι ποιο σηµαντικοί παράγοντες που έχουν να κάνουν µε την απόδοση του δίσκου. Πρώτον, η µνήµη RAM που ενσωµατώνει ο δίσκος (καλείται Buffer) και είναι συνήθως της τάξης των 16 και 32 MB, καθώς και η ταχύτητα περιστροφής της κεφαλής του δίσκου που µετριέται σε Στροφές Ανά Λεπτό (RPM) και σήµερα συναντάτε στην τάξη των 7.200 και 10.000 RPM. Προφανώς όσο ποιο µεγάλο Buffer έχει ένας σκληρός και όσο ποιο γρήγορα περιστρέφεται η κεφαλή του τόσο ποιο γρήγορος είναι κατά την ανάγνωση και εγγραφή δεδοµένων από και προς αυτόν. Όσον αφορά τους οπτικούς δίσκους έχουµε µέχρι στιγµής τα CD-ROM και τα DVD-ROM, µε τα τελευταία να έχουν πλέον υπερισχύσει λόγω της µεγαλύτερης χωρητικότητας δεδοµένων που µπορούν να αποθηκεύουν, 700 ΜΒ έναντι 4.7 GB, αναφερόµενη σε δισκάκια µονού στρώµατος (singlelayer). Όταν αναφερόµαστε σε ROM εννοούµε δισκάκι µόνο για ανάγνωση.

Για άλλη µια φορά οι εταιρίες και οι οργανισµοί που είναι υπεύθυνοι για τις µορφοποιήσεις έχουν δηµιουργήσει και εδώ µια πληθώρα από διαφορετικά είδη DVDs και CDs που πιθανό- τατα µπερδεύουν τον αγοραστή. Τα πράγµατα όµως είναι απλά, υπάρχουν δύο κατηγορίες DVD τα – και +. Στα – έχουμε δύο τύπους DVD-R και DVD-RW. Σα DVD-R δισκάκια µπορούµε να εγγράψουµε σε αυτά δεδοµένα µόνο µια φορά, αντίθετα στα DVD-RW µπορούµε να γράψουµε, να διαγράψουµε και να ξανά γράψουµε δεδοµένα αρκετές φορές (περίπου 1000). Οµοίως στα + DVD έχουµε ξανά τις ίδιες δύο κατηγορίες δηλαδή τα DVD+R και τα DVD+RW, που και εδώ τα DVD+R γράφονται µόνο µια φορά ενώ τα DVD+RW πολλές φορές. Τέλος, έχουµε και µια 5η κατηγορία DVD's τα λεγόµενα DVD-RAM αυτά είναι παρόµοια µε τα DVD-RW και DVD+RW δηλαδή γράφονται και σβήνονται δεδοµένα πολλές φορές. Για την ακρίβεια τα DVD-RAM µπορούν να επανεγραφούν γύρω στις 100.000 φορές. Σηµειώστε µόνο πως για να παίξει ένα δισκάκι πρέπει να υπάρχει και στον υπολογιστή µας και ο κατάλληλος οδηγός (DVD drive). Σήµερα, οι περισσότεροι κατασκευαστές οπτικών οδηγών κατασκευάζουν combodrives, δηλαδή οδηγούς που είναι σε θέση να διαβάσουν και να γράψουν οποιοδήποτε από τα παραπάνω 5 formats που αναλύσαµε.

Επιπλέον τα DVD's διακρίνονται και σε κατηγορίες ανάλογα µε τον όγκο δεδοµένων που µπορούν να γραφτούν σε αυτά. Τα µονής όψης και απλού στρώµατος χωρούν 4.7 GB και καλούνται και DVD-5 ενώ αυτά της µονής όψης και διπλού στρώµατος χωρούν 8.5 GB, καλούνται DVD-9 και πολλές φορές θα τα δείτε και ως DL (DualLayer). Επιπλέον, υπάρχουν και άλλες δύο κατηγορίες DVD-10 και DVD-18 που είναι διπλής όψης µονού στρώµατος και διπλής όψης διπλού στρώµατος αντίστοιχα, αλλά τα βλέπουµε σπάνια στην αγορά λόγω του εξαιρετικού µεγάλου κόστος τους και των ιδίων σαν δισκάκια αλλά και των αντίστοιχων οδηγών.

Τέλος, δεν θα πρέπει να παραλείψουµε και το τι λαµβάνει σήµερα χώρα στο θέµα των οπτικών δίσκων. Ο τοµέας των υπολογιστών εξελίσσετε µε τροµακτικούς ρυθµούς συνεπώς και στο τοµέα των οπτικών δίσκων έχουµε ραγδαίες εξελίξεις. Αυτήν την στιγµή δύο είναι τα formats που µάχονται µεταξύ τους για το ποιος θα είναι ο διάδοχος του DVD, το Blue-ray και το HD DVD. Ένας δίσκος Blue-Ray απλού στρώµατος χωράει 25 GB ενώ ένας διπλού στρώµατος 50 GB. Από την αντίπαλη όχθη ένας HD DVD δίσκος απλού στρώµατος χωράει 15 GB ενώ ένας διπλού στρώµατος 30 GB. Το µέλλον θα δείξει ποιο από τα δύο formats θα διαδεχτεί το DVD, αυτήν την στιγµή πάντως κυκλοφορούν και στην Ελλάδα δισκάκια Blue-ray και HD DVD καθώς και οι αντίστοιχοι οδηγοί τόσο για το διάβασµα των δίσκων όσο και για εγγραφή δεδοµένων σε αυτά.

#### Συσκευές δικτύωσης*:*

Πολλές εφαρµογές πολυµέσων µπορούν να χρησιµοποιηθούν µέσα από δίκτυα, τότε ο εξοπλισµός που µπορεί να απαιτηθεί είναι:

- Μόντεμ για τη σύνδεση του υπολογιστή με το PSTN ή το ISDN τηλεφωνικό δίκτυο.
- AsymmetricDigitalSubscriber Line (ADSL) για ευρυζωνική σύνδεση στο διαδίκτυο. Μέσω της τεχνολογίας ADSL χρησιµοποιούνται όπως και στις απλές συνδέσεις τα χάλκινα καλώδια του OTE, αλλά µέσω ενός διαχωρισµού των συχνοτήτων για φωνή και δεδοµένα επιτυγχάνονται πολύ µεγαλύτερες ταχύτητες για download. Όπως αναφέρει και το όνοµα της τεχνολογίας παρατηρείται ασυµµετρία στην ταχύτητα µεταφοράς των δεδοµένων, δηλαδή οι ταχύτητες σε download είναι πολλαπλάσιες εκείνες των uploads. Θεωρητικά οι µέγιστες ταχύτητες που µπορεί να µας δώσει το ADSL είναι 8 Mbit/s και 1 Mbit/s για download και upload αντίστοιχα. Επίσης, υπάρχουν και άλλοι τύποι ADSL η ADSL2 και η ADSL2+ που αυξάνουν την ταχύτητα µεταφοράς των δεδοµένων διατηρώντας όµως αυτήν την ασυµµετρία.
- Κάρτα Ethernet για τη σύνδεση σε δίκτυο (τοπικό ή ευρείας περιοχής).
- Ασύρµατη κάρτα δικτύου για τη σύνδεση σε WLAN (Wireless LAN).

#### 2.2.7 Πεδία εφαρμογής

Λόγο του ότι τα πολυµέσα µε τις δυνατότητες που µας προσφέρουν κάνουν την µετάδοση τον πληροφοριών πολύ πιο ευχάριστη και µερικές φορές πιο κατανοητή έχουν εισχωρήσει σε αρκετούς τοµείς όπως είναι η εκπαίδευση, η ψυχαγωγία, ο κινηµατογράφος, η µουσική κ.α. Στην εκπαίδευση, όπου η τεχνολογία των πολυµέσων βρίσκει ευρύτατη εφαρµογή, συναντάµε εφαρµογές υποστήριξης της διδασκαλίας, αλληλεπιδραστικές εφαρµογές επιµόρφωσης και κατάρτισης, οδηγούς εκµάθησης, προσοµοιωτές (simulators), εκπαιδευτικά ηλεκτρονικά παιχνίδια κ.ά., που εκτελούνται σε έναν υπολογιστή ή σε δίκτυο.

Στη µουσική, η τεχνολογία των πολυµέσων χρησιµοποιείται για την παραγωγή ήχων, τη δηµιουργία συνθέσεων κ.ά., ενώ στις εικαστικές τέχνες για τη δηµιουργία και τη µελέτη έργων τέχνης. Επίσης τις πολυµεσικές εφαρµογές τις βρίσκουµε στο πεδίο της πληροφόρησης όπως σε περίπτερα πληροφόρησης που βρίσκονται για παράδειγµα σε ένα αεροδρόµιο καθώς και σε εφαρµογές που διανέµονται δε οπτικούς δίσκους µε σκοπό να µας πληροφορήσουν για κάποιο θέµα.

Η ψυχαγωγία αποτελεί ένα πεδίο όπου αναπτύχθηκαν αξιόλογες εφαρµογές πολυµέσων που απευθύνονται σε έναν ή πολλούς χρήστες, όπως είναι τα παιχνίδια. Επίσης η τεχνολογία των πολυµέσων συναντάται ευρύτατα στον κινηµατογράφο για τη δηµιουργία γραφικών, την επεξεργασία και τη δηµιουργία ήχων, το ψηφιακό µοντάζ κ.ά.

Τέλος, αξιοπρόσεχτη είναι η εφαρµογή των πολυµεσικών εφαρµογών στις τηλεπικοινωνίες όπου εκµεταλλευόµενοι την ραγδαία εξέλιξη της τεχνολογίας που δίνει την δυνατότητα µεταφοράς µεγάλων όγκων δεδοµένων σε σύντοµο χρόνο, δηµιούργησε την τηλεδιάσκεψη όπου µπορούν άτοµα που βρίσκονται σε µεγάλη απόσταση να έχουν οπτική και ακουστική επαφή σε πραγµατικό χρόνο.

## ΘΕΩΡΙΕΣ ΜΑΘΗΣΗΣ ΚΑΙ ΜΕΘΟΔΟΙ ΔΙΔΑΣΚΑΛΙΑΣ

#### 3.1 Θεωρίες Μάθησης

Η εισαγωγή όµως οποιουδήποτε µέσου στην εκπαίδευση που διευκολύνει τη µάθηση, απαιτεί κατανόηση και εκτίµηση των αρχών που διέπουν τον τρόπο µάθησης των ανθρώπων. Όπως η µηχανική είναι η εφαρµογή των βασικών αρχών της φυσικής, η διδασκαλία είναι η εφαρµογή των βασικών αρχών της µάθησης.

Έτσι ο σχεδιασµός οποιουδήποτε καινοτοµικού εκπαιδευτικού υλικού πρέπει να γίνεται µε βάση τις αρχές της µάθησης. Είναι φανερό πως για να διδάξει κάποιος σωστά και αποτελεσµατικά, οποιοδήποτε µάθηµα πρέπει να εφαρµόζει µια ή περισσότερες θεωρίες µάθησης (ανάλογα µε την περίπτωση). Σε διαφορετική περίπτωση είτε θα αυτοσχεδιάζει είτε θα αναπαράγει το σχολικό εγχειρίδιο, που κανένα από τα δύο δεν είναι αποδεκτό.

Οι θεωρίες της µάθησης που αναφέρονται στη βιβλιογραφία σήµερα και στις οποίες στηρίζεται η ένταξη των Νέων Τεχνολογιών στην εκπαιδευτική διαδικασία, οποιασδήποτε βαθµίδας, είναι τρεις και είναι οι εξής:

- Συμπεριφορισμός
- Γνωστικισµός
- Εποικοδομητισμός ή ∆οµητισµός

#### 3.1.2 Συμπεριφορισμός (Behaviorism)

 O συµπεριφορισµός βασίζεται στις αισθητές και παρατηρήσιµες αλλαγές της συµπεριφοράς. O συµπεριφορισµός εστιάζει σε ένα νέο σχέδιο (pattern) το οποίο επαναλαµβάνεται µέχρι µια συµπεριφορά να γίνει αυτόµατη. Σύµφωνα µε τη θεωρία αυτή ως µάθηση ορίζεται η αλλαγή στην εµφανή συµπεριφορά του ατόµου, εξ αιτίας ανακλαστικών λειτουργιών. Η βασική άποψη των συµπεριφοριστών είναι ότι: η µάθηση και η απόκτηση της γνώσης είναι αποτέλεσµα συνεξαρτήσεων ανάµεσα στα ερεθίσµατα (S = stimuli) που δέχεται το άτοµο από το περιβάλλον του και τις αντιδράσεις του (R = responses) στα ερεθίσµατα αυτά. ∆ηλαδή η συµπεριφορά του ατόµου ελέγχεται και διαµορφώνεται από περιβαλλοντικούς παράγοντες.

Κατά τους µπιχεβιοριστές, το µυαλό του µαθητή είναι άγραφο χαρτί, πάνω στο οποίο ο δάσκαλος µπορεί να εγγράψει τη γνώση. Κατ' αυτούς, η µάθηση είναι παθητική, ληπτική και αναπαραγωγική διαδικασία. Η γνώση µεταδίδεται από το δάσκαλο και το εγχειρίδιο στο µαθητή. Είναι στατική και αντικειµενική. Η έµφαση δίνεται στην ποσότητα και το εύρος της γνώσης. Μ αποτελεσµατικότητα της µάθησης ελέγχεται µε τεστ προόδου που δίνουν έµφαση στην κατοχή του περιεχοµένου.

Το διδακτικό µοντέλο που στηρίζεται στη θεωρία του µπιχεβιορισµού είναι δασκαλοκεντρικό. Ο δάσκαλος θεωρείται αυθεντία και οι µαθητές οφείλουν να αναπαράγουν τη γνώση όπως αυτή υπάρχει στα σχολικά εγχειρίδια και µεταδίδεται από αυτόν στην τάξη

Ο συµπεριφορισµός έχει τις ρίζες του στις εργασίες των EdwardThorndike (1913) και IvanPavlov (1927). Οι δυο αυτοί ερευνητές εκτός από θεµελιωτές είναι και οι εκπρόσωποι των δυο κυριότερων µορφών ή τάσεων του συµπεριφορισµού:

Της κλασσικής υποκατάστασης- διασύνδεσης (γνωστής ως S-R θεωρία), που παρουσίασε ο IvanPavlov και προώθησε ο JohnWatson και της συντελεστικής υποκατάστασης που παρουσίασε ο EdwardThorndike και προώθησε ο B.F. Skinner.

Η θεωρία του Pavlov για τη µάθηση βασίστηκε σε πειράµατα που πραγµατοποίησε µε έναν σκύλο. Κατά τη διάρκεια των πειραµάτων ο Pavlov διαπίστωσε ότι ο σκύλος παρουσίαζε έκκριση σιέλου όχι µόνο στη θέα της τροφής που ήταν µια φυσική αυτόµατη αντίδραση του ζώου αλλά και στα βήµατα του φύλακα που έφερνε την τροφή και που ουσιαστικά ήταν ένα ουδέτερο και άσχετο ερέθισµα.

Αυτές οι παρατηρήσεις οδήγησαν τον Pavlov (εξαρτηµένη µάθηση) στο συµπέρασµα ότι µάθηση έχουµε όταν καταφέρουµε να συνεξαρτήσουµε κάποιο ουδέτερο ερέθισµα µε κάποια αντίδραση. Αυτή η αντίδραση µπορεί να προκαλείται από κάποιο φυσικό ερέθισµα αρχικά. Αντίθετα το ουδέτερο ερέθισµα αρχικά δεν επιφέρει αυτή την αντίδραση. Μετά τη συνεξάρτηση, δηλαδή την τοποχρονική συνάφεια ουδετέρου και φυσικού ερεθίσµατος καθώς και της αντίδρασης, επιτυγχάνεται η εµφάνιση της φυσικής αντίδρασης µε τη διέγερση που προκαλούσε το ουδέτερο αρχικά ερέθισµα.

Σύµφωνα µε τον B.F. Skinner (συντελεστική µάθηση) - ο οποίος βελτίωσε, εκλαΐκευσε και επέκτεινε την εργασία του EdwardThorndike για τη χρήση αµοιβών και ποινών που στοχεύουν στην αλλαγή της συµπεριφοράς - µάθηση έχουµε µε την ενίσχυση (θετική ή αρνητική) µιας σχέσης που ήδη υπάρχει µεταξύ ερεθίσµατος και αντίδρασης. Υποστηρίζει ότι το βασικό ερέθισµα, το οποίο ενισχύει τη µάθηση, δε δηµιουργείται εκ του µηδενός, αλλά ακολουθεί τη συγκεκριµένη επιθυµητή αντίδραση, γι' αυτό και η µέθοδός του ονοµάζεται

ενεργός συντελεστική µάθηση. Σύµφωνα µ' αυτό η συµπεριφορά που ακολουθείται αµέσως από θετική ενίσχυση (αµοιβή) επαναλαµβάνεται και µαθαίνεται, ενώ αντίθετα η συµπεριφορά που ακολουθείται από αρνητική ενίσχυση (ποινή) εξαφανίζεται.

Ο συµπεριφορισµός κυριάρχησε στο µεγαλύτερο µέρος του εικοστού αιώνα σε όλα τα εκπαιδευτικά συστήµατα των προηγµένων χωρών. Συνέβαλε στην οργάνωση της διδασκαλίας κατά τέτοιο τρόπο, ώστε να παρέχονται οι πληροφορίες σταδιακά και ιεραρχικά δοµηµένες. Επηρέασε τη διδακτική πράξη µε τη διαµόρφωση αρχών για τον προσδιορισµό και τη διατύπωση των παιδαγωγικών και διδακτικών στόχων, οι οποίοι πρέπει να είναι πολύ συγκεκριµένοι και σαφείς.

Στη θεωρία αυτή στηρίχτηκε και η προγραµµατισµένη µε υπολογιστή διδασκαλία. Οι δε εργασίες σχετικά µε τη διδασκαλία αυτή πυροδότησαν πολυάριθµες έρευνες για τη µάθηση και έπαιξαν σηµαντικό ρόλο στη χρήση των νέων τεχνολογιών στην εκπαίδευση.

Τα περισσότερα εκπαιδευτικά λογισµικά σήµερα, έχουν κατασκευαστεί βασιζόµενα στην τεχνική του συµπεριφορισµού. Το εκπαιδευτικό λογισµικό αυτού του τύπου έχει εφαρµογή κυρίως σε προγράµµατα αριθµητικής ή σε προγράµµατα εκµάθησης λεξιλογίων.

Το διδακτικό υλικό είναι οργανωµένο και δοµηµένο σε ενότητες, µέσα από τις οποίες σταδιακά προσεγγίζονται και επιτυγχάνονται οι εκπαιδευτικοί στόχοι. Καθορίζονται λοιπόν από την αρχή συγκεκριµένοι στόχοι. Ακολουθείται το µοντέλο: πρώτα ερέθισµα και µετά συµπεριφορά ή πρώτα συµπεριφορά και µετά ερέθισµα (θετικό ερέθισµα ο αµοιβή, και αρνητικό ερέθισµα ο ποινή).

Για να υπάρξουν καλύτερα αποτελέσµατα και να είναι παιδαγωγικώς αποδεκτό το εκπαιδευτικό λογισµικό, απαιτείται η µεγιστοποίηση της θετικής ενίσχυσης και γενικά η ενθάρρυνση των απαντήσεων και ανάδειξη των θετικών σηµείων του µαθητή.

Η διαδικασία που ακολουθούν τα συστήµατα εξάσκησης, έχουν το ακόλουθο σχήµα. Μετά από µια εισαγωγή και παρουσίαση του διδακτικού υλικού:

- Ο υπολογιστής θέτει στον µαθητή µια ερώτηση από ένα θεµατικό πεδίο.
- Ο µαθητής επεξεργάζεται την άσκηση. Κατά κανόνα το σύστηµα απαιτεί έναν αριθµό ή µια απάντηση κατά το πρότυπο σωστό/λάθος, η οποία γίνεται µέσω ποντικιού ή πληκτρολογίου.
- Ο υπολογιστής εκτιμά την απάντηση και επανέρχεται ανακοινώνοντας (ακουστικά/ορατά) εάν η απάντηση είναι λάθος ή σωστή. Κατόπιν παρουσιάζει στον µαθητή µια καινούρια ερώτηση.

Εφόσον έχει ολοκληρωθεί η επεξεργασία ενός θέµατος, ακολουθεί µια στατιστική εκτίµηση γύρω από την απόδοση του µαθητή, η οποία µας δίνει πληροφορίες του ποσοστού λαθών που πραγµατοποίησε ο µαθητής.

#### 3.1.3 Γνωστικισμός (Cognitivism)

Η θεωρία του συµπεριφορισµού δέχτηκε δριµύτατη κριτική από τους υποστηρικτές µιας νέας θεωρίας µάθησης, της γνωστικής (cognitive) θεωρίας. Ο γνωστικισµός βασίζεται στις διαδικασίες της σκέψης πίσω από τη συµπεριφορά. Οι αλλαγές στη συµπεριφορά παρατηρούνται, και χρησιµοποιούνται ως δείκτες για το τι µπορεί να συµβαίνει µέσα στο µυαλό αυτού που µαθαίνει. Η θεωρία του γνωστικισµού δίνει έµφαση σε µη παρατηρήσιµες έννοιες, όπως είναι ο νους, η µνήµη, η διάθεση, το κίνητρο, η σκέψη, ο λογισµός και άλλες εσωτερικές διεργασίες. Στηρίζεται στις φιλοσοφικές αρχές του «ορθολογισµού» µε κυριότερο εκπρόσωπο τον Kant, ο οποίος υποστήριξε ότι η γνώση δεν αποκτάται µε την εµπειρία µέσω των αισθήσεων, αλλά µέσω υπερβατικών αρχών που προϋπάρχουν της ανθρώπινης νόησης.

Οι γνωστικοί ψυχολόγοι µελέτησαν την επίδραση που ασκούν οι προηγούµενες γνώσεις και εµπειρίες του ατόµου στον τρόπο µε τον οποίο αντιλαµβάνεται και αντιδρά στα ερεθίσµατα του περιβάλλοντος. Όπως συµβαίνει µε όλες τις νέες θεωρίες, πυροδοτούν το ενδιαφέρον πολλών ερευνητών. Αυτό έχει ως αποτέλεσµα την προσέγγισή τους από πολλές πλευρές και την εµφάνιση διαφορετικών σχολών αλλά σε κάποιες περιπτώσεις ακόµη και νέων θεωριών.

Θεµελιωτής της θεωρίας του γνωστικισµού είναι ο Piaget ο οποίος ασχολήθηκε µε την ψυχοπνευµατική ανάπτυξη του παιδιού και του εφήβου. Την περιέγραψε ως µια εξελικτική διαδικασία, η οποία ακολουθεί διαφορετικά στάδια. Κάθε στάδιο χαρακτηρίζεται από ορισµένες δυνατότητες διανοητικής λειτουργίας, οι οποίες εξαρτώνται από την ηλικία του παιδιού και τις εµπειρίες που αποκτά µέσα στο περιβάλλον του. Τα στοιχεία αυτά καθορίζουν και τον τρόπο µε τον οποίο µαθαίνει το αναπτυσσόµενο άτοµο. Κατά τον Piaget οι γνώσεις δεν είναι απλές συνειρµικές απαντήσεις σε ερεθίσµατα, αλλά πηγάζουν από τη δράση του ατόµου πάνω στα αντικείµενα. Ο Piaget χρησιµοποιεί τον όρο «αφοµοίωση» για να περιγράψει τη διαδικασία της ενσωµάτωσης της νέας γνώσης ή πληροφορίας µε την προσαρµογή και το ταίριασµα τους στις ήδη υπάρχουσες ενώ «συµµόρφωση» ονοµάζει την τροποποίηση των ήδη υπαρχουσών γνώσεων για να γίνουν δεκτές οι νέες.

Μια άλλη σχολή της γνωστικής θεωρίας της µάθησης µε κύριο εκφραστή της το Vygotsky υποστήριξε ότι η νοητική ανάπτυξη είναι αποτέλεσµα της κοινωνικής αλληλεπίδρασης και του πολιτισµικού πλαισίου µέσα στο οποίο αυτή συντελείται.

Ο Bruner, γνωστικός ψυχολόγος επίσης, δίνει έµφαση στη διευκόλυνση της µάθησης µέσα από την κατανόηση των δοµών και των επιστηµονικών αρχών ενός γνωστικού αντικειμένου και του τρόπου σκέψης του εκπαιδευόμενου. Υποστήριξε ότι ένα µάθηµα µπορεί να διδαχθεί αποτελεσµατικά σε οποιοδήποτε εκπαιδευόµενο, αρκεί να χρησιµοποιηθεί η γλώσσα που καταλαβαίνει ανάλογα µε το επίπεδο της νοητικής του ανάπτυξης. Το «ευριστικό - αποκαλυπτικό» µοντέλο του Bruner, ταυτίζεται µε τη διαχείριση και οργάνωση των γνώσεων και πληροφοριών που ήδη υπάρχουν προκειµένου να αποκτήσει κανείς νέες.

Η µαθησιακή διαδικασία δεν είναι για τους επιστήµονες της γνωστικής ψυχολογίας µια µηχανιστική συνάρτηση ερεθισµάτων και αντιδράσεων ή µια σύνδεση της συµπεριφοράς µε τις συνέπειές της, αλλά αποτέλεσµα οργάνωσης και προσαρµογής των πληροφοριών σε ήδη προϋπάρχουσες γνωστικές δοµές. Γνωστικές δοµές είναι το σύνολο των πληροφοριών και των διαδικασιών επεξεργασίας αυτών, που κατέχει το άτοµο. Η τροποποίηση των γνωστικών δοµών που υπάρχουν και η απόκτηση νέων είναι το αποτέλεσµα της γνωστικής µάθησης.

Οι ηλεκτρονικοί υπολογιστές «οικοδοµήθηκαν» τεχνικά πάνω στη λειτουργία της ανθρώπινης νόησης, όπως αυτή µελετήθηκε και παρουσιάστηκε από τους επιστήµονες της γνωστικής ψυχολογίας. Τα δε λογισµικά «µάθησης µέσω κατανόησης» χαρακτηρίζονται από µια αυστηρά δοµηµένη εξελικτική αλληλουχία. Υπάρχει βασική στοχοθεσία που για να την κατακτήσει ο διδασκόµενος θα πρέπει να ακολουθήσει την κλίµακα της κατάκτησης της γνώσης.

Στο γνωστικό εκπαιδευτικό λογισµικό, σε αντιδιαστολή µε το συµπεριφοριστικό, ο µαθητής έχει κεντρικό ρόλο σε όλα τα στάδια εξέλιξης του µαθήµατος κι ο εκπαιδευτικός πρέπει να το αναγνωρίσει.

- Το νέο είναι πως ο εκπαιδευτικός καθοδηγεί, συµβουλεύει και λύνει απορίες του µαθητή. Για να ανακαλυφθούν οι ιδιαίτεροι µέθοδοι πρόσληψης της γνώσης από το µαθητή, απαιτείται από τον ειδικό να κινείται διακριτικά, να ρωτά χωρίς να φλυαρεί και να βασίζεται τόσο στις πράξεις του παιδιού, όσο και στα λόγια του.
- Η ανατροφοδότηση της γνώσης που παρέχουν τα λογισμικά αυτά, ενθαρρύνει τους µαθητές να συµµετέχουν στη διαδικασία απόκτησης της νέας γνώσης και αναπτύσσουν την αυτοπεποίθησή τους.
- Ο µαθητής µπορεί να κάνει εύκολα συγκρίσεις και να ξεχωρίζει έννοιες στο µυαλό του. Ο µαθητής έχει τη δυνατότητα να αξιολογείται από το διδάσκοντα αλλά και να αυτοαξιολογείται τόσο κατά τη διάρκεια της χρήσης του εκπαιδευτικού λογισµικού αλλά και µετά, αφού ολοκληρωθεί η περιήγηση στο εκπαιδευτικό λογισµικό.

## 3.1.4 Εποικοδομητισμός ή δομητισμός (Constructivism)

Όπως η γνωστική θεωρία της µάθησης άρχισε να αντικαθιστά την επικρατούσα θεωρία του συµπεριφορισµού στη δεκαετία του 1970, η κονστρουκτιβιστική θεωρία της µάθησης αµφισβητεί σήµερα την τρέχουσα κυρίαρχη γνωστική προσέγγιση. Ο κονστρουκτιβισµός είναι επίσης µια φιλοσοφική άποψη η οποία πρεσβεύει ότι η µόνη πραγµατικότητα που έχει σηµασία είναι η προσωπική µας ερµηνεία όσων αντιλαµβανόµαστε.

Η θεωρία της κονστρουκτιβιστικής µάθησης ισχυρίζεται ότι η γνώση δεν προσλαµβάνεται από τον έξω κόσµο, αλλά δοµείται στο κεφάλι µας. Ο εποικοδοµητισµός είναι µία σύνθετη θεωρία µάθησης, µιας και στηρίζεται στα πορίσµατα και στις έρευνες των πρώτων θεωριών µάθησης. Μπορεί να ονοµαστεί και µεταθεωρία µάθησης. Ο κονστρουκτιβισµός εστιάζεται στην προετοιµασία του εκπαιδευοµένου για τη λύση ενός προβλήµατος κάτω από διφορούµενες καταστάσεις.

Η θεωρία του οικοδοµητισµού εξελίχθηκε χρονικά ως εξής: Αναπτύχθηκαν οι βασικές θέσεις του οικοδοµητισµού, από τις γνωστικές θεωρίες µάθησης (Piaget). Κατόπιν διατυπώθηκαν ο γνωστικός ή Κοινωνικός Συµπεριφορισµός (Badura), το ανακαλυπτικό μοντέλο (Bruner), ο εποικοδομητισμός (constructionism) του Papert και σήµερα βρίσκεται σε περαιτέρω πειραµατική διερεύνηση η θεωρία µάθησης της «πολλαπλής νοηµοσύνης» (Gardner).

Για τον Vygotsky η νοητική ανάπτυξη είναι µια διαδικασία αδιάρρηκτα συνδεδεµένη µε την ιστορικοκοινωνική διάσταση και το πολιτισµικό πλαίσιο, µέσα στο οποίο συντελείται. Συνεπώς, δεν είναι τα ατοµικά νοητικά εργαλεία που είναι τα πρωτεύοντα στο φαινόµενο της µάθησης, όπως, ιδιαίτερα στην κλασική της µορφή, υποστηρίζει η γνωστική σχολή, αλλά "η διαµεσολάβηση των κοινωνικών γεγονότων και των πολιτισµικών εργαλείων... και η εσωτερίκευση των σηµασιών µε τις οποίες αυτά είναι φορτισµένα". Η διαφορά είναι ότι στη µεν θεωρία του Piaget η αλληλεπίδραση ατόµου - κοινωνικού περιβάλλοντος παίζει επικουρικό ρόλο, στο δε κοινωνικό εποικοδοµητισµό παίζει τον κυρίαρχο ρόλο, δε διευκολύνει απλώς τη µάθηση, τη δηµιουργεί.

Το σηµαντικό σηµείο για το σχεδιασµό της διδασκαλίας είναι ότι σύµφωνα µε την κονστρουκτιβιστική οπτική γωνία, η µάθηση είναι µια διαδικασία των ατόµων που δοµούν ενεργά τη γνώση. Οι παραδοσιακές εκπαιδευτικές µέθοδοι, όπως η αποµνηµόνευση, η επίδειξη και η µίµηση, θεωρούνται ασύµβατες µε την άποψη ότι η µάθηση είναι µια διαδικασία δόµησης.

Η έρευνα του SemourPapert µε Logo ήταν ένα από τα πρώτα παραδείγµατα εφαρµογής µιας κονστρουκτιβιστικής άποψης της εκπαιδευτικής χρήσης των υπολογιστών. Τα τελευταία χρόνια ο Papert και οι συνεργάτες του έχουν διευρύνει αυτή την προσέγγιση στη γενικότερη ιδέα ότι οι άνθρωποι µαθαίνουν τα περισσότερα πράγµατα καλύτερα µέσω της δόµησης προγραµµάτων υπολογιστών, παιχνιδιών µε υπολογιστές ή συνθέσεων πολυµέσων παρά µέσω των παραδοσιακών µεθόδων της άµεσης διδασκαλίας της ύλης.

Λίγα εκπαιδευτικά λογισµικά σήµερα έχουν κατασκευαστεί βασιζόµενα στην τεχνική του επικοιδοµητισµού. Το εκπαιδευτικό λογισµικό αυτού του τύπου µπορεί να έχει εφαρµογή σε κάθε είδους γνωστικά αντικείµενα. Μπορεί δε να µεγιστοποιήσει τα οφέλη προς τον διδασκόµενο, αν εφαρµοστεί σε δύσκολοκατανόητες έννοιες και γνώσεις πολλαπλά συνδεδεµένες µεταξύ τους.

Πρόσφατες µελέτες λοιπόν µετατοπίζουν το βάρος του υπολογιστή εργαλείου στην εκπαιδευτική διαδικασία από γνωστικό µέσο, σε εργαλείο που συνεισφέρει στον αισθητηριακό τοµέα και βοηθά στην αντίληψη εννοιών και καταστάσεων. Ο υπολογιστής δρα πια όχι ως γνωστικό εργαλείο, αλλά ως ενισχυτής εµπειριών. Ένα σύστηµα το οποίο στηρίζεται στη θεωρία του κονστρουκτιβισµού δεν έχει πλέον τη λειτουργία καθοδήγησης, αλλά παρέχει ένα περίπλοκο περιβάλλον, µε τη βοήθεια του οποίου µπορεί ο χρήστης να αποκτήσει τις γνώσεις του αλλά και να εξασκήσει τη δεξιοτεχνία του. Η αποκτηθείσα γνώση έχει καλύτερη ποιότητα, διότι το αποτέλεσµα έχει επέλθει µέσω εντατικής ενασχόλησης µε το θέµα.

Τα βασικά χαρακτηριστικά ενός εκπαιδευτικού λογισµικού που ακολουθεί την κονστρουκτιβική αντίληψη είναι:

- Περιλαµβάνει καθορισµένους γνωστικούς τοµείς.
- Παρέχει αυθεντικές δραστηριότητες, ενταγµένες σε διαδικασίες επίλυσης προβληµάτων από τον πραγµατικό κόσµο.
- Ενθαρρύνει την έκφραση και την προσωπική εµπλοκή στη µαθησιακή διαδικασία.
- Λαµβάνει υπόψη του το κοινωνικό πλαίσιο µέσα στο οποίο η µάθηση συντελείται και το ότι η κοινωνική αλληλεπίδραση ευνοεί τις γνωστικές κατασκευές.
- Είναι ανοικτό, µε την έννοια το αποτέλεσµα µιας δραστηριότητας να µην είναι προκαθορισµένο, αλλά να ακολουθεί την πορεία αναζήτησης και τις επιλογές του µαθητή.
- ∆ίνει τη δυνατότητα στο δάσκαλο να επικοινωνεί µε τους µαθητές έτσι ώστε να παίζει το ρόλο του διευκολυντή (που του θέτει ο Piaget), να καθοδηγεί και να παρεµβαίνει στη «ζώνη εγγύτατης προσέγγισης» (του Vygotsky).
- ∆ιαλέγεται µε το µαθητή και τον ενθαρρύνει (όπως είναι η άποψη του Bruner).
- ∆ίνει τη δυνατότητα στους µαθητές να επικοινωνούν µεταξύ τους εσωτερικά στο σχολείο (εσωτερικό δίκτυο), αλλά και εξωτερικά µε άλλα σχολεία, ώστε να αξιοποιηθεί η δυνατότητα µάθησης µέσα από την αλληλεπίδραση µε το κοινωνικό περιβάλλον και τη συνεργασία (άρα να είναι δικτυακό).
- Υποστηρίζει την αναζήτηση του µαθητή, µε την παροχή των κατάλληλων πληροφοριών που διευκρινίζουν και συµπληρώνουν τα πιθανά προβλήµατα που θα αντιµετωπίσει.
- Είναι διαθεµατικό, ώστε να δίνει στο µαθητή τη δυνατότητα να σχηµατίσει πολλαπλές αναπαραστάσεις για µια συγκεκριµένη έννοια και τη χρήση της σε διαφορετικό πλαίσιο. Παρέχει τη δυνατότητα αναπαράστασης των εννοιών, µε τη χρήση πολυµέσων καιειδικών εργαλείων.
- Παρέχει τη δυνατότητα παραγωγής από το µαθητή προσωπικής εργασίας, στην οποία να συντίθενται πολυµεσικό υλικό και κείµενο, ώστε να είναι δυνατόν να αποτιµηθεί το µαθησιακό αποτέλεσµα.
- Η συλλογή του κατάλληλου υλικού, η ταξινόµηση, η ερµηνεία, η αξιολόγηση των γεγονότων και τέλος η σύνθεση είναι το επιστέγασµα µιας πορείας που δηµιουργεί κίνητρα για την αναζήτηση νέων εµπειριών, που θα χρησιµεύσουν ως πρώτο στάδιο µιας νέας πορείας µάθησης.
- Παρέχει τη δυνατότητα στο µαθητή της αυτοαξιολόγησης. Αυτή µπορεί να γίνεται µε δύο τρόπους: Συµµετέχοντας ενεργά ο µαθητής (απαντώντας σε ερωτήσεις, αναζητώντας τις απαντήσεις) και παθητικά (ακούγοντας και κρίνοντας τις απαντήσεις των συµµαθητών του). Έτσι η ανατροφοδότηση της γνώσης ενθαρρύνει τους µαθητές να συµµετάσχουν στη διαδικασία πρόσκτησης της νέας γνώσης και να αναπτύξουν την αυτοπεποίθησή τους.

## 3.1.5 Θεωρία της Πολλαπλής Νοημοσύνης

Οι τελευταίες ανακαλύψεις στη γνωστική επιστήµη και στη γνωστική ψυχολογία υποθέτουν ότι το επίπεδο νοηµοσύνης κάθε ατόµου, στην ουσία αποτελείται από αυτοδύναµες ικανότητες οι οποίες µπορούν να λειτουργήσουν είτε ξεχωριστά είτε σε συνδυασµό µε άλλες.

Ο Howard Gardner τουΠανεπιστηµίουτου Harvard στοβιβλίοτου Intelligence Reframed: Multiple Intelligences for the 21st Century. New York: Basic, 2000 έχειδιατυπώσειτηθεωρίατηςΠολλαπλήςΝοηµοσύνης (Multiple Intelligences Theory). Υποστηρίζει ότι η ανθρώπινη ευφυΐα δεν έχει μία και μοναδική μορφή ενώ αναγνωρίζει εννέα µορφές ανθρώπινης ευφυΐας:

- Γλωσσολογική ικανότητα αποτελεσματικής χρήσης των λέξεων, χειρισμού της γλώσσας και διατύπωσης νοηµάτων µέσα από τον γραπτό λόγο, τη συζήτηση, το χιούµορ κλπ.
- Λογική Μαθηµατική ικανότητα χρήσης αριθµών και αποτελεσµατικής ανάλυσης της επιστηµονικής σκέψης, παραγωγικός και επαγωγικός συλλογισµός.
- Χωροταξική ικανότητα οπτικής αντίληψης του χώρου µε ακρίβεια και ικανότητα σχηµατισµού νοητικών εικόνων όπως δηµιουργία χαρτών, πλαστικές τέχνες κλπ.
- Σωµατική Αισθησιοκινητική ικανότητα χρήσης του σώµατος για να εκφράσουµε αισθήµατα και ιδέες' µαθαίνουµε πράττοντας. χορός, γλώσσα του σώµατος και αθλητισµός.
- Μουσική ικανότητα αναγνώρισης, παραγωγής και μετατροπής μουσικών µορφών.
- ∆ιαπροσωπική ικανότητα αντίληψης των διαθέσεων, αισθηµάτων και κινήτρων άλλων ατόµων, συνεργασίας σε οµάδα και επικοινωνίας µε άλλους.
- Ενδοπροσωπική ικανότητα αυτογνωσίας, αντίληψης των διαθέσεων, των αισθηµάτων και των κινήτρων µας και ικανότητα δράσης βάσει αυτής της γνώσης.
- Νατουραλιστική ικανότητα διάκρισης μεταξύ των φαινομένων του φυσικού κόσµου και αξιολόγησής τους.
- Επιπρόσθετα, η νοηµοσύνη προτείνεται να συµπεριλάβει, την πνευµατικότητα, την ηθική, την αισθητικότητα, τη διαίσθηση και τη δηµιουργικότητα.

Τα περισσότερα σχολικά συστήµατα επιδιώκουν να αναπτύξουν τα δύο είδη νοηµοσύνης (γλωσσολογική και λογική - µαθηµατική). Η εκπαίδευση θα πρέπει να ενθαρρύνει τα παιδιά να εξερευνούν κάθε περιοχή της νοηµοσύνης.

Πολλές µελέτες έχουν καταδείξει πως τα παιδιά είναι πιο προσεχτικά, όταν χρησιµοποιούν υπολογιστές. Τότε µεγαλώνει η διάρκεια της συγκέντρωσής τους. Αυτό οφείλεται αφ' ενός στα νέα και έντονα ερεθίσµατα, αφετέρου στη αµφίδροµη επικοινωνία του παιδιού µε τον υπολογιστή, η οποία το υποχρεώνει να είναι ενεργό χωρίς να εκνευρίζεται, ενώ κρατά το ενδιαφέρον του µε τους διαφορετικούς τρόπους παρουσίασης της πληροφορίας.

Τα Πολυµέσα (γνωστά και µε τον αγγλικό όρο Multimedia) είναι ο συνδυασµός πολλαπλών µέσων, σχεδιασµένος µε τέτοιο τρόπο ώστε να µεταφέρει και να παρουσιάζει πληροφορίες µε πολλαπλές όψεις. Τα Πολυµέσα µπορούν να περιέχουν βίντεο, κίνηση (animation) και ήχο, πέραν από τα παραδοσιακά µέσα (όπως κείµενο, γραφικά, σχεδιαγράµµατα και εικόνες).

Η χρήση παρουσιάσεων που ενσωµατώνει πολυµεσικά χαρακτηριστικά διευκολύνει τους µαθητές να κατανοήσουν καλύτερα τις έννοιες. Η ύπαρξη εικόνων, ήχων και κίνησης µπορεί να ενθαρρύνει τα παιδιά στη σύνθεση των πληροφοριών και στη δηµιουργία.

## 3.2 Εκπαιδευτικές τεχνικές

Στην κατηγορία αυτή κατατάσσουµε τις µεθόδους που έχουν βρει ευρεία εφαρµογή στο πλαίσιο της τυπικής εκπαίδευσης και ιδιαίτερα στο σχολείο. Οι µέθοδοι αυτές είναι προσαρµοσµένες στα ιδιαίτερα χαρακτηριστικά του σχολικού συστήµατος και, όπως θα φανεί, σχετίζονται περισσότερο µε οµάδες-στόχο που αποτελούνται από παιδιά. Επιπλέον, η εφαρµογή τους ευνοείται από την ύπαρξη ολιγοµελών οµάδων και έχουν στόχο (σχεδόν όλες) την παράλληλη µετάδοση γνώσεων και δεξιοτήτων µε την καλλιέργεια φιλικών προς το περιβάλλον συναισθηµάτων.

## 3.2.1 Επίλυση προβλήματος (Problem solving method)

Η επίλυση προβλήµατος είναι µία µέθοδος που εµπλέκει τους εκπαιδευόµενους στην επίλυση ενός συγκεκριµένου περιβαλλοντικού προβλήµατος ή ζητήµατος και εµπεριέχει γενικά τη διάσταση της έρευνας (investigation) (Giolito, 1997, p.100, Lahiri,et.al., 1988, p.84). Το πρόβληµα που αντιµετωπίζεται, καλό είναι να σχετίζεται µε το άµεσο περιβάλλον των εκπαιδευόµενων. Στη µέθοδο αυτή, έχει µεγάλη σηµασία η εξέταση τόσο των αρνητικών όσο και των θετικών όψεων των περιβαλλοντικών προβληµάτων. Επιδίωξη της µεθόδου δεν είναι η ανακάλυψη της λύσης-πανάκεια αλλά η καταγραφή όλων των εναλλακτικών λύσεων (έστω και αν κάποιες υστερούν σε σχέση µε άλλες).

Οι Καλαϊτζίδης, Ουζούνης (1999, σ.138), προτείνουν ως στάδια της επίλυσης προβλήµατος τα εξής: 1. Προσδιορισµός και τοποθέτηση του προβλήµατος, 2. Ανάλυση του προβλήµατος, 3. Αναζήτηση λύσεων, 4. Αξιολόγηση των προτεινόµενων λύσεων, 5. Σχεδιασµός της δράσης και 6. Πραγµατοποίηση των δραστηριοτήτων.

## 3.2.2 Πειραματισμός (Experimentation)

Η µέθοδος αυτή, όπως και η προηγούµενη, στοχεύει στην επίλυση ενός περιβαλλοντικού προβλήµατος. Κατά τη µέθοδο αυτή, µια µαθησιακή κατάσταση ερευνάται κάτω από ελεγχόµενες συνθήκες που εξυπηρετούν στον έλεγχο ή στη θέσπιση υποθέσεων, στην ανακάλυψη κάποιου δείκτη (factor) ή φυσικού φαινοµένου (Lahiri, et.al., 1988, p.86). Οι εκπαιδευόµενοι µπορούν να ερευνήσουν περιβαλλοντικά προβλήµατα στην πόλη/χωριό τους µε τη βοήθεια (την οποία οι ίδιοι αναζητούν) των συµπολιτών τους και άλλων πιο έµπειρων ανθρώπων. Μετά την ανακάλυψη των προβληµάτων οι εκπαιδευόµενοι δοκιµάζουν την εφαρµογή µιας λύσης που οι ίδιοι έχουν επιλέξει, σχεδιάζοντας ένα πείραµα είτε σε κλειστό είτε σε ανοικτό χώρο (αρκεί οι συνθήκες να είναι ελεγχόµενες) και καταγράφουν τα αποτελέσµατα. Τα αποτελέσµατα αυτά συζητούνται, εξάγονται συµπεράσµατα και διαδίδονται, αν είναι σηµαντικά, στην υπόλοιπη κοινότητα.

## 3.2.3 Διάλεξη (Lecture)

Παρόλο που η διάλεξη αποτελεί µέθοδο που χαρακτηρίζει το δασκαλοκεντρικό πρότυπο, δηλαδή τη µετωπική διδασκαλία µε τους εκπαιδευόμενους σε έναν παθητικό ρόλο, την συμπεριλαμβάνουμε στις μεθόδους της Π.Ε. διότι, υπό ορισµένες προϋποθέσεις, µπορεί να αποτελέσει χρήσιµο εργαλείο για την υλοποίηση ενός προγράµµατος, ιδιαίτερα στο πλαίσιο της εκπαίδευσης ενηλίκων.

Τέτοιες προϋποθέσεις είναι: η αξιοποίηση εκπαιδευτικών µέσων (βλέπε Κεφάλαιο 7) και η παράλληλη χρήση µιας άλλης µεθόδου (π.χ. της συζήτησης). Ιδιαίτερα σε περιπτώσεις που το θέµα του προγράµµατος είναι δύσκολο και απαιτείται η κατανόηση ορισµένων επιστηµονικών εννοιών, η χρήση της διάλεξης µπορεί να εξυπηρετήσει στην αρχική αποσαφήνιση των εννοιών αυτών, µε την βοήθεια ενός επιστήµονα. Όταν οι εκπαιδευόµενοι είναι προετοιµασµένοι για την παρακολούθηση µιας διάλεξης που εξυπηρετεί στην καλύτερη κατανόηση θεµάτων, τότε µπορεί να αποδειχτεί πολύ γόνιµη µέθοδος.

## 3.2.4 Μελέτη πεδίου (Fieldstudy) ή Eκδρομή στο πεδίο (Fieldtrip)

Στόχος της µεθόδου αυτής είναι οι εκπαιδευόµενοι, χρησιµοποιώντας όλες τις αισθήσεις τους, να παρατηρήσουν, να καταγράψουν, να συλλέξουν δεδοµένα και να αποκτήσουν µέσω ερευνητικής διαδικασίας, εµπειρίες και γνώση του περιβάλλοντος (Βασάλα, 1994). Η µελέτη έχει ως απώτερο στόχο την ανάλυση ενός περιβαλλοντικού προβλήµατος που αντιµετωπίζει ή από το οποίο µπορεί να κινδυνεύσει µια περιοχή και την εύρεση των πιθανών λύσεων.

Μια µελέτη πεδίου πραγµατοποιείται σε µια περιοχή όπως: η αυλή ενός σχολείου, ένα δάσος, ένας υγρότοπος, µια πολυσύχναστη συνοικία, µια βιοµηχανία, κλπ. Ο εκπαιδευτής επιλέγει την περιοχή, ανάλογα µε τους διδακτικούς στόχους που έχει θέσει. Στη συνέχεια, την επισκέπτεται προκειµένου να κάνει όλες τις προκαταρκτικές εργασίες (αναγνώριση του χώρου, προετοιµασία του χώρου και των δραστηριοτήτων), ώστε να είναι αποτελεσµατική η µέθοδος. Ο εκπαιδευτής πρέπει να έχει προετοιµάσει τόσο τις εργασίες που πρόκειται να γίνουν στο πεδίο, όσο και αυτές που πιθανώς να ακολουθήσουν σε ένα εργαστήριο (εφόσον έχουν συλλεχθεί στοιχεία, κλπ.). Το επόµενο βήµα είναι η επιλογή και καταγραφή των υλικών και εργαλείων που χρειάζονται για να υποστηρίξουν την εργασία στο πεδίο (π.χ. θερµόµετρα, γάντια, φτυάρια, σακούλες, κιάλια, κλπ.).

Ουσιαστικά, η εργασία µε τους εκπαιδευόµενους ξεκινά µε µια συζήτηση γύρω από τις εργασίες που πρόκειται να γίνουν στο πεδίο και την πληροφορία που µπορούν να συλλέξουν. Εάν κριθεί σκόπιµο, οι εκπαιδευόµενοι χωρίζονται σε οµάδες και η δουλειά κατανέµεται. Επίσης, εφόσον ο εκπαιδευτής θέλει να δώσει ευρεία διάσταση ή ολιστική προσέγγιση στη µελέτη, είναι δυνατό να καλέσει ειδικούς σε επιµέρους θέµατα (δασολόγο, γεωπόνο, γεωλόγο, χωροτάκτη, κοινωνιολόγο, κλπ.) για να µεταδώσουν πιο ουσιαστικές γνώσεις στους εκπαιδευόµενους.

Μετά από την εργασία στο πεδίο και τη συλλογή των απαραίτητων στοιχείων, πραγµατοποιείται η ανάλυσή τους και εξάγονται συµπεράσµατα. Τα συµπεράσµατα συζητούνται µε το σύνολο των εκπαιδευόµενων, ενώ ο εκπαιδευτής διακριτικά καθοδηγεί τη συζήτηση και επιδιώκει να αναπτύξει µια συναίνεση πάνω σε περιβαλλοντικά ζητήµατα που σχετίζονται µε τη µελέτη. Μια έκθεση µπορεί να συγκεντρώσει τα αποτελέσµατα της συζήτησης (Lahiri, et.al., 1988, p.92). Τα αποτελέσµατα αυτά επιδιώκεται να διαδοθούν στο ευρύ κοινό µε στόχο την ευαισθητοποίηση και την κινητοποίηση της κοινότητας πάνω στο συγκεκριµένο περιβαλλοντικό ζήτηµα που ερευνάται.

## 3.2.5 Η μέθοδος 'Εφαρμογής Σχεδίου (Μέθοδος 'Project)

Η δηµοφιλέστερη µέθοδος σχεδιασµού και υλοποίησης ενός προγράµµατος Π.Ε. στην τυπική εκπαίδευση είναι η µέθοδος 'Εφαρµογής Σχεδίου' (Μέθοδος 'Project' ή ∆ιεκπεραίωση προγράµµατος ή Μέθοδος βιωµάτων όπως αλλιώς αναφέρεται). Πρόκειται για µια µορφή συλλογικής εργασίας (Frey, 1998) κατά την οποία, µεταξύ των άλλων, οι εκπαιδευόµενοι:

• συναποφασίζουν µετά από διεξοδική συζήτηση το θέµα µε το οποίο θα ασχοληθούν (που µπορεί να έχει προκύψει και από µια πρόταση του εκπαιδευτή) και το οποίο πρέπει να σχετίζεται µε τα ενδιαφέροντα όλων όσων συµµετέχουν

- αυτό-οργανώνονται σε οµάδες, αποφασίζουν τον τρόπο λειτουργίας τους, θέτουν στόχους, επιλέγουν επιµέρους µεθοδολογίες και σχεδιάζουν το χρονοδιάγραµµα υλοποίησης του προγράµµατος
- υλοποιούν τις δράσεις που έχουν προδιαγράψει (π.χ. συλλογή πληροφοριών, παρατήρηση και καταγραφή στοιχείων, κλπ.)
- ανταλλάσσουν πληροφορίες σε τακτά διαστήµατα µε σκοπό να αλληλοβοηθηθούν
- συζητούν όλα τα προβλήµατα που προκύπτουν (οργανωτικά, ερευνητικά, διαπροσωπικά) µε στόχο την λειτουργική αναπροσαρµογή του προγράµµατος
- αυτό-αξιολογούνται σύµφωνα µε κριτήρια που οι ίδιοι θέτουν και αξιολογούν το αποτέλεσµα της προσπάθειάς µε µικρότερο "ειδικό βάρος" σχετικά µε αυτό που λαµβάνει η συνολική διαδικασία

Στη µέθοδο Project ο ρόλος του εκπαιδευτή (ή των εκπαιδευτών) είναι συµβουλευτικός και ισότιµος µε το ρόλο των εκπαιδευόµενων. Μεγαλύτερη σηµασία σε αυτή τη µέθοδο έχει η διαδικασία διεξαγωγής της και όχι τόσο το τελικό αποτέλεσµα, καθώς η µόρφωση πηγάζει µέσα από αυτή τη διαδικασία. Άλλωστε µέσα από ένα project δεν αναµένεται πάντα ένα συγκεκριµένο αποτέλεσµα ούτε θεωρείται πάντα αποτυχηµένο αν τερµατιστεί από την αυτοδιάλυση της οµάδας των συµµετεχόντων. Ιδιαίτερη σηµασία έχει η ελευθερία έκφρασης που πρέπει να νοιώθουν οι συµµετέχοντες αλλά και ο σεβασµός που πρέπει να δείχνει ο ένας για τον άλλον.

Η επαφή µε την κοινωνία είναι συνεχής και ιδιαίτερα µε τα πρόσωπα και τις κοινωνικές οµάδες που εµπλέκονται στο περιβαλλοντικό ζήτηµα που αποτελεί θέµα του project.

Αναµφισβήτητα η µέθοδος 'Εφαρµογής σχεδίου' αποτελεί την πιο ολοκληρωµένη και διεπιστηµονική από τις µεθόδους που µέχρι σήµερα χρησιµοποιούνται στην Π.Ε., ενώ πέραν της τυπικής βρίσκει εφαρµογή και στην άτυπη εκπαίδευση.

#### 3.2.6 Επισκόπηση (Survey work ή Survey research)

Η επισκόπηση (ή σφυγµοµέτρηση) επιδιώκει την εµπλοκή των εκπαιδευόµενων σε µια διαδικασία ανάλυσης στοιχείων που εξυπηρετεί στον σχεδιασµό σχετικών περιβαλλοντικών δραστηριοτήτων. Εδώ, η έρευνα γίνεται επί των πραγµατικών καταστάσεων και όχι σε ειδικά διαµορφωµένες συνθήκες. Βασισµένες στην επισκόπηση, οι πειραµατικές έρευνες βοηθούν στην κατανόηση των περιβαλλοντικών προβληµάτων.

Γενικά, µια επισκόπηση πραγµατοποιείται µε στόχο τη συλλογή πληροφορίας, µέσω ερωτηµατολογίων, προσωπικών συνεντεύξεων, κλπ., και των απόψεων, των συναισθηµάτων και των στάσεων των ατόµων πάνω σε διάφορα περιβαλλοντικά προβλήµατα (Γεωργόπουλος, Τσαλίκη, 1993, σ.69, Lahiri, et.al., 1988, p.98).

Οι εκπαιδευόµενοι αφού επιλέξουν, σε συνεργασία µε τον εκπαιδευτή, το θέµα που θα ερευνηθεί, ετοιµάζουν τα "εργαλεία" µέσω των οποίων θα καταγραφεί η κατάσταση και οι απόψεις των πολιτών. Έπειτα γίνεται χωρισµός σε οµάδες (εφόσον κριθεί σκόπιμο) και κατανέμεται η δουλειά. Οι εκπαιδευόμενοι εξορμούν στις πηγές πληροφόρησης που έχουν καθορίσει και συλλέγουν την πληροφορία. Γίνεται επεξεργασία - ερµηνεία των στοιχείων και εξάγονται τα τελικά συµπεράσµατα. Τα συµπεράσµατα αυτά αξιοποιούνται για µια ουσιαστική παρέµβαση των εκπαιδευόµενων στην κοινότητα προς την κατεύθυνση της επίλυσης ενός περιβαλλοντικού ζητήµατος.

#### 3.2.7 Προσομοίωση (Simulation)

Η προσοµοίωση είναι µια µέθοδος, συχνά επικαλυπτόµενη µε την επόµενη, µέσω της οποίας επιδιώκεται η αναπαράσταση µιας ρεαλιστικής κατάστασης (που µπορεί να είναι και πραγµατική) και σχετίζεται µε ένα περιβαλλοντικό ζήτηµα. Το ζήτηµα αυτό µπορεί να είναι απλό ή πολύπλοκο και αποτελεί συνήθως πηγή κοινωνικών συγκρούσεων.

Τέτοια ζητήµατα είναι η χωροθέτηση µιας µονάδας επεξεργασίας λυµάτων ή ενός χώρου υγειονοµικής ταφής απορριµµάτων, η αύξηση του πληθυσµού, κλπ. Στη µέθοδο αυτή, οι εκπαιδευόµενοι καλούνται να κατασκευάσουν ένα µοντέλο (model building) το οποίο αναπαριστά την πραγµατική κατάσταση µε όλες τις διαστάσεις της. Κατά την κατασκευή του µοντέλου, αναδεικνύονται όλες οι συνιστώσες και οι συγκρουσιακές καταστάσεις που συνθέτουν και συνοδεύουν το ζήτηµα. Αυτή είναι η αφορµή που πρέπει να αξιοποιήσει ο εκπαιδευτής και να αναλύσει στους εκπαιδευόµενους τις συνιστώσες του ζητήµατος. Στόχος συνήθως είναι η επίτευξη µιας ισορροπίας του συστήµατος που προσοµοιώνεται ή η εξεύρεση λύσης (ή λύσεων) στο πρόβληµα.

Οι προσοµοιώσεις σε Η/Υ, αποτελούν µια νέα διάσταση στην κατασκευή µοντέλων, που παρέχει εξαιρετικές δυνατότητες στους εκπαιδευόµενους για την ανάπτυξη, την επεξεργασία και τη δοκιµασία πολύπλοκων µοντέλων. Οι προσοµοιώσεις σε Η/Υ, στηρίζονται σε ένα ευχάριστο περιβάλλον εργασίας και σε ευέλικτα εργαλεία τα οποία ο εκπαιδευόµενος αξιοποιεί για τη σύνθεση της "εικονικής πραγµατικότητας".

Η ταχύτατη εξέλιξη των λογισµικών και η συστηµατική ενασχόληση επιστηµόνων µε µοντέλα προσοµοίωσης φυσικών αλλά και κοινωνικών συστηµάτων, υπόσχονται την δηµιουργία µιας σειράς συστηµάτων µε ποικίλη θεµατολογία.

#### 3.2.8 Παιχνίδια

Τα περισσότερα παιχνίδια που έχουν µια εκπαιδευτική διάσταση (όπως αυτά που χρησιµοποιεί η Π.Ε.) εµπεριέχουν στη φύση τους την προσοµοίωση. Όµως, σε σχέση µε την προηγούµενη κατηγορία, διαφέρουν στο ότι έχουν πιο έντονο ψυχαγωγικό χαρακτήρα και δεν επιδιώκουν πάντα την εξεύρεση µιας λύσης ή την επίτευξη ισορροπίας του συστήµατος που διαπραγµατεύονται. Τα παιχνίδια κατατάσσονται σε τέσσερις κατηγορίες:

 *i)* Παιχνίδια ρόλων*.* Στο πλαίσιο της αναπαράστασης ενός ζητήµατος, µοιράζονται ρόλοι µεταξύ των εκπαιδευόµενων που αντιπροσωπεύουν τις κοινωνικές οµάδες αλλά και τα λοιπά βιοτικά µέρη που σχετίζονται µε το συγκεκριµένο ζήτηµα (π.χ. στην προσοµοίωση όπου αναπαρίσταται η χωροθέτηση ενός ΧΥΤΑ, κάποιοι από τους ρόλους µπορεί να είναι: ο αγρότης, ο ∆ήµαρχος, ο οικολόγος, το δέντρο, το ψάρι, ο εργολάβος, κλπ). Μέσα από συζήτηση που πραγµατοποιείται αναδεικνύονται τα αίτια των συγκρούσεων που προκύπτουν σε τέτοιες περιπτώσεις και τα συνεπαγόµενα προβλήµατα. Το ζήτηµα που συζητείται πρέπει να σχετίζεται µε τη ζωή των εκπαιδευόµενων και να µην είναι άσχετο µε αυτούς. Η ανάλυση των

συγκρούσεων και των απόψεων των συµµετεχόντων µπορεί να βοηθήσει στην ολιστική κατανόηση του περιβαλλοντικού ζητήµατος που διαπραγµατεύεται το παιχνίδι και να προετοιµάσει τους εκπαιδευόµενους για µια πιο θετική και εποικοδοµητικά κριτική αντιµετώπιση παρόµοιων καταστάσεων.

 *ii)* Μελέτη χαρακτηριστικής περίπτωσης*.* Εξετάστηκε προηγουµένως ως ανεξάρτητη µέθοδος. Η διαφορά της µε το παιχνίδι ρόλων είναι ότι σε αυτήν, η κατάσταση παρουσιάζεται µέσω επιλεγµένης πληροφορίας (π.χ. ορισµένα άρθρα) ενώ στο παιχνίδι ρόλων αναµένονται αυτοσχεδιασµοί εκ µέρους των εκπαιδευόµενων.

 *iii)* Κοινά παιχνίδια*.* Αυτή η κατηγορία περιλαµβάνει επιτραπέζια παιχνίδια, άλλα που παίζονται σε εξωτερικό χώρο και άλλα που παίζονται µέσα σε µια αίθουσα. Υπάρχουν παιχνίδια τα οποία, εκτός της φυσικής διάστασης, επικεντρώνονται στην πολιτιστική, οικονοµική και πολιτική πλευρά του περιβάλλοντος επιδιώκοντας µέσα από ολιστικές προσεγγίσεις την επίλυση ζητηµάτων. Τα παιχνίδια παίζονται µε συγκεκριµένους κανόνες. Ο εκπαιδευτής πρέπει να παρουσιάσει αυτούς τους κανόνες. Υπάρχει µια ποικιλία παιχνιδιών που αντιπροσωπεύουν διάφορα περιβαλλοντικά ζητήµατα, µερικά πιο απλά και άλλα πιο πολύπλοκα, τα οποία µπορούν να βοηθήσουν τον εκπαιδευτή στην µετάδοση γνώσεων, αξιών και στάσεων στους εκπαιδευόµενους. Ιδιαίτερο ενδιαφέρον παρουσιάζουν τα παιχνίδια που επιδιώκουν την αντικατάσταση του πνεύµατος συναγωνισµού µε το πνεύµα συνεργασίας. Σε αυτά τα παιχνίδια δεν χρειάζεται κάποιος να χάσει βαθµούς για να τους κερδίσει κάποιος άλλος και έτσι µπορούν όλοι να είναι νικητές (Γεωργόπουλος, Τσαλίκη, 1993, σ.79). Τα παιχνίδια εξωτερικού χώρου, σε σχέση µε τα υπόλοιπα, έχουν το πλεονέκτηµα της αξιοποίησης των εµπειριών που προσφέρει το πεδίο και η ενεργός µάθηση.

## ΚΑΝΟΝΕΣ ΣΧΕΔΙΑΣΗΣ ΠΟΛΥΜΕΣΙΚΗΣ ΕΦΑΡΜΟΓΗΣ

## 4.1 Οι βασικές αρχές σχεδίασης

Το σύγχρονο και καλά σχεδιασµένο εκπαιδευτικό λογισµικό πρέπει να συνδυάζει τις προόδους της διδακτικής, τις τεχνολογικές εξελίξεις και τις προόδους στα παρεµφερή µε την εκπαίδευση επιστηµονικά πεδία. Η σχεδίασή του διέπεται από κανόνες οι οποίοι ενδεχοµένως να µεταβάλλονται ποιοτικά ή ως προς το πλήθος ανάλογα µε το είδος του λογισµικού, τον τρόπο λειτουργίας του και τον τρόπο εφαρµογής του. Μερικοί κανόνες που εφαρµόζονται πιο συχνά στο σχεδιασµό του εκπαιδευτικού λογισµικού και αποκτούν χαρακτήρα βασικών αρχών σχεδίασης,είναι:

#### Η θεώρηση του εκπαιδευτικού λογισµικού ως εκπαιδευτικού εργαλείου

Η αρχή αυτή θα λέγαµε πως προκύπτει άµεσα από τον ορισµό του εκπαιδευτικού λογισµικού. Το εκπαιδευτικό λογισµικό κατασκευάζεται έτσι ώστε να αποτελεί ένα αποτελεσµατικό µέσο, ένα αποτελεσµατικό εκπαιδευτικό εργαλείο για την επίτευξη ενός συγκεκριµένου διδακτικού στόχου και πρέπει να ξεπερνά τη συνηθισµένη έκταση της µαθησιακής διαδικασίας µε τη χρήση πίνακα, χαρτιού και µολυβιού. Η αναπαραγωγή και αναπαράσταση του περιεχοµένου ενός σχολικού βιβλίου µέσα από την οθόνη του ηλεκτρονικού υπολογιστή, δεν αυξάνει τις µαθησιακές δυνατότητες που θα είχαµε αν χρησιµοποιούσαµε το βιβλίο στη διδακτική πράξη. Ωστόσο, στην πράξη αυτό µερικές φορές δεν τηρείται, κυρίως για λόγους κόστους.

#### Η επικέντρωση σε συγκεκριµένους στόχους

Το εκπαιδευτικό λογισµικό πρέπει να στοχεύει στην επικέντρωση του χρήστη κάθε φορά στο αντικείµενο που µελετά µε τη χρήση του. Να αποµακρύνει τους "θορύβους" που υπεισέρχονται µε δευτερεύουσας σηµασίας ενέργειες, όπως π.χ. η διενέργεια απλών υπολογισµών µε χρήση συµβατικών µέσων (χαρτί και µολύβι) κατά τη διάρκεια της µελέτης. Έτσι, π.χ. αν ένα πρόγραµµα έχει κατασκευαστεί για τη µελέτη των βολών µε τη χρήση προσοµοίωσης, η αλλαγή µιας παραµέτρου δεν πρέπει να απαιτεί χρήση πράξεων εκ µέρους του µαθητή εκτός περιβάλλοντος προκειµένου να υπολογιστεί π.χ. το βεληνεκές της βολής. Κάτι τέτοιο θα αποµάκρυνε το χρήστη από το κύριο θέµα της µελέτης του. Αν εντέλει, χρειαστεί κάτι τέτοιο, εδώ θα ήταν χρήσιµο ένα ενσωµατωµένο calculator.

#### Η παροχή ελευθερίας στην έκφραση του χρήστη

Το εκπαιδευτικό λογισµικό πρέπει να σχεδιάζεται έτσι ώστε να µην επιβάλλει:

- τις απόψεις του συγγραφέα του περιεχοµένου του,
- την κατεύθυνση που θα πρέπει να ακολουθήσει ο χρήστης για τη λύση κάποιου προβλήµατος.

Ο χρήστης πρέπει να αισθάνεται πως έχει ελευθερία κινήσεων, πως έχει τη δυνατότητα να "πει" τη γνώµη του όταν του ζητηθεί (ασχέτως αν αυτή είναι αντικειµενικά ορθή ή όχι). Η αντιµετώπιση και η επισήµανση της λανθασµένης άποψης του χρήστη π.χ. για τη λύση µιας άσκησης, πρέπει να γίνεται ακριβώς στην πορεία επίλυσής της και όχι εξαρχής. Η πραγµατική και σε βάθος κατανόηση του λάθους, ενδεχοµένως θα βοηθήσει το χρήστη να µην το επαναλάβει την επόµενη φορά.

#### 4.2 Το περιβάλλον διεπαφής

Στην εργασία µε το εκπαιδευτικό λογισµικό από τη µια πλευρά βρίσκεται ο χρήστης και από την άλλη ο ηλεκτρονικός υπολογιστής. Το ενδιάµεσο στοιχείο στη µεταξύ τους αλληλεπίδραση είναι το περιβάλλον διεπαφής (userinterface), δηλαδή αυτό που ακριβώς, βλέπει ο χρήστης στην οθόνη, το οποίο παρεµβάλλεται µεταξύ του χρήστη και του µηχανισµού παρουσίασης του περιεχοµένου και της δοµής του λογισµικού. Θα λέγαµε λοιπόν, πως το περιβάλλον διεπαφής είναι το µέσο που

δίνει τη δυνατότητα αµφίδροµης επικοινωνίας µεταξύ του χρήστη και του συστήµατος (δηλαδή του λογισµικού µέσω του υλικού). Αποτελεί συχνό φαινόµενο, ιδιαίτερα στο λογισµικό που απευθύνεται σε µικρές ηλικίες, η χρήση µεταφορών στο περιβάλλον διεπαφής, για να γίνουν κατανοητά από τους µικρούς χρήστες τα δεδοµένα και τα ζητούµενα.

Συνήθως, ο χρήστης επιλέγει τον τρόπο "δράσης" µέσω του περιβάλλοντος διεπαφής και το σύστημα ανταποκρίνεται. Όμως, μπορεί και το σύστημα να αντιδρά περιµένοντας την ανταπόκριση από το χρήστη. Το περιβάλλον διεπαφής ευθύνεται για τις προτροπές - υποδείξεις προς το χρήστη και τον τρόπο εµφάνισης του περιεχοµένου. Ο καταλληλότερος τύπος περιβάλλοντος διεπαφής είναι ο γραφικός (τύπου GUI - GraphicalUserInterface). Ο τύπος αυτός, σύµφωνα µε τους ερευνητές, είναι ο πιο "φιλικός" τρόπος αλληλεπίδρασης. Απεγκλωβίζει το χρήστη από σηµαντικές απαιτήσεις στην επεξεργασία πληροφοριών κατά την επικοινωνία του µε τον υπολογιστή αλλά και από αδυναµίες τεχνικής φύσεως. Η φιλικότητα του περιβάλλοντος διεπαφής δεν πρέπει ωστόσο, να αποβαίνει σε βάρος της λειτουργικότητάς του, αλλά να συµβαδίζει µε τις ικανότητες και τις ενδεχόµενες δεξιότητες της οµάδας-στόχου.

Πρέπει να το κάνει κατάλληλο για χρήση τόσο από τον µαθητή όσο και από τον δάσκαλο. Ωστόσο, ένα καλό περιβάλλον γραφικών δεν λύνει το πρόβληµα της οµαλής και απρόσκοπτης επικοινωνίας χρήστη - ηλεκτρονικού υπολογιστή. Οι πληροφορίες που παρουσιάζονται σ' αυτό πρέπει να είναι κατάλληλα οργανωµένες και όχι άτακτα τοποθετηµένες. Από την άλλη πλευρά, ένα "φτωχό" περιβάλλον από πλευράς γραφικών αλλά µε καλά οργανωµένη πληροφορία, πάλι δεν αποδεικνύεται επιτυχηµένο.

Ο τρόπος µε τον οποίο ο χρήστης αντιλαµβάνεται όσα εµφανίζονται στο περιβάλλον διεπαφής επηρεάζεται από προηγούµενες γνώσεις και εµπειρίες. Αν ανατρέξει κανείς σε εγχειρίδια παρουσίασης του γραφικού λειτουργικού συστήµατος των Microsoft Windows (ιδιαίτερα σε παλαιότερες εκδόσεις τους), θα διαπιστώσει πως οι συγγραφείς παροµοιάζουν την οθόνη µε επιφάνεια γραφείου. Αρκετά εργαλεία και µικρές εφαρµογές των Windows (π.χ. calculator, σηµειωµατάριο) αντιστοιχούν σε αξεσουάρ και εργαλεία του πραγµατικού γραφείου.

∆ύο βασικοί παράγοντες - δείκτες για την επιτυχηµένη σχεδίαση ενός περιβάλλοντος διεπαφής είναι:

- Ο χρόνος που απαιτείται προκειµένου ο χρήστης να εξοικειωθεί µε αυτό
- Ο βαθµός της ευκολίας εφαρµογής του λογισµικού από τον δάσκαλο και µάλιστα µε την ελάχιστη δυνατή καθοδήγηση

Τα βασικά χαρακτηριστικά του περιβάλλοντος διεπαφής, στα οποία πρέπει να δοθεί ιδιαίτερη προσοχή κατά τη σχεδίασή του, είναι:

- Η παρουσίαση του περιεχοµένου
- Ο σχεδιασµός της πλοήγησης
- Η µορφή των επιλογών εργασιών
- Ο σχεδιασμός όλων των στοιχείων που συνιστούν κάθε φορά τη συνολική εικόνα που εµφανίζεται στην οθόνη (εικόνα οθόνης).
- Η αισθητική των εικόνων της οθόνης (χρώµατα, γραµµατοσειρές κλπ.).
- Τα στοιχεία πολυµέσων που υπάρχουν στις εικόνες οθόνης (κείµενο, γραφικά, κίνηση, κλπ.).
- Η χρηστικότητα και η εργονοµία του.

## 4.3 Η Εργονομία στην εμφάνιση και στην πλοήγηση

Η εργονοµία του περιβάλλοντος διεπαφής είναι ένα θέµα στο οποίο πρέπει οι σχεδιαστές να δώσουν ιδιαίτερη σηµασία. Σε περιβάλλοντα διεπαφής µε υψηλό βαθµό εργονοµίας, ο χρήστης δεν αφιερώνει χρόνο για να µάθει το χειρισµό της εφαρµογής, εργάζεται µε απλό τρόπο χωρίς να χρειάζεται να αποµνηµονεύει διαδικασίες και δεν αποπροσανατολίζεται ούτε απωθείται από την εφαρµογή. Μπορεί έτσι να επικεντρωθεί στο περιεχόµενο και στις προβαλλόµενες µέσω αυτού έννοιες.

Προκειµένου να εξασφαλιστεί ένας ικανοποιητικός βαθµός εργονοµίας απαιτείται η ενσωµάτωση και τήρηση ορισµένων βασικών αρχών, όπως:

- εργονοµία χειριστηρίων
- διατήρηση συµβατότητας στη λειτουργία της εφαρµογής σε σχέση µε το λειτουργικό σύστηµα
- οργάνωση και οµαδοποίηση των χειριστηρίων
- εύκολη πρόσβαση σε όλες τις λειτουργίες του προγράµµατος παροχή
- πληροφοριών για τον τρόπο λειτουργίας της εκπαιδευτικής εφαρµογής παροχή
- βοήθειας στο χρήστη.

## 4.4 Ήχος και Περιβάλλον Διεπαφής

 Ο ήχος, όπως αναφέρθηκε είναι στοιχείο πολυµέσων που ασκεί µεγάλη επίδραση στο χρήστη και στη µαθησιακή του πορεία. Η οµιλία, η µουσική, τα ηχητικά εφέ µεταφέρουν το χρήστη σε άλλη διάσταση. Βοηθούν, ώστε το ψυχρό υπολογιστικό σύστηµα να αποβάλλει τη µηχανική του υπόσταση και προδιαθέτουν το χρήστη να ασχοληθεί µαζί του. Πολύ συχνά, ο τρόπος χειρισµού µιας εκπαιδευτικής εφαρµογής φαίνεται απλός στους κατασκευαστές της εφαρµογής και ενδεχοµένως σε όλη την οµάδα υλοποίησης. Οι ζυµώσεις και οι προσπάθειες αντιµετώπισης των δύσκολων σηµείων που εµφανίζονται κατά την υλοποίηση της εφαρµογής και του περιβάλλοντος διεπαφής, εξοικειώνουν όλη την οµάδα µε τον τρόπο χρήσης του. Έτσι, κάποια προβλήµατα χρηστικότητας περνούν απαρατήρητα. Ο απλός χρήστης όµως, που θα είναι και ο τελικός αποδέκτης, δεν θα έχει την ίδια άποψη. Η αξιολόγηση του προϊόντος βέβαια, φιλοδοξεί να λύσει τέτοιου είδους προβλήµατα. Ωστόσο, ο ήχος δεν πρέπει να χρησιµοποιείται επειδή µόνο και µόνο αποτελεί στοιχείο των πολυµέσων και µπορεί να εντυπωσιάσει, ιδιαίτερα τους µικρής ηλικίας χρήστες. Η αποτελεσµατική χρήση του προϋποθέτει αρχικά καλή προσαρµογή µε το περιεχόµενο και τη ροή εµφάνισης της πληροφορίας.

Σε ένα καλά σχεδιασµένο εκπαιδευτικό λογισµικό, λοιπόν, πρέπει:

- Ο ήχος να είναι καλός ποιοτικά, σωστά επιλεγμένος και να ταιριάζει με το περιεχόµενο της εφαρµογής.
- Η ποιότητα του ήχου να είναι οµοιόµορφη σε όλα τα στάδια της εφαρµογής.
- Η ένταση της οµιλίας, της µουσικής και των ηχητικών εφέ να είναι εξισορροπηµένη και οµοιόµορφη σε όλα τα στάδια της εφαρµογής.
- Να δίνεται ιδιαίτερη ηχητική έµφαση στα σηµεία έναρξης και λήξης µιας κίνησης.
- Στις περιπτώσεις αφήγησης, ο αφηγητής να τονίζει τα κατάλληλα σηµεία. Αν η φωνή του αφηγητή αλλάζει από θέµα σε θέµα, να διατηρείται οµοιοµορφία στην αφήγηση και στον τρόπο εκφοράς του λόγου.
- Να υπάρχει συγχρονισµός του ήχου µε την κίνηση, τα γραφικά και τις εναλλαγές στην εικόνα της οθόνης.

## 4.5 Στάδια Παραγωγής Περιβάλλοντος Διεπαφής

Ο σχεδιασµός του περιβάλλοντος διεπαφής, είναι µια επίπονη προσπάθεια, µε πολλές παραµέτρους, στις οποίες ο κατασκευαστής πρέπει να δώσει ιδιαίτερη προσοχή.

Στο σχεδιάγραµµα που ακολουθεί, φαίνονται τα στάδια που πρέπει να ακολουθήσει στην πράξη ο σχεδιασµός για την παραγωγή του περιβάλλοντος διεπαφής. Η αξιολόγησή του και η διορθωτική τροποποίησή του είναι συνεχής σε όλα τα επίπεδα της εφαρµογής µε την χρήση όλων των εµπλεκοµένων µερών. Η διαδικασία υλοποίησης ξεκινά µε την ανάλυση των απαιτήσεων, ακολουθεί ο καθορισµός προδιαγραφών, η σχεδίαση περιβάλλοντος διεπαφής, και η υλοποίηση του πρωτοτύπου.

Με βάση την απάντηση στο ερώτηµα: "Πληρούνται οι απαιτήσεις;", η οποία προκύπτει από την αξιολόγηση του προϊόντος, η κατασκευή ολοκληρώνεται ή ανακατευθύνεται στον εκ νέου καθορισµό προδιαγραφών και την επανάληψη των υπολοίπων σταδίων. Όπως είναι φυσικό, η ολοκλήρωση της διαδικασίας παραγωγής θα συµβεί, όταν το αποτέλεσµα της αξιολόγησης δείξει πως ικανοποιούνται τα ζητούµενα που έχουν τεθεί κατά την ανάλυση των απαιτήσεων. Παρακάτω απεικονίζονται τα στάδια παραγωγής περιβάλλοντος διεπαφής.

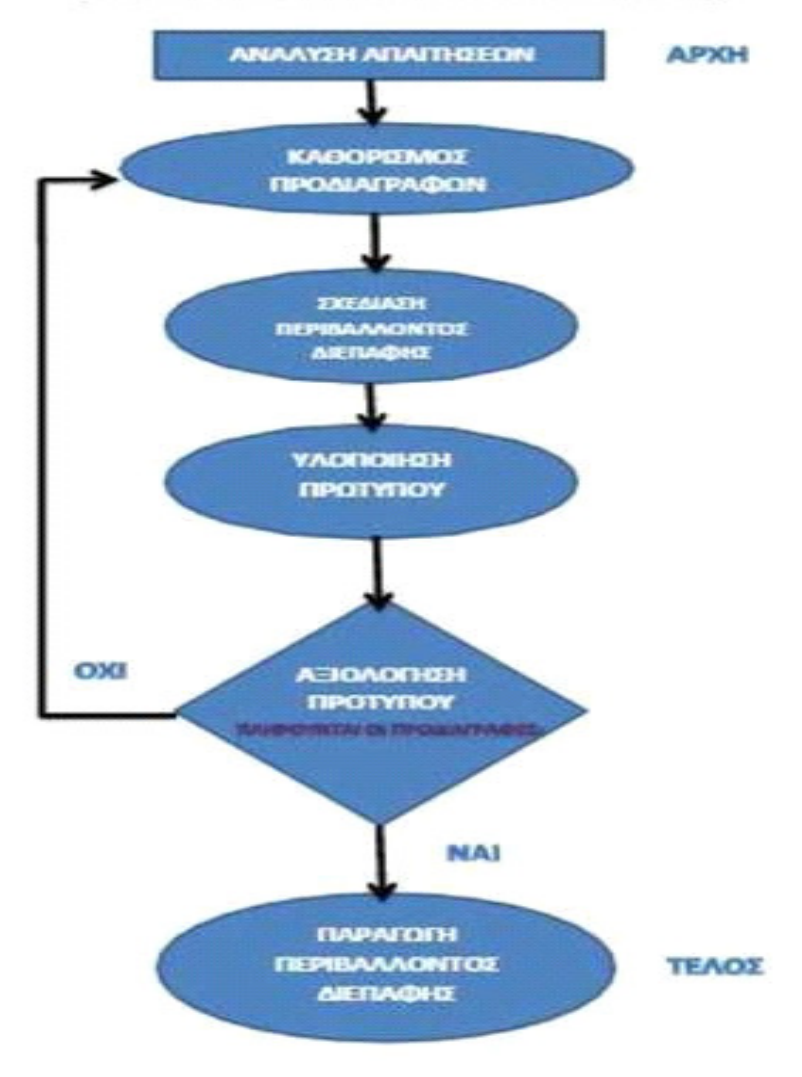

ΣΤΑΔΙΑ ΠΑΡΑΓΩΓΗΣ ΠΕΡΙΒΑΛΛΟΝΤΟΣ ΔΙΕΠΑΦΗΣ

Εικόνα 3Στάδια παραγωγής περιβάλλοντος διεπαφής

#### 4.6 Η Σχεδίαση των Εικόνων της Οθόνης

Οι εικόνες της οθόνης σε µια εφαρµογή συνιστούν ουσιαστικά το περιβάλλον διεπαφής. Θα πρέπει να είναι ικανές να προσελκύσουν το χρήστη, να είναι απλές και να περιέχουν τις απαραίτητες κατά περίπτωση πληροφορίες. Μέσα από αυτές ο χρήστης αναζητά πληροφορίες, προσπαθεί να τις οργανώσει και να τις συνθέσει µε άλλες που ανακαλεί, δοµώντας νέα γνώση.

Βασικό συστατικό στοιχείο είναι η οµοιογένεια τόσο στην αισθητική όσο και στα εργαλεία που τίθενται στη διάθεση του χρήστη. Η λιτότητα είναι ένα άλλο στοιχείο. Η επιβάρυνση και ο καταιγισµός του χρήστη µε ένα πλήθος από πληροφορίες δεν τον βοηθούν ώστε να οργανώσει την προσλαµβανόµενη πληροφορία και να αλληλεπιδράσει οµαλά µε το περιεχόµενο. Η σωστή σχεδίαση των εικόνων της οθόνης πρέπει δηµιουργεί τις προϋποθέσεις ώστε ο χρήστης:

• Να διατηρεί ή/και να αυξάνει το ενδιαφέρον του.

- Να συγκεντρώνει την προσοχή του.
- Να εµπλέκεται ενεργά µε το περιεχόµενο.
- Να εµπλέκεται στη διαδικασία οργάνωσης και επεξεργασίας της πληροφορίας για την παραγωγή νέας γνώσης.
- Να υποβοηθείται στην οµαλή πλοήγηση µέσα στα διάφορα τµήµατα της εφαρµογής.

Ένα επίσης σηµαντικό στοιχείο στην σχεδίαση της διεπαφής είναι η διάταξη των στοιχείων στις εικόνες της οθόνης. Μια εργονοµική και µε υψηλή αισθητική, διάταξη των στοιχείων στην εικόνα της οθόνης πρέπει να διέπεται από τα εξής στοιχεία - αρχές:

- Εξισορροπηµένη οπτική κατανοµή
- Σωστές αναλογίες στην απόσταση των στοιχείων µεταξύ τους αλλά και από τα άκρα της εικόνας.
- Ορθή σειρά τοποθέτησης (διάταξης).
- Αισθητική συνέπεια και συνοχή.
- Απλότητα στη µορφή και στον τρόπο οργάνωσης.

## 4.7.Η χρήση των Χρωμάτων

Το χρώµα και οι χρωµατικοί συνδυασµοί στο εκπαιδευτικό λογισµικό, όπως άλλωστε και στην καθηµερινή µας ζωή, παίζουν σηµαντικό ρόλο. Πέρα από την αισθητική διάσταση, τη σχέση τους µε θέµατα εργονοµίας, τη σχέση τους µε θέµατα λειτουργικότητας, χρησιµεύουν και εδώ προκειµένου:

- να προσελκύσουν την προσοχή και να προδιαθέσουν το χρήστη,
- να µεταδώσουν συγκεκριµένα µηνύµατα,
- να αναπαραστήσουν έννοιες,
- να τονίσουν έννοιες και μηνύματα.

Σύµφωνα µε τους ερευνητές κάθε χρώµα που προσλαµβάνεται από το ανθρώπινο µάτι, συνδέεται συνειρµικά µε συγκεκριµένες έννοιες και προκαλεί συγκεκριµένα συναισθήµατα. Έτσι:

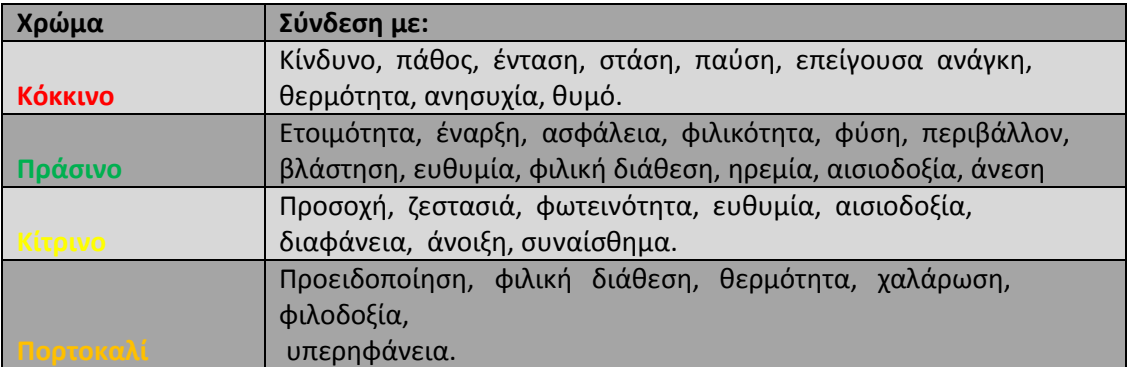

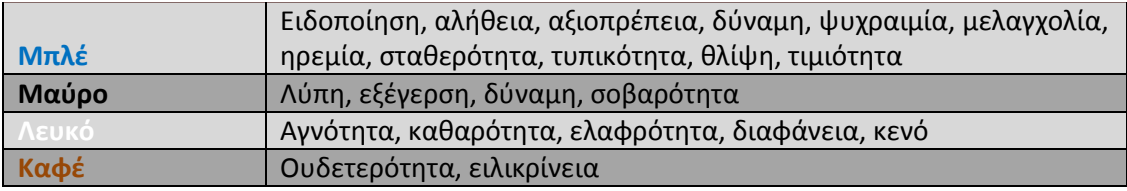

Εικόνα 4 Η χρήση των χρωμάτων

#### 4.8.Η χρήση του Κειμένου

Όπως γνωρίσαµε το κείµενο αποτελεί το αρχαιότερο χρονολογικά µέσο µετάδοσης της πληροφορίας µε τον ηλεκτρονικό υπολογιστή. Η οθόνη του ηλεκτρονικού υπολογιστή είναι πολύ πιο φωτεινή και πιο ασταθής από την επιφάνεια ενός εντύπου που συνήθως είναι ουδέτερη και παρουσιάζει χαµηλή φωτεινότητα. Σύµφωνα µε τους ερευνητές, αν συγκρίνουµε την ταχύτητα ανάγνωσης ενός κειµένου µε τα ίδια γενικά χαρακτηριστικά στον ηλεκτρονικό υπολογιστή και σε ένα έντυπο, τότε θα διαπιστωθεί πως το έντυπο διαβάζεται κατά µέσο όρο 30% πιο γρήγορα. Η βελτίωση της αναγνωσιµότητας του κειµένου από την οθόνη του ηλεκτρονικού υπολογιστή απαιτεί την υιοθέτηση ορισµένων κανόνων στην παρουσίασή του. Πρέπει να ακολουθεί τουλάχιστον, τους κανόνες εµφάνισης ενός καλά µορφοποιηµένου κειµένου, όπως:

- Χρήση χρωµάτων σε λέξεις ή φράσεις του κειµένου, όπου αυτό επιβάλλεται. Κατάλληλο µέγεθος γραµµατοσειράς που να προσδίδει ευκρίνεια και αναγνωσιµότητα.
- Απλές γραµµατοσειρές χωρίς "ουρές" και πολλές µεικτόγραµµες απολήξεις, όπως για παράδειγµα η Arial .
- Χρήση κεφαλαίων και πεζών γραµµάτων ή λέξεων.
- Χρήση διαστηµάτων, στηλοθετών, κουκκίδων, αρίθµησης.
- Χρήση γραµµοσκίασης, πλαισίων και πινάκων.
- Χρήση γραµµάτων, λέξεων ή φράσεων υπογραµµισµένων, µε έντονη γραφή, µε πλάγια γραφή.

Αυτό αποτελεί ένα κακό παράδειγμα χρήσης γρωμάτων. Πράσινο χρώμα κειμένου μέσα σε κόκκινο φόντο δημιουργεί πρόβλημα **OTNA** 

Εικόνα 5 Κακό παράδειγμα χρήσης χρωμάτων

# ΨΗΦΙΑΚΑ ΕΚΠΑΙΔΕΥΤΙΚΑ ΠΡΟΓΡΑΜΜΑΤΑ ΣΤΗΝ ΠΡΩΤΟΒΑΘΜΙΑ ΕΚΠΑΙΔΕΥΣΗ

## 5.1 Το περιβάλλον Διδασκαλίας των ΤΠΕ

Ο εξοπλισµός των σχολείων σε υλικές και τεχνικές υποδοµές είναι πολύ σηµαντικός για να υποστηρίξει τόσο την διδασκαλία όσο και την χρήση και εφαρµογή των ΤΠΕ σε µια σχολική µονάδα. Τα τελευταία χρόνια και µε την µεγάλη βοήθεια από την Ευρωπαϊκή Ένωση καταφέραµε να εξοπλίσουµε ακόµα και τα δηµοτικά έως ένα βαθµό µε την απαραίτητη υποδοµή ώστε να γίνονται σωστά οι όποιες τεχνολογικές ενέργειες. Η διαχείριση όλου αυτού του υλικού είναι πρωτεύουσας σηµασίας εάν θέλουµε να γίνει και σωστά η αξιοποίησή του. Για παράδειγµα δεν έχει νόηµα ο εξοπλισµός εργαστηρίου µε λίγους υπολογιστές µόνο και µόνο για να δηµιουργήσουµε εργαστήριο το οποίο ποτέ δεν θα χρησιµοποιηθεί λόγω έλλειψης χώρου. Είτε η αγορά λογισµικού ακατάλληλου για τους υπάρχοντες υπολογιστές. Αλλά και ακατάλληλες αίθουσες (υγρασία, σπασµένα τζάµια, προβληµατικά ηλεκτρικά) που γίνονται εργαστήρια µε αποτέλεσµα την καταστροφή του εξοπλισµού. Είναι πολλά τα παραδείγµατα σε όλη την Ελλάδα που όµως σιγά σιγά εντοπίζονται και διορθώνονται κυρίως από υπεύθυνους εργαστηρίων και τοµεάρχες που κάνουν σωστά την δουλειά τους. Σε αυτό συντελεί τα µέγιστα και το γεγονός ότι δεν µετατρέπονται πια εκπαιδευτικοί άλλων κλάδων σε εκπαιδευτικούς πληροφορικής για εξυπηρέτηση συµφερόντων όπως γινόταν µέχρι τώρα.

#### 5.2 Γενικοί Στόχοι για το Δημοτικό Σχολείο

Βασικός σκοπός για τους µαθητές του ∆ηµοτικού σχολείου είναι η κατανόηση των βασικών αρχών που διέπουν τη χρήση της υπολογιστικής τεχνολογίας σε σηµαντικές ανθρώπινες ασχολίες, στα πλαίσια ποικίλων σχολικών δραστηριοτήτων που αναπτύσσουν µε τον υπολογιστή. Σηµαντικός παράγοντας αποτελεί το γεγονός πως οι µαθητές σε αυτήν την ηλικία εξοικειώνονται µε τον υπολογιστή χωρίς ιδιαίτερη προσπάθεια. Οι επιµέρους σκοποί είναι να προσεγγίσουν οι µαθητές βασικές έννοιες Πληροφορικής, να γνωρίσουν τον υπολογιστή και τις επιµέρους µονάδες του κατανοώντας τη χρησιµότητά τους και αναγνωρίζοντας της δυνατότητες της υπολογιστικής τεχνολογίας, να εξοικειωθούν µε τη χρήση λογισµικού γενικού σκοπού, όπου ο υπολογιστής εντάσσεται στα πλαίσια της διδασκαλίας βασικών γνωστικών αντικειµένων, να µπορούν να αναζητήσουν πληροφορίες στο ∆ιαδίκτυο ή σε άλλες πηγές πληροφοριών, να συνεργαστούν για την εκτέλεση οµαδικών δραστηριοτήτων, να συζητήσουν και να προβληµατιστούν. Παρακάτω, ακολουθεί συγκεντρωτική παράθεση του περιεχοµένου εφαρµογής των ΤΠΕ στο ∆ηµοτικό Σχολείο, όπως αυτό προβλέπεται από το ∆ΕΠΠΣΠ.

## Πίνακας 5 Περιεχόμενο εφαρμογής ΤΠΕ στο Δημοτικό Σχολείο

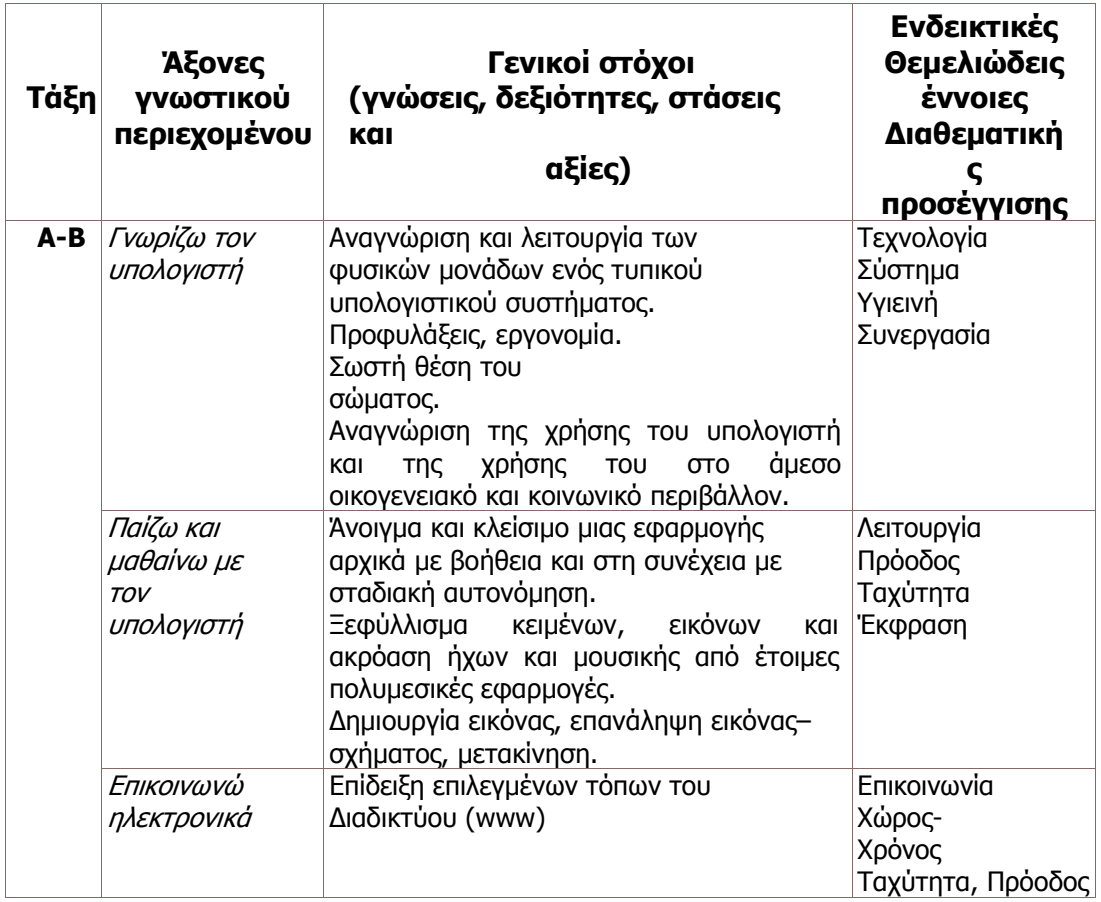

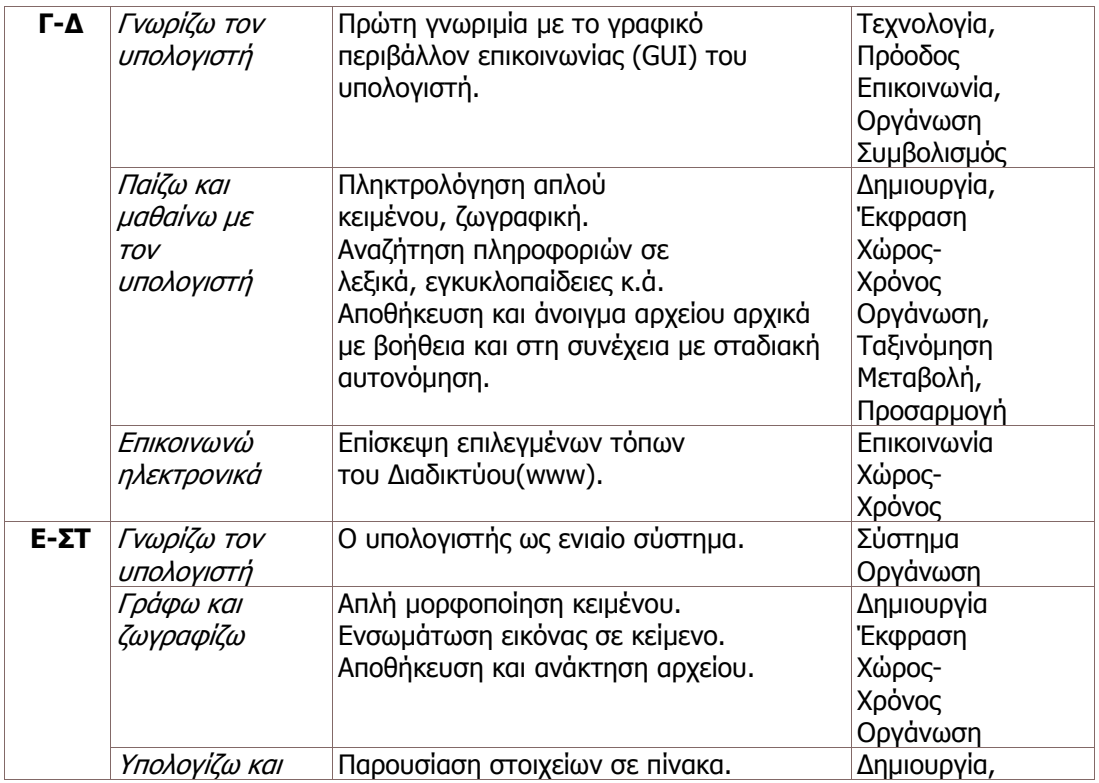

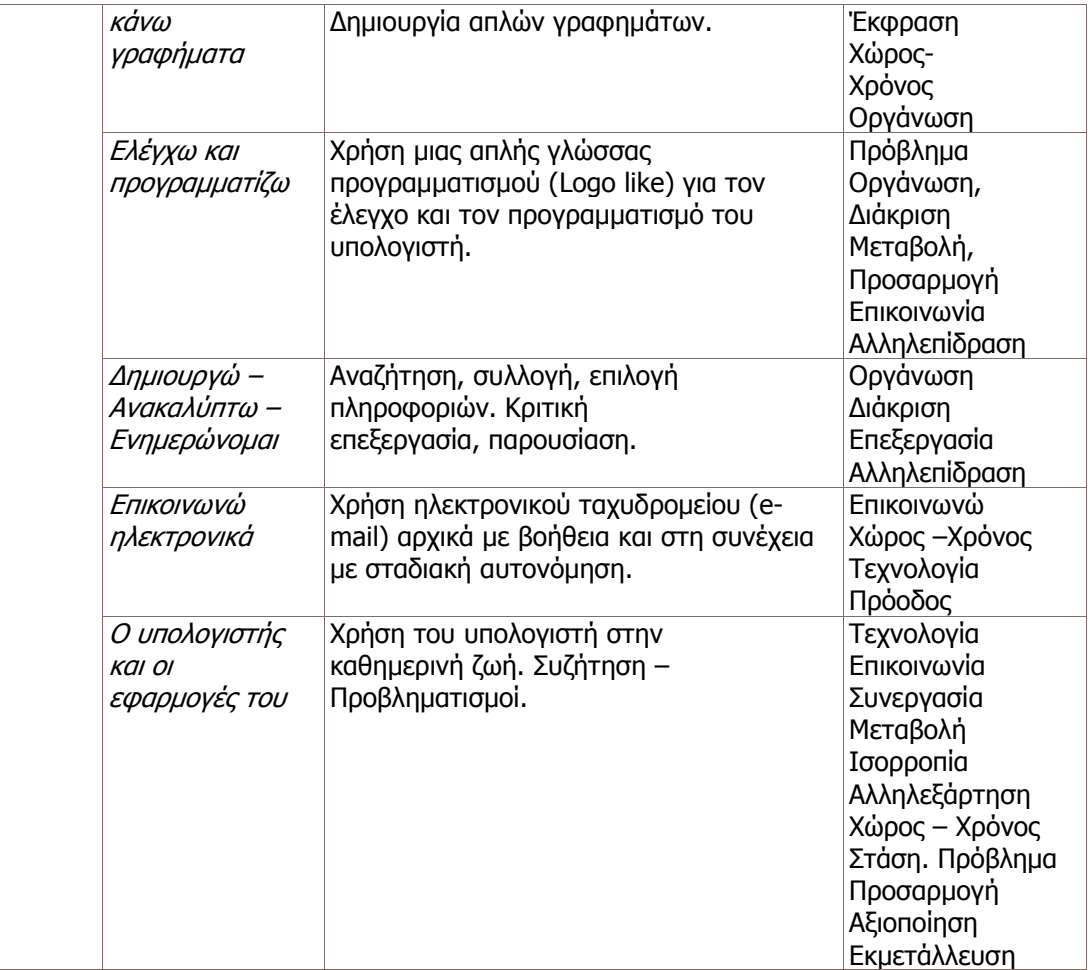

## 5.3 Έργα και Φορείς Υλοποίησης τους

Η ένταξη των Τεχνολογιών Πληροφορίας και Επικοινωνίας στην Πρωτοβάθµια εκπαίδευση ξεκίνησε µε το έργο Ο∆ΥΣΣΕΙΑ.

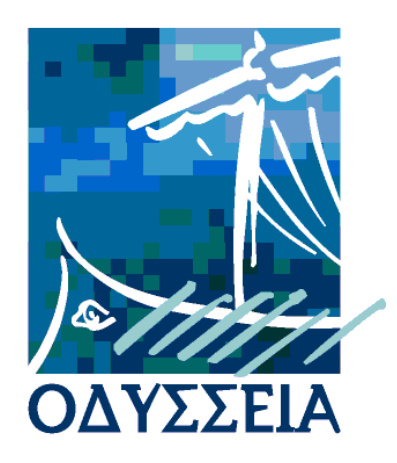

## Εικόνα 6 "Οδύσσεια": Εργαλείο καθημερινής χρήσης για τη διδασκαλία, τη μάθηση και την επικοινωνία

Η «Οδύσσεια» διέπεται από µια ολοκληρωµένη προσέγγιση στις νέες τεχνολογίες που προβλέπει ότι η πληροφορική αξιοποιείται έτσι ώστε να καταξιωθεί στη συνείδηση των παιδιών, όχι τόσο σαν αυτόνοµο γνωστικό αντικείµενο, αλλά σαν εργαλείο καθηµερινής χρήσης για τη διδασκαλία, τη µάθηση και την επικοινωνία.

 H Ενέργεια «Οδύσσεια» αποτελεί µέρος του Επιχειρησιακού Προγράµµατος Εκπαίδευσης και Αρχικής Επαγγελµατικής Κατάρτισης (ΕΠΕΑΕΚ) του Υπουργείου Εθνικής Παιδείας και Θρησκευµάτων και υλοποιείται από τη ∆ιεύθυνση Σπουδών ∆ευτεροβάθµιας Εκπαίδευσης, τη ∆ιεύθυνση Κοινοτικού Πλαισίου Στήριξης, το Παιδαγωγικό Ινστιτούτο και το Ινστιτούτο Τεχνολογίας Υπολογιστών (ΙΤΥ), που έχει αναλάβει, το σχεδιασµό, την τεχνική στήριξη και την παρακολούθηση της υλοποίησης των 19 έργων της Ενέργειας.

Τα έργα αυτά επιτυγχάνουν την ένταξη των Τεχνολογιών Πληροφορίας και Επικοινωνίας στην κύρια καθηµερινή σχολική δραστηριότητα 385 σχολείων της Βασικής εκπαίδευσης, για το σύνολο των γνωστικών αντικειµένων του επίσηµου προγράµµατος σπουδών του Υπ.Ε.Π.Θ., δηµιουργώντας µια κρίσιµη µάζα σχολικών κοινοτήτων που ενσωµατώνουν τις Τεχνολογίες Πληροφορίας και Επικοινωνίας ως αναπόσπαστο τµήµα της καθηµερινής µαθησιακής διαδικασίας.

Η ενσωµάτωση αυτή επιτυγχάνεται µέσα από την:

- Επιµόρφωση και στήριξη εκπαιδευτικών όλων των ειδικοτήτων**:**  ενδοσχολική, συνεχής και προσανατολισµένη στην εκπαιδευτική πράξη από ειδικευµένους επιµορφωτές.
- ∆ηµιουργία κατάλληλης υποδοµής**:** Πλήρως εξοπλισµένα εργαστήρια συνδεδεµένα σε Πανελλήνιο Σχολικό ∆ίκτυο και τεχνική υποστήριξη για το σύνολο των σχολείων.

• ∆ηµιουργία κατάλληλου εκπαιδευτικού υλικού**:** Ανάπτυξη νέου και προσαρµογή υπάρχοντος διεθνούς διερευνητικού και διαθεµατικού εκπαιδευτικού λογισµικού.

Ειδικότερα, για την Πρωτοβάθµια εκπαίδευση, η «Οδύσσεια» στο ξεκίνηµά της υλοποίησε πιλοτικά προγράµµατα εφαρµογής σε 15 δηµοτικά σχολεία. Τα σχολεία στα οποία εφαρµόστηκε το πρόγραµµα εξοπλίστηκαν µε εργαστήρια υπολογιστών και συνδέθηκαν δικτυακά µεταξύ τους και µε το Internet. Για την ενδοσχολική επιµόρφωση των εκπαιδευτικών των παραπάνω σχολείων εφαρµόστηκε ένα πρόγραµµα που κάλυπτε τεχνικά και παιδαγωγικά θέµατα. Παράλληλα στα πλαίσια του έργου αναπτύχθηκε και προσαρµόστηκε εκπαιδευτικό λογισµικό, το οποίο αξιοποιείται σε ενδοσχολικές εκπαιδευτικές δραστηριότητες.

## 5.4 Διαθεματικές δραστηριότητες της πληροφορικής στο δημοτικό σχολείο

Οι επιδιωκόµενοι στόχοι από την εισαγωγή της Πληροφορικής στο ολοήµερο ∆ηµοτικό Σχολείο υλοποιούνται µε εφαρµογή διαθεµατικών δραστηριοτήτων, που συγκεντρωτικά συνοψίζονται στον παρακάτω πίνακα:

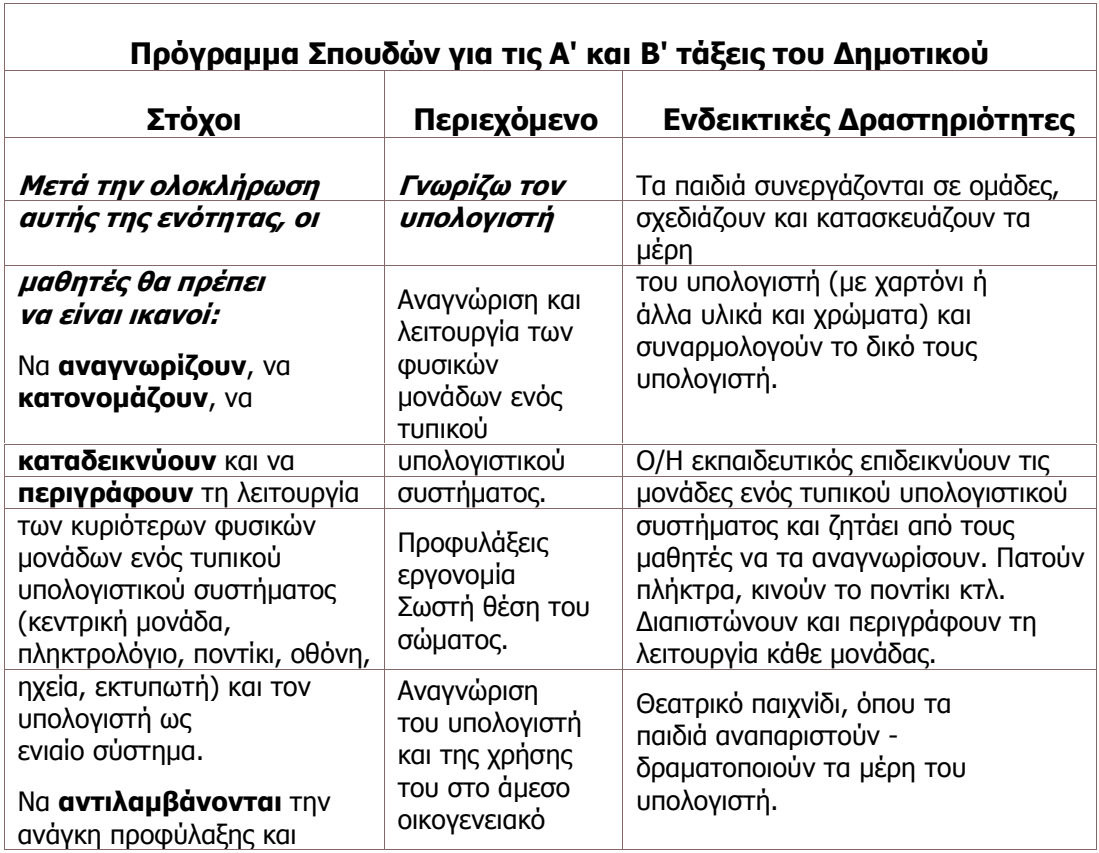

## Πίνακας 6 Πρόγραμμα Σπουδών πληροφορικής στο Δημοτικό Σχολείο

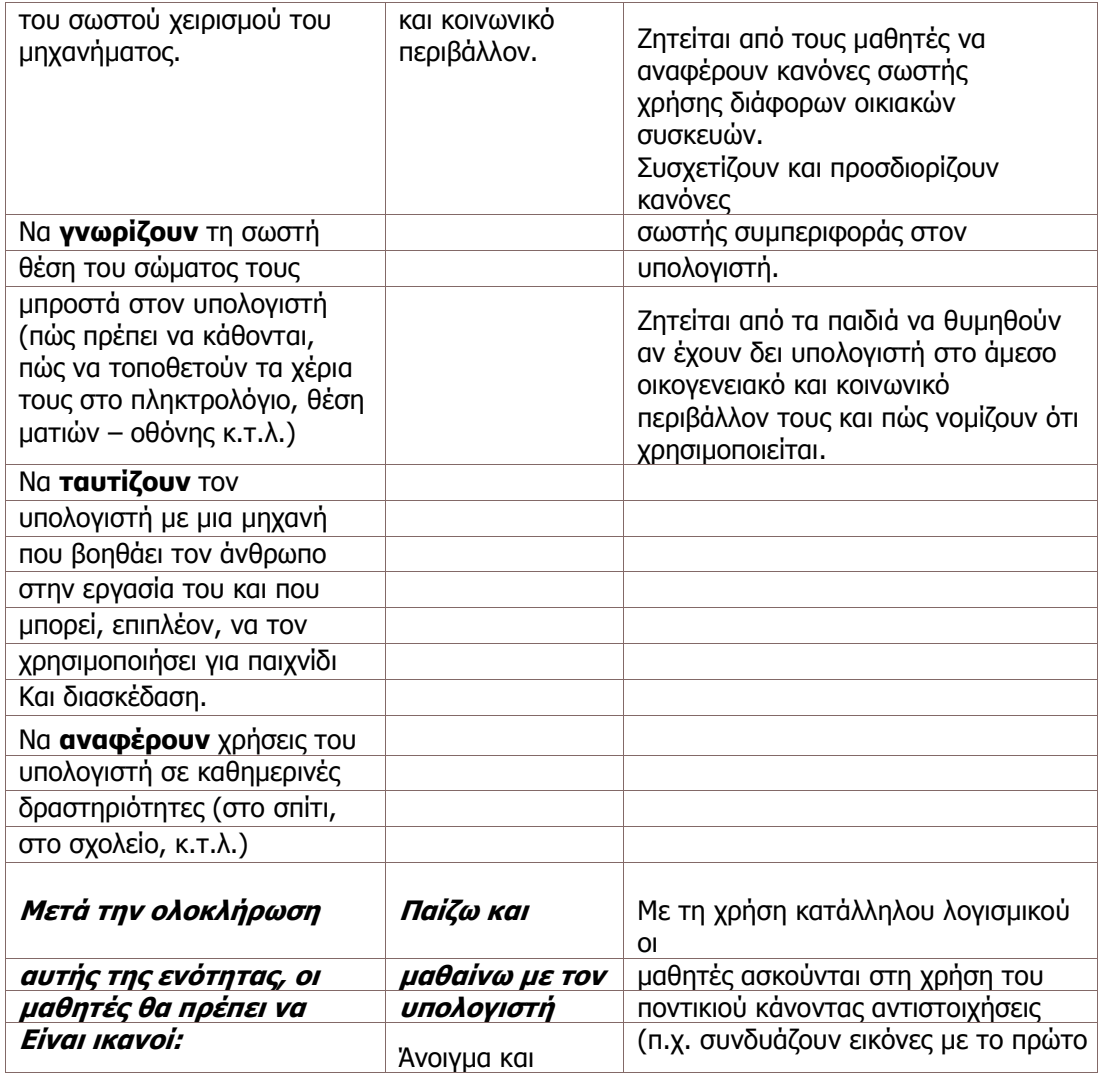

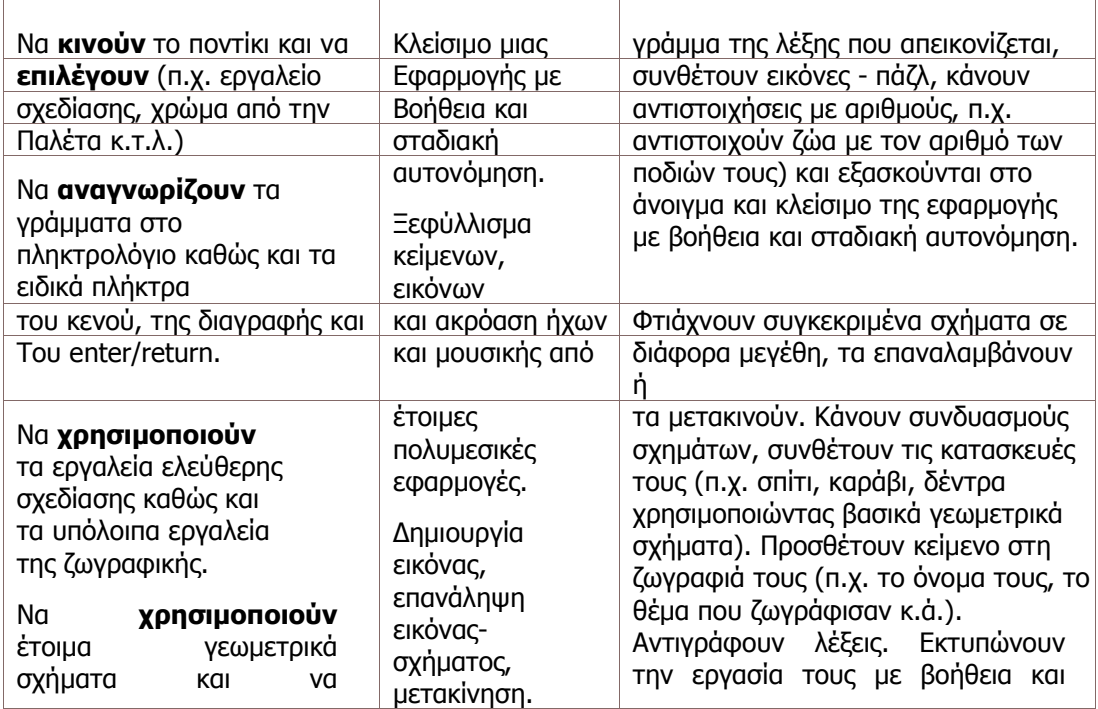

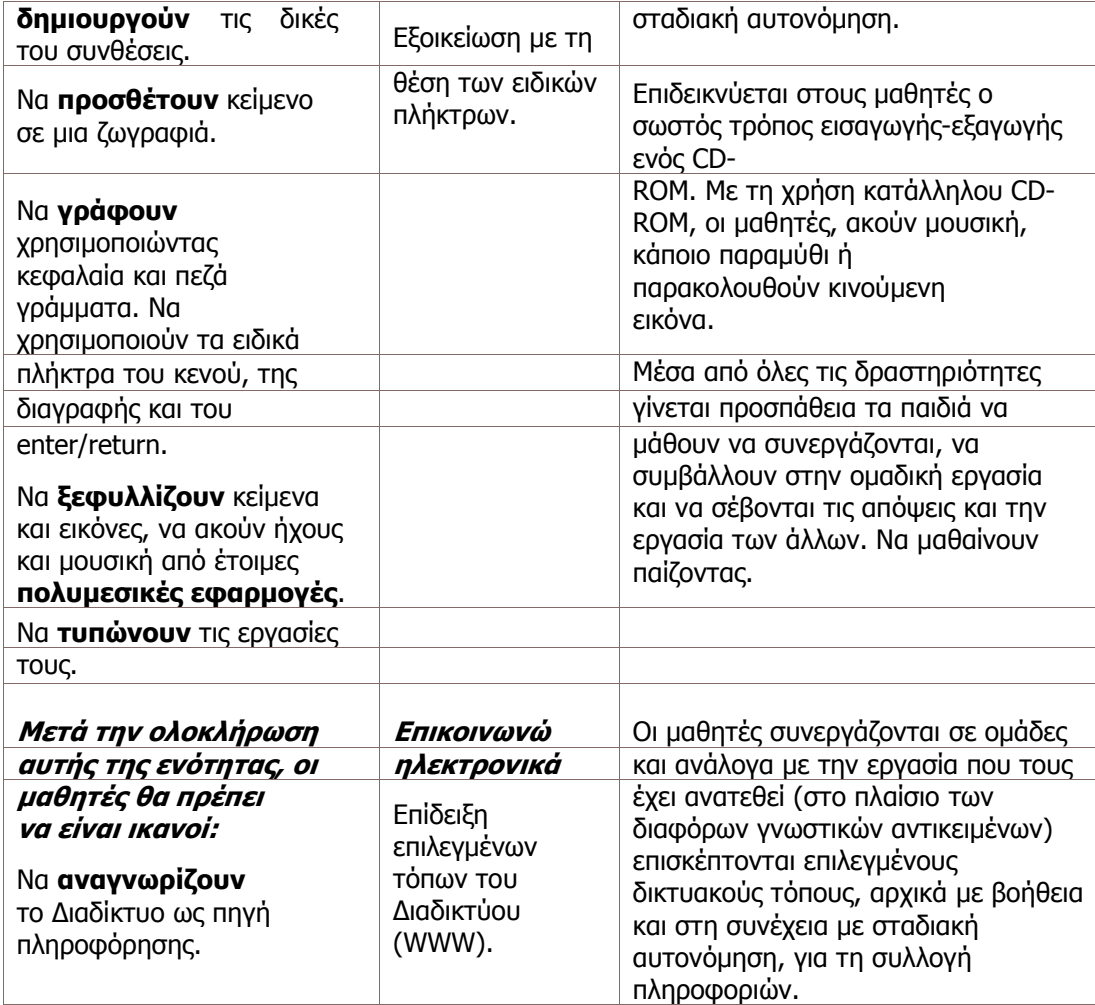

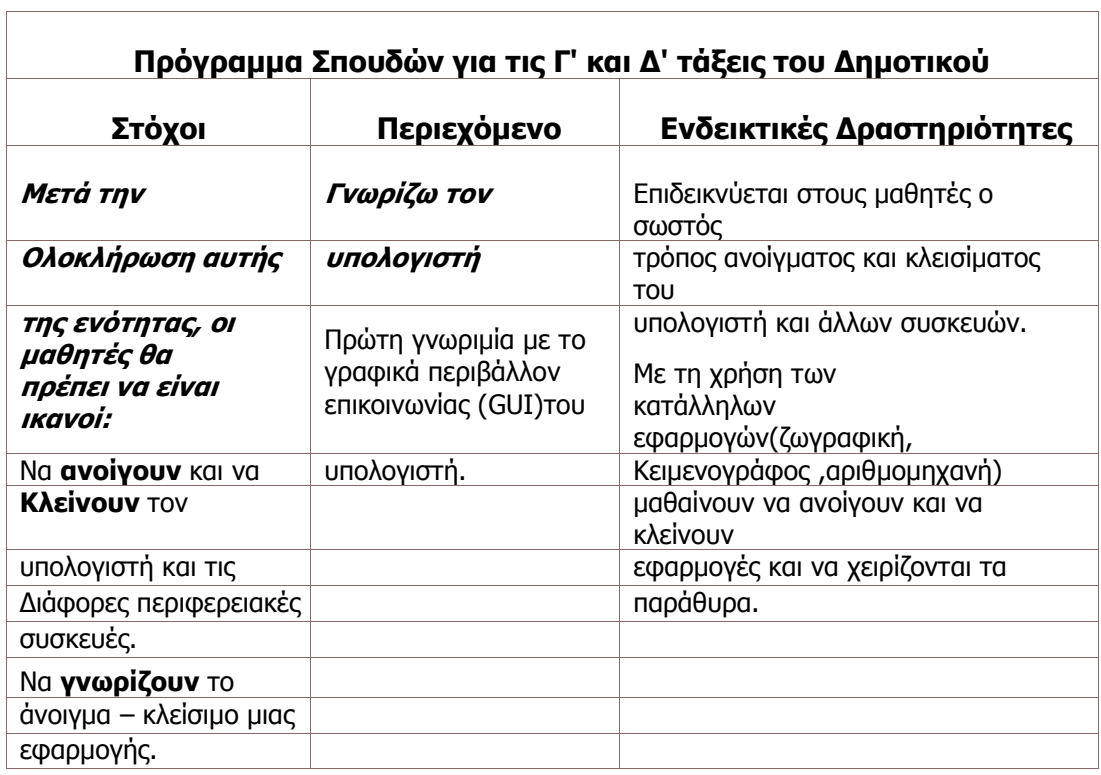

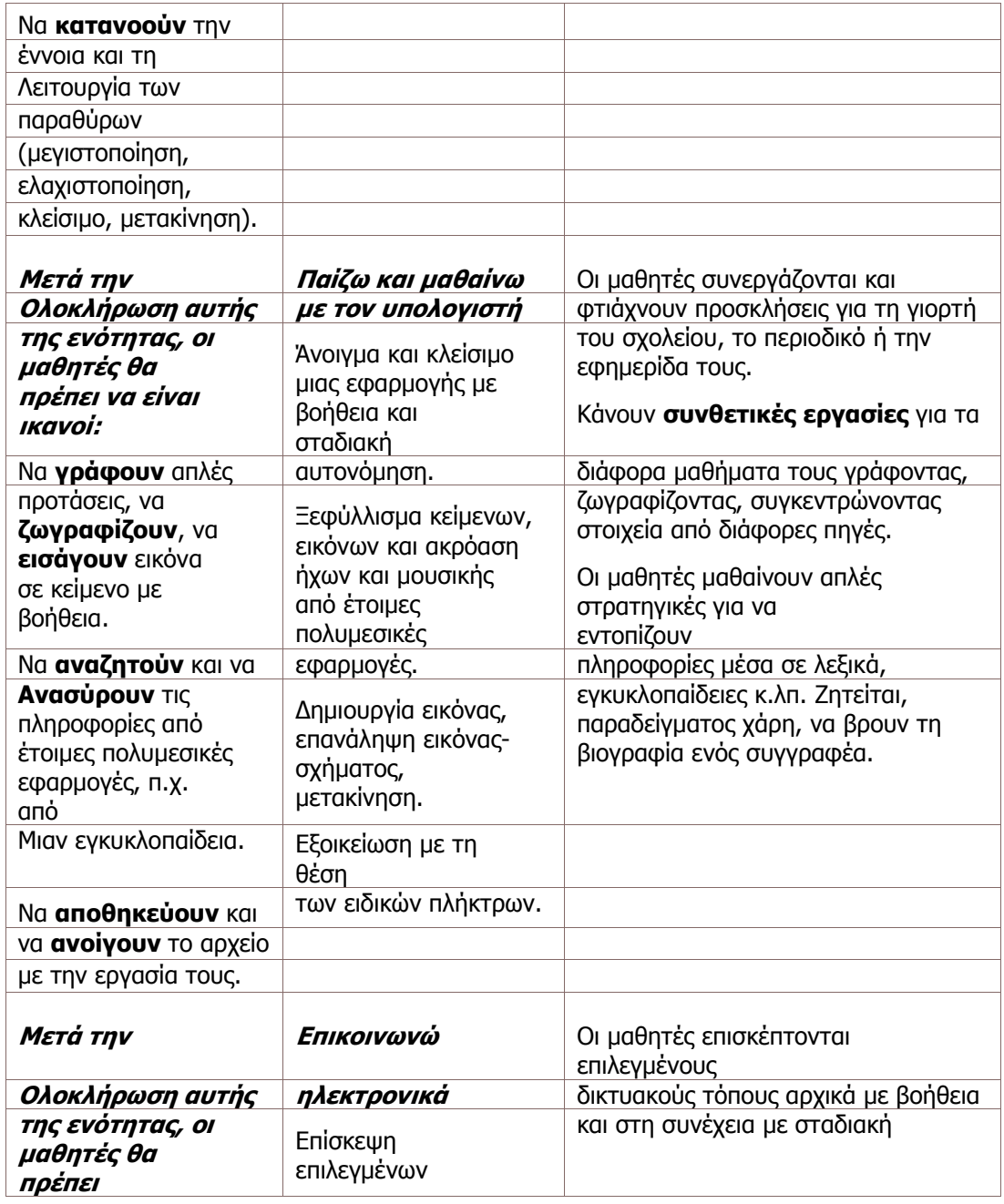

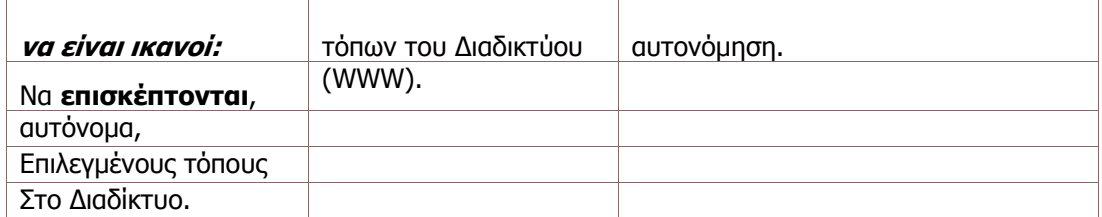

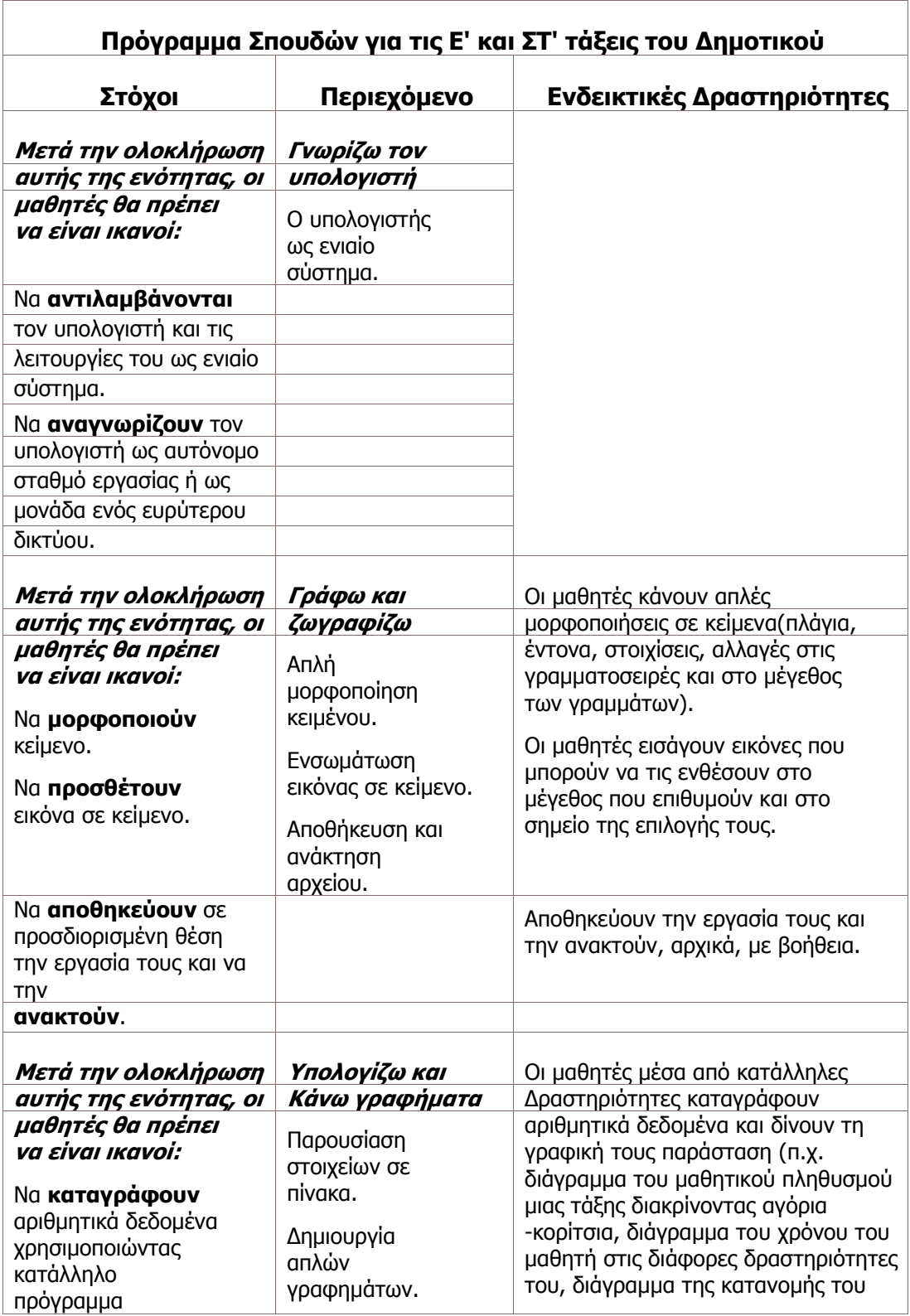

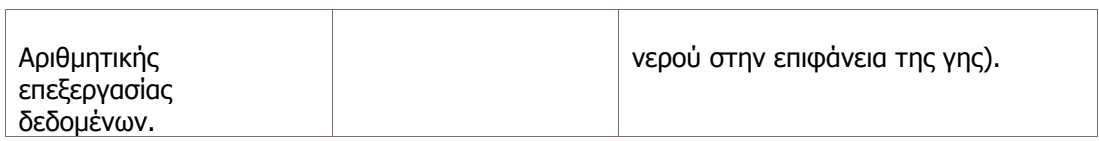

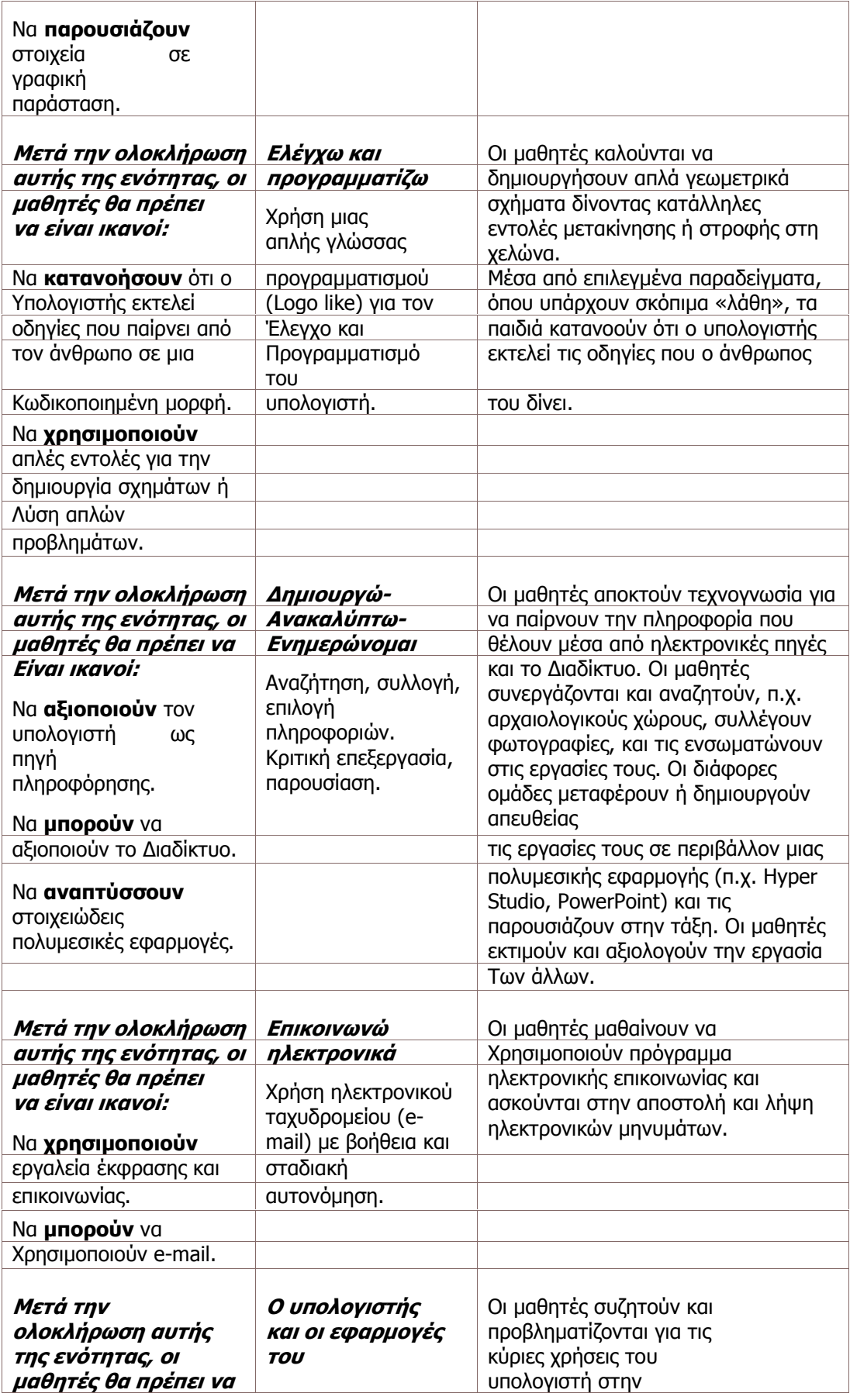
# ΣΤΑΔΙΑ ΥΛΟΠΟΙΗΣΗΣ ΠΟΛΥΜΕΣΙΚΗΣ ΕΦΑΡΜΟΓΗΣ

## 6.1 Περιγραφή της εφαρμογής

Σε αυτό το κεφάλαιο παρουσιάζονται όλα τα κύρια και επιµέρους τµήµατα της εφαρµογής, µε στόχο την όσο το δυνατόν καλύτερη παρουσίαση του υλικού, δίνοντας βάση σε κάθε σκέλος ξεχωριστά. Τα περιεχόµενα δηλαδή κάθε µαθήµατος µε τις υποενότητες τους, η χρήση του κάθε πλήκτρου και ο τρόπος που δίνονται οι οδηγίες.

## 6.2 Κεντρική Σελίδα

Είναι το σηµείο έναρξης της πολυµεσικής εφαρµογής. Η εικόνα που θα αντικρίσει ο χρήστης όταν θα έρθει σε επαφή µε το περιβάλλον λογισµικού. Αποτελείται από µια εικόνα µε ζωηρά χρώµατα, προκειµένου εξ αρχής να τραβήξει το ενδιαφέρον. Το περίγραµµα της εικόνας περιέχει διάφορα στοιχεία που συναντάει κανείς σε µια σχολική τάξη, όπως πινέλα, ξυλοµπογιές και βιβλία. Ενώ στο κέντρο της εικόνας απεικονίζεται ένα σχολείο µε την Α τάξη, Β τάξη και Γ τάξη του ∆ηµοτικού σχολείου, οπού ο χρήστης έχει τη δυνατότητα να πατήσει πάνω σε κάθε µία για να ξεκινήσει η εφαρµογή.

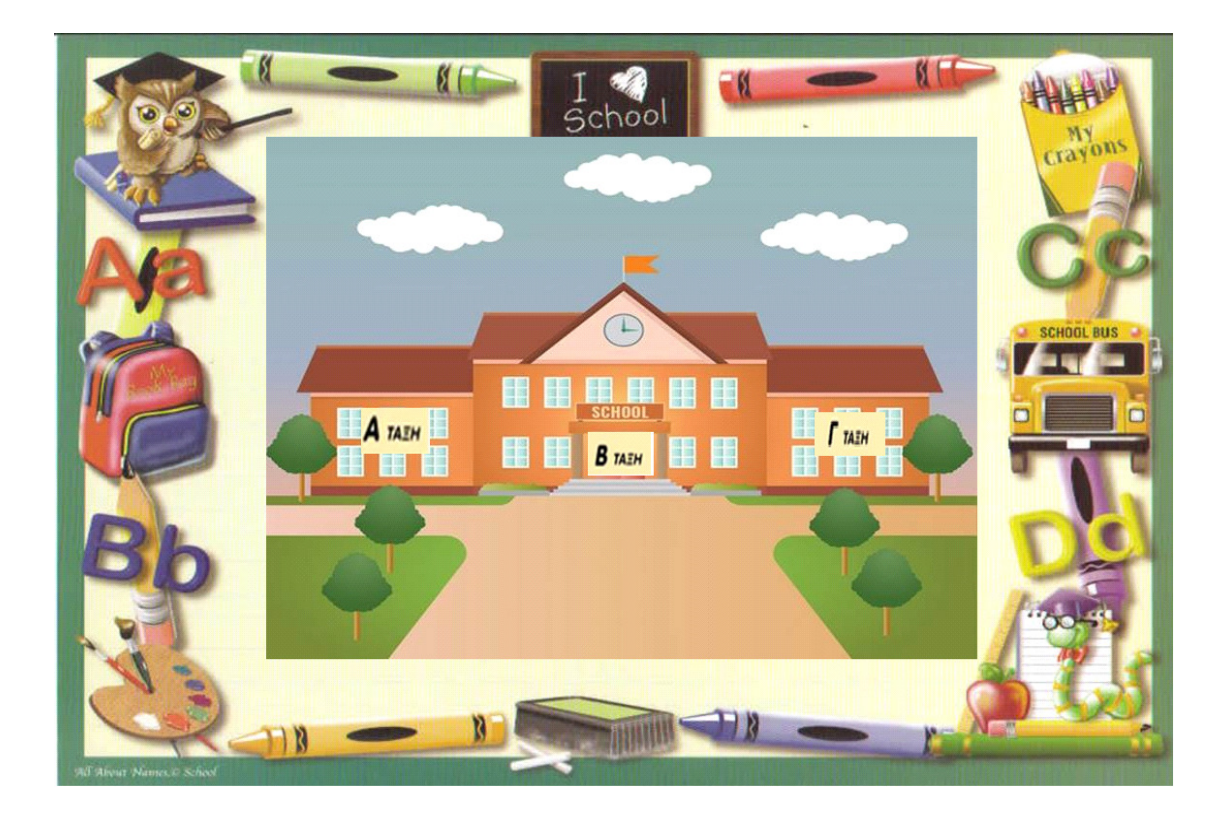

### Εικόνα 7 Η Κεντρική σελίδα της πολυμεσικής εφαρμογής

## 6.3 Κυρίως Μενού

Αποτελεί τον κορµό της εφαρµογής. Είναι το σηµείο που συγκεντρώνονται, και που όποτε είναι επιθυµητό επιστρέφουν, όλες οι υποενότητες. Αφού ο χρήστης έχει επιλέξει ποια τάξη επιθυµεί εµφανίζεται το κυρίως µενού της εφαρµογής όπου υπάρχει η δυνατότητα να επιλέξει όποιο µάθηµα επιθυµεί:

Α**)** ΓΛΩΣΣΑ Β**)** ΜΑΘΗΜΑΤΙΚΑ

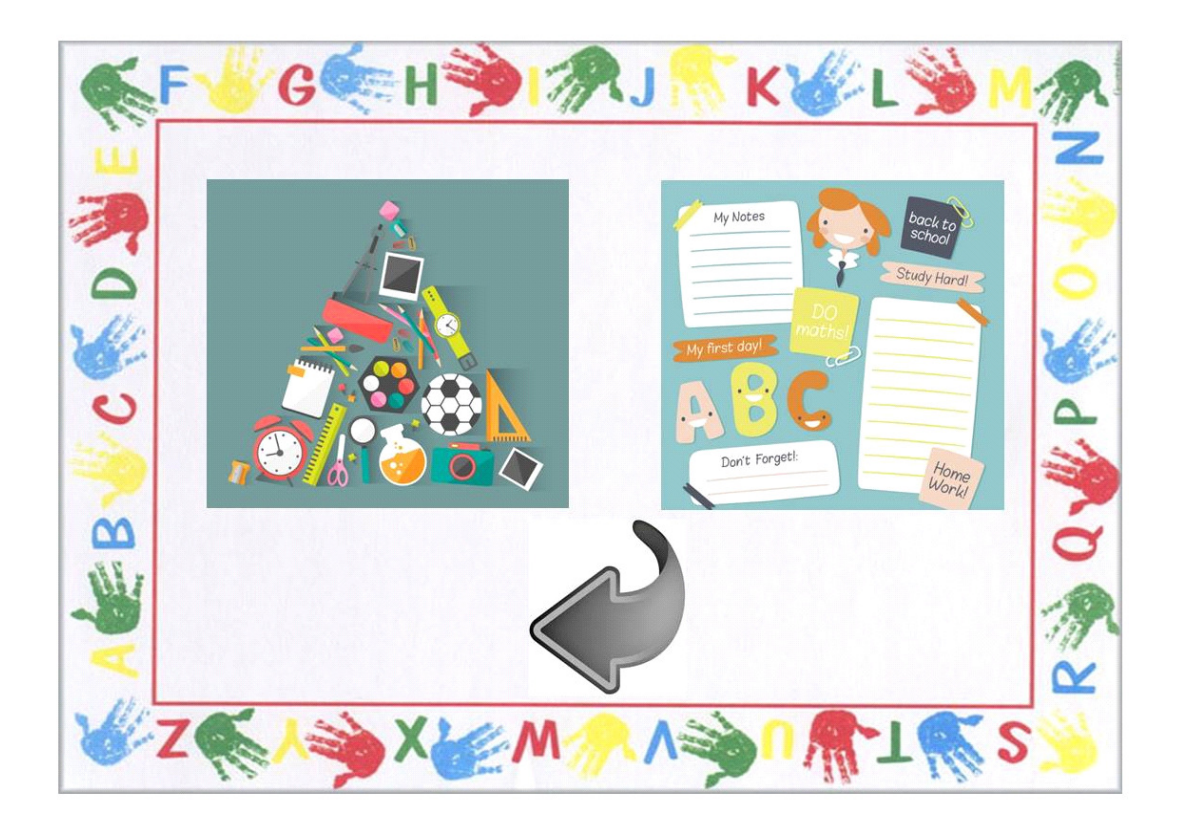

Εικόνα **8** Το Κυριώς Μενού της πολυµεσικής εφαρµογής

#### 6.3.1 Γλώσσα

Ένα από τα κυριότερα µαθήµατα του ∆ηµοτικού είναι αυτό της γλώσσας. Το παιδί έρχεται για πρώτη φορά σε επαφή µε τα γράµµατα του Ελληνικού αλφάβητου, τα απλά και διπλά σύµφωνα και φωνήεντα, τις βασικές καταλήξεις των ρηµάτων και ξεκινάει να φτιάχνει τις δικιές του προτάσεις. Η ενότητα αυτή έχει στόχο να βοηθήσει τους χρήστες, µέσω παιχνιδιών και ασκήσεων να κατανοήσουν καθώς επίσης και να ενισχύσουν τις γνώσεις που έχουν αποκοµίσει από το σχολείο. Το επίπεδο δυσκολίας των ερωτήσεων αλλάζει σε κάθε τάξη.

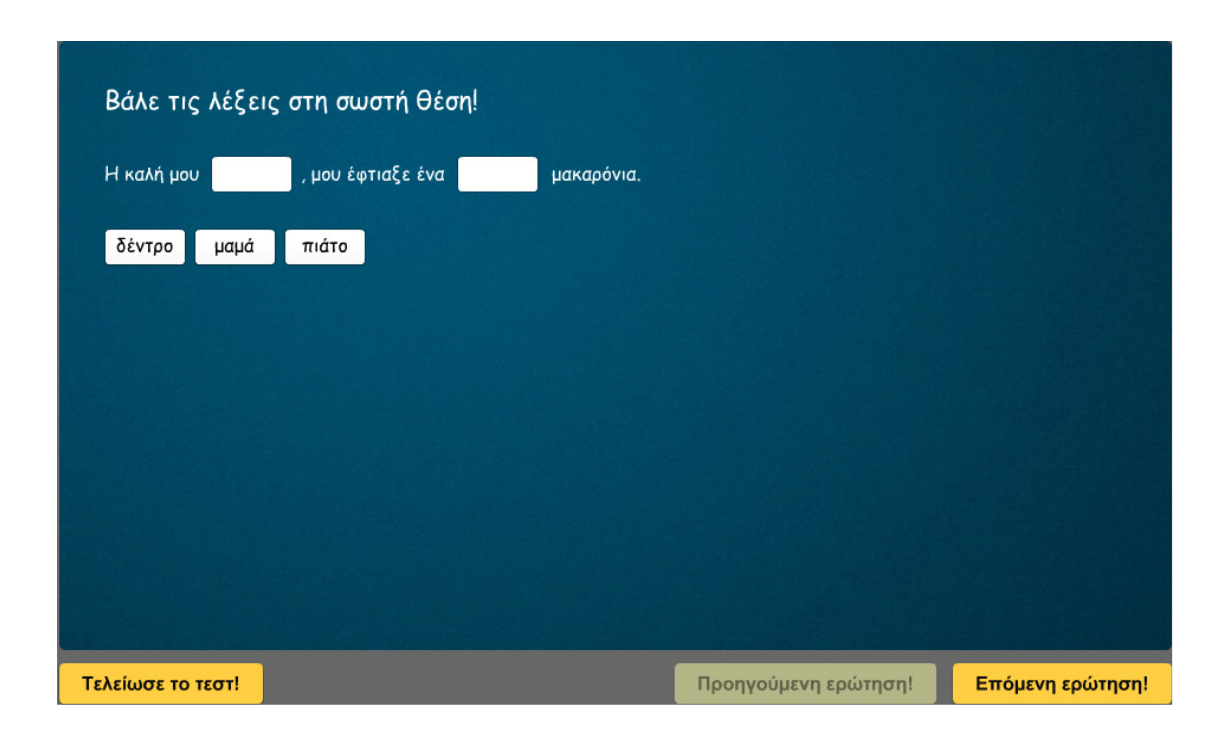

## • ΣύρεκαιΆσε **(Drag and Drop)**

#### Εικόνα **9** Η άσκηση Drag and Drop του µαθήµατος της "Γλώσσας"

Εδώ ο µαθητής θα πρέπει να σύρει µε το ποντίκι του την σωστή λέξη πάνω στα σωστά κελιά και µετά να αφήσει τη λέξη να πέσει µέσα στο κελί. Μια ευχάριστη δραστηριότητα που πέραν από την γνώση της διδακτέας ύλης «απαιτεί» και κατάλληλο χειρισµό για να έρθει εις πέρας.

# •Συµπλήρωσε τα κενά **(Fill the gaps)**

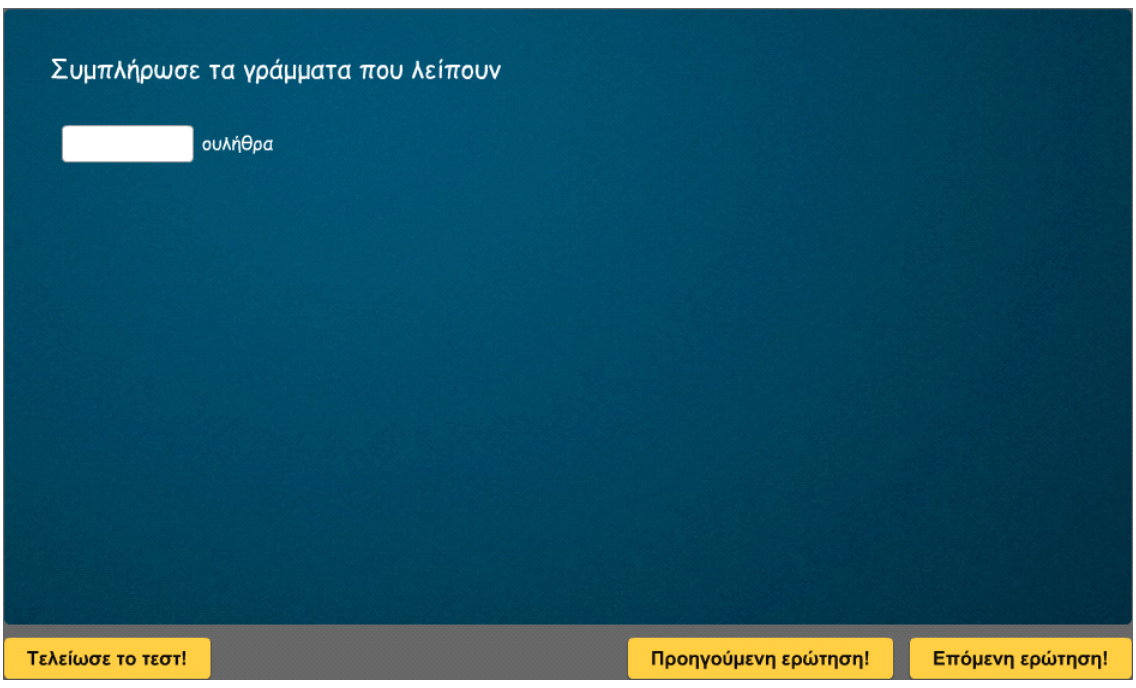

# **Εικόνα 10** Η άσκηση Fill the gaps του μαθήματος της "Γλώσσας"

Η ικανότητα του να τοποθετείς κείµενο και να το τροποποιείς εύκολα µε τις λειτουργίες της εισαγωγής και της διαγραφής, προσφέρει στα παιδιά µια απελευθερωµένη προσέγγιση στο γραπτό τους. Χρησιµοποιώντας τον κειµενογράφο για να συµπληρώσουν τα παιδιά τα κενά χρησιµοποιώντας την σκέψη τους για να κάνουν την αντίστοιχη πράξη (πρόσθεση/αφαίρεση/πολλαπλασιασµός) παράγουν ποιοτική εργασία.

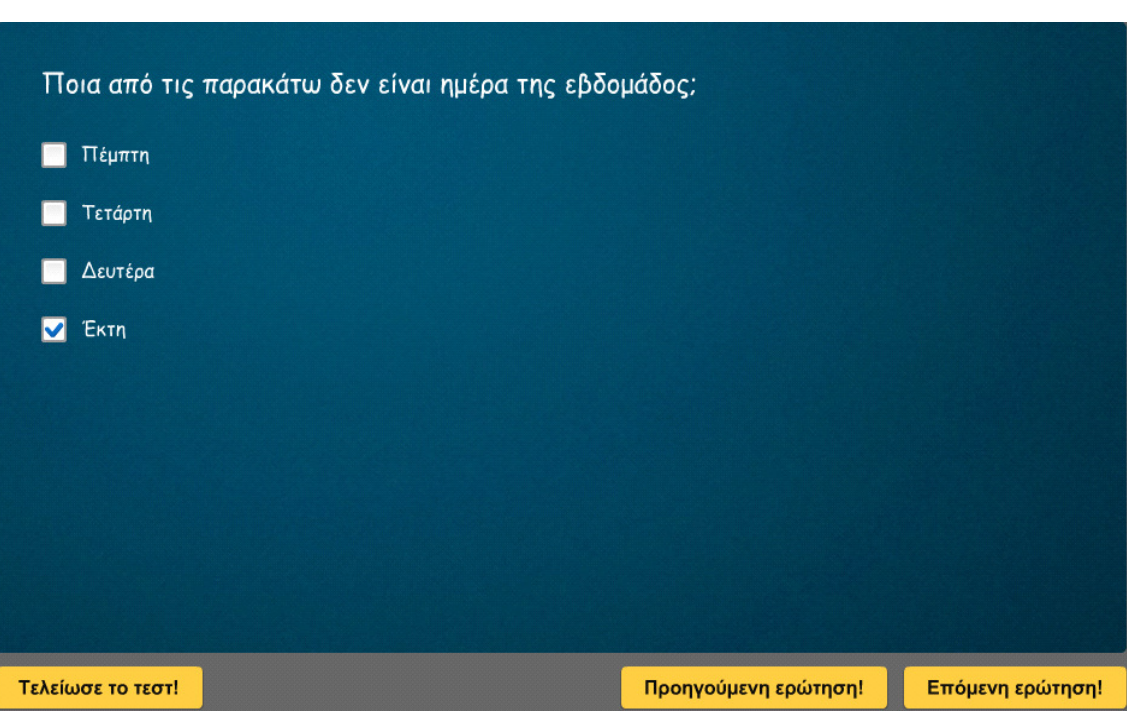

# • Τικάρισµα **(Tik)**

# Εικόνα **11** Η άσκηση Τικαρίσµατος του µαθήµατος της "Γλώσσας"

Σκοπός της δραστηριότητας αυτής είναι η εξέταση µε ένα ευχάριστο και γρήγορο τρόπο των εννοιών που έχουν κατανοηθεί κατά τη διάρκεια της διδασκαλίας της ενότητας. Τα παιδιά τεστάρουν τις γνώσεις τους τοποθετώντας ένα «**V**» κάτω από το αντίστοιχο κουτί σωστού ή λάθους στις ερωτήσεις που τους υποβάλλονται.

Με το πέρας όλων των δραστηριοτήτων εµφανίζεται η οθόνη Συνολικής Βαθµολογίας του µαθητή. Η συνολική βαθµολογία αθροίζει τις επιµέρους βαθµολογίες των δραστηριοτήτων τις οποίες ο µαθητής περάτωσε.

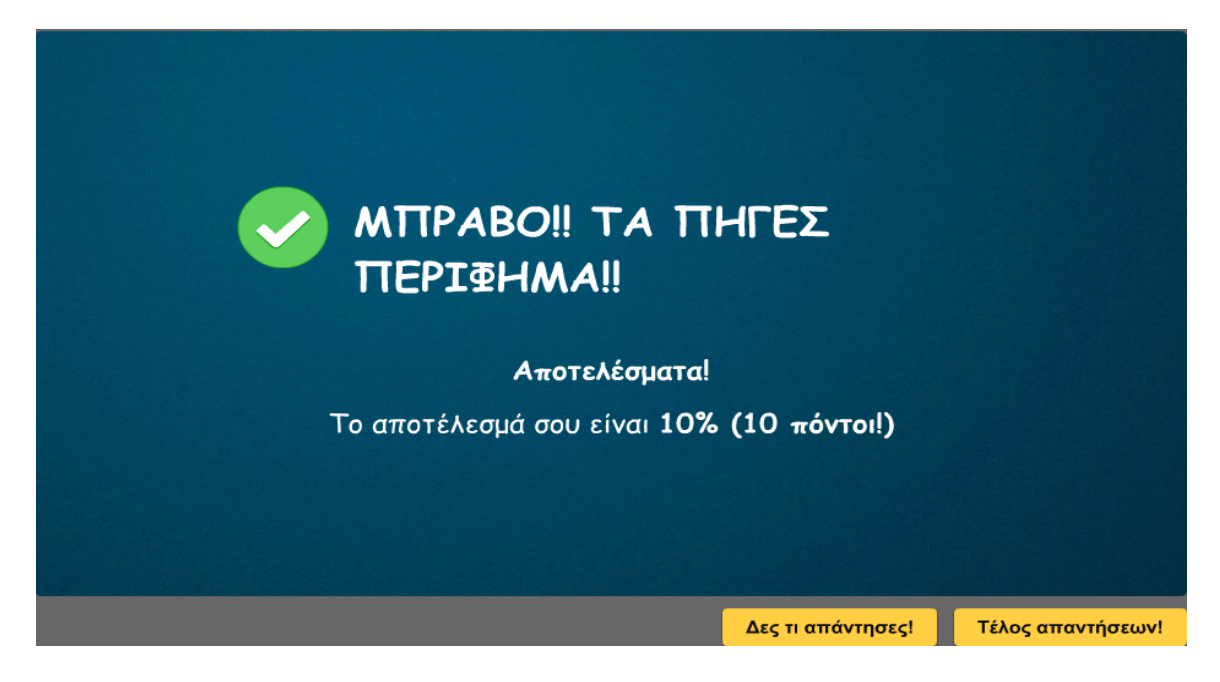

Εικόνα 12Η οθόνη της Συνολικής Βαθμολογίας.

### 6.3.2 Μαθηματικά

Τα µαθηµατικά είναι η επιστήµη που µελετά την ποσότητα (αριθµοί), τη δοµή (σχήµατα), το χώρο, τη µεταβολή και τη σχέση µετρήσιµων αντικειµένων. Ανάλογα µε την ύλη και τις απαιτήσεις της κάθε τάξης διαµορφώνεται και το επίπεδο των ασκήσεων.. Με διαφορετικά είδη παιχνιδιών και ασκήσεων δίνεται στο χρήστη το ερέθισµα να µάθει και να εξασκηθεί στον τοµέα των µαθηµατικών.

# Συμπλήρωσε τον αριθμό που λείπει:  $3250 - 269 =$ 10 14 9  $11\,$ 2981 Προηγούμενη ερώτηση! Επόμενη ερώτηση! Τελείωσε το τεστ!

# • ΣύρεκαιΆσε **(Drag and Drop)**

# Eικόνα 13 Η άσκηση Drag and Drop του μαθήματος των "Μαθηματικών"

όπου ο µαθητής θα πρέπει να σύρει µε το ποντίκι του τον σωστό αριθµό πάνω στα σωστά κελιά µέσα στο κελί. Μια ευχάριστη δραστηριότητα που πέραν από την γνώση της διδακτέας ύλης «απαιτεί» και κατάλληλο χειρισµό για να έρθει εις πέρας.

# •Συµπλήρωσε τα κενά **(Fill the gaps)**

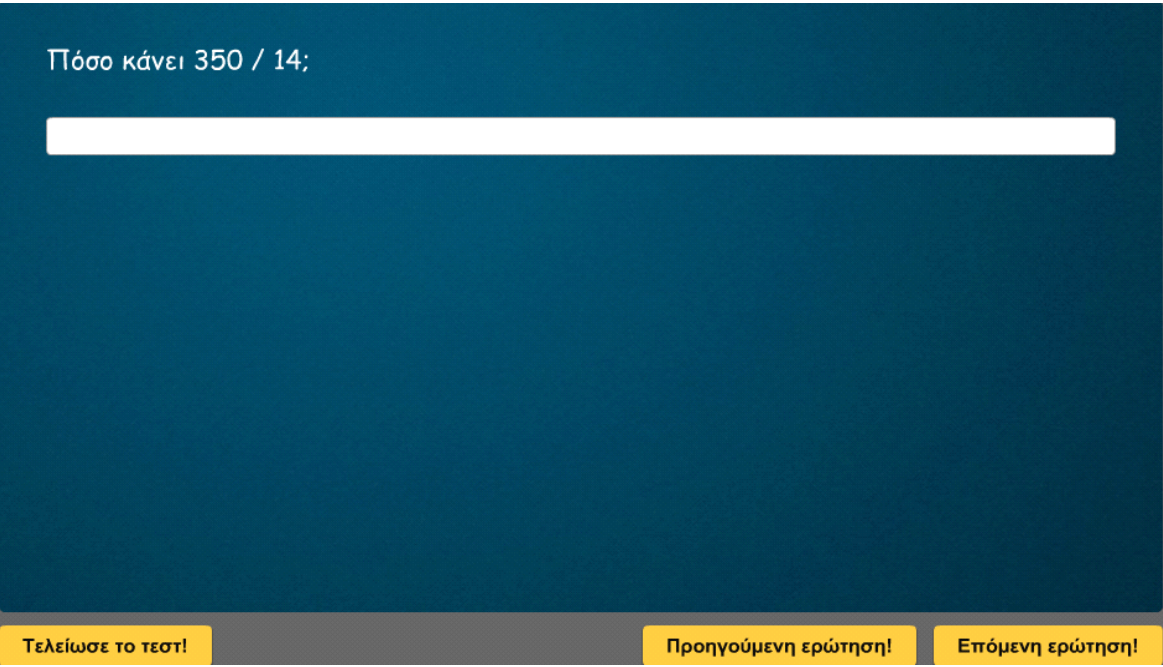

### Εικόνα **14**Η άσκηση Fill the gaps του µαθήµατος των "Μαθηµατικών"

Η ικανότητα του να τοποθετείς κείµενο (στην περίπτωση των Μαθηµατικών – αριθµούς) σε οποιοδήποτε χώρο στην οθόνη και να το τροποποιείς εύκολα µε τις λειτουργίες της εισαγωγής και της διαγραφής, προσφέρει στα παιδιά µια απελευθερωµένη προσέγγιση στο γραπτό τους. Χρησιµοποιώντας τον κειµενογράφο για να συµπληρώσουν τα παιδιά τα κενά χρησιµοποιώντας την σκέψη τους για να κάνουν την αντίστοιχη πράξη (πρόσθεση/αφαίρεση/πολλαπλασιασµός) παράγουν ποιοτική εργασία

• Τικάρισµα **(Tik)**

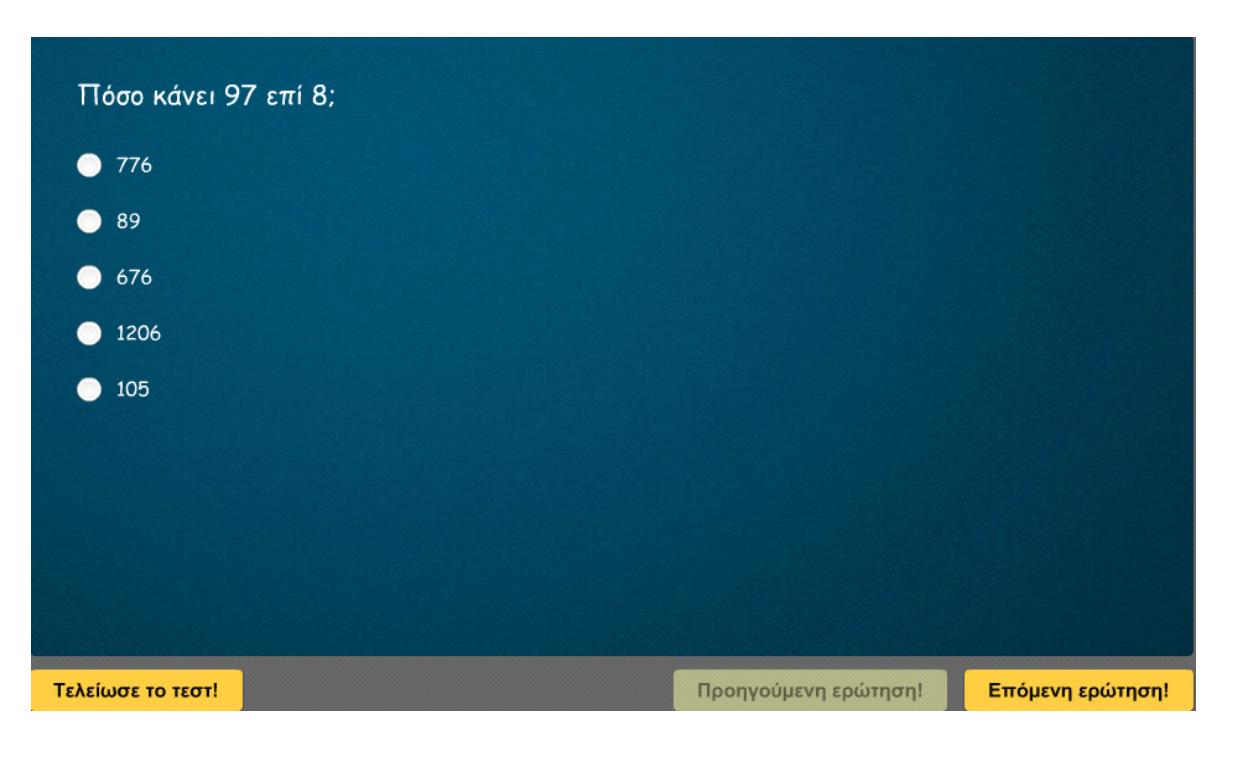

Εικόνα 15 Η άσκηση Τικαρίσματος του μαθήματος των "Μαθηματικών"

Σκοπός της δραστηριότητας αυτής είναι η εξέταση µε ένα ευχάριστο και γρήγορο τρόπο των εννοιών που έχουν κατανοηθεί κατά τη διάρκεια της διδασκαλίας της ενότητας. Τα παιδιά τεστάρουν τις γνώσεις τους τοποθετώντας ένα «**V**» κάτω από το αντίστοιχο κουτί σωστού ή λάθους στις ερωτήσεις που τους υποβάλλονται.

Με το πέρας όλων των δραστηριοτήτων εµφανίζεται η οθόνη Συνολικής Βαθµολογίας του µαθητή. Η συνολική βαθµολογία αθροίζει τις επιµέρους βαθµολογίες.

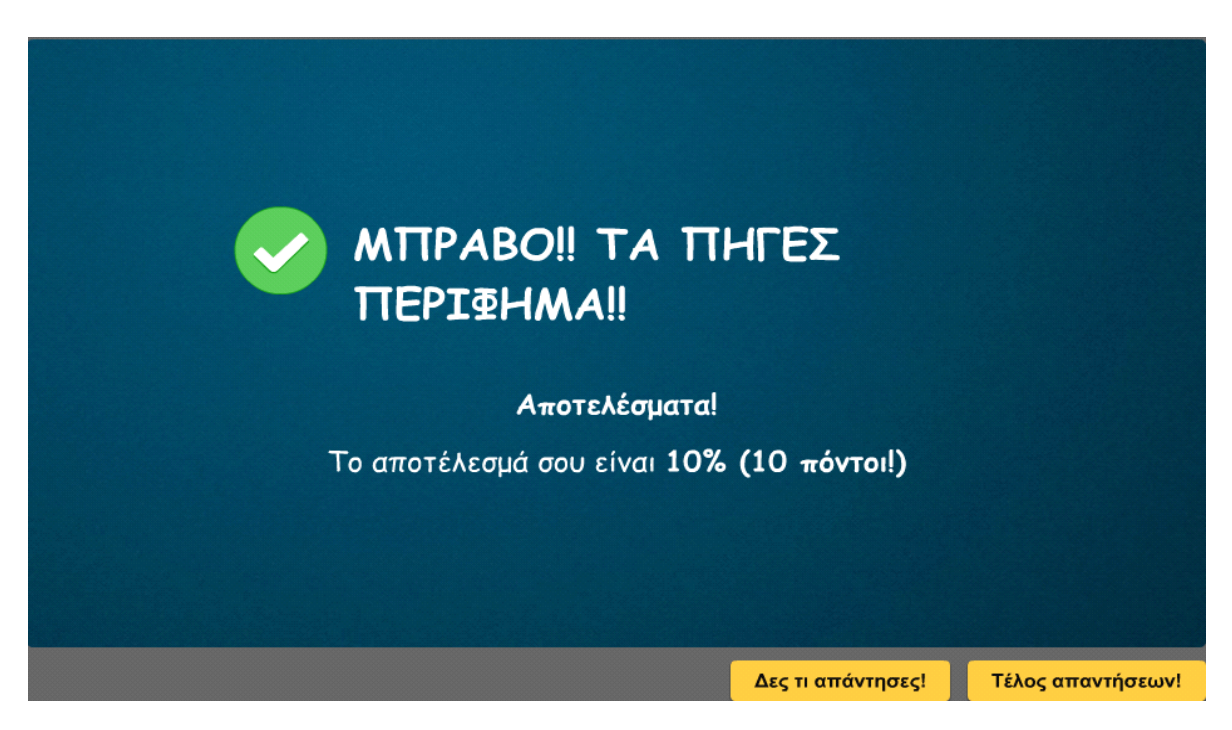

# Εικόνα 16Η οθόνη της Συνολικής Βαθμολονίας.

Σε κάθε οθόνη εκτός από την οθόνη έναρξης, την οθόνη εισαγωγής ονόµατος και την οθόνη εξόδου υπάρχουν και κουµπιά πλοήγησης**:** 

- Το κουµπί επιστροφής µεταβαίνει στην κεντρική οθόνη.
- Το κουμπί πήγαινε πίσω  $\left[$  ΠΗΓΑΙΝΕ ΠΙΣΩ  $\right]$  επιστρέφει στο κυρίως μενού.
- Το κουμπί ξεκίνα τις ερωτήσεις **Εεκίνατις ερωτήσεις!** βρίσκεται στην αρχή κάθε µαθήµατος.
- Το κουµπί προηγούµενη και επόµενη ερώτηση Προηγούμενη ερώτηση! Επόμενη ερώτηση! βοηθάει στο να δει ο χρήστης τις ερωτήσεις και να διορθώσει τυχόν λάθη.
- Το κουμπί τελείωσε το τέστ **Γελείωσε το τεστ** πηγαίνει στο τέλος του τέστ και στη συνολική βαθµολογία.

### 6.4 Διεπαφή

Το πρόγραµµα που επιλέχθηκε για τη δηµιουργία της εκπαιδευτικής πολυµεσικής εφαρµογής είναι το ispringQuizMaker.

Το ispringQuizMaker είναι εύκολο στο χειρισµό και ιδανικό για τη δηµιουργία εκπαιδευτικών εφαρµογών µε τη µέθοδο "παίζω και µαθαίνω" χωρίς τη χρήση κώδικα ενώ δηµιουργεί διάφορα κουίζ (ποικιλία ερωτήσεων κλειστού τύπου όπως: συµπλήρωση κενού, πολλαπλής επιλογής, σωστό/λάθος, αντιστοιχήσεις κ.α. που είναι οµοιογενή στον τρόπο µε τον οποίο δηµιουργούνται και παρουσιάζονται) µέσω µιας αρκετά εύχρηστης διεπαφής.

## 6.4.1 Το περιβάλλον

Το ispringQuizMaker είναι ένα περιβάλλον προγραµµατισµού στο οποίο οι χρήστες δηµιουργούν διάφορες εφαρµογές και παιχνίδια. Ο προγραµµατιστής έχει στη διάθεση του µια σκηνή (κεντρική οθόνη της εφαρµογής) στην οποία δηµιουργούν το περιβάλλον παιχνιδιών.

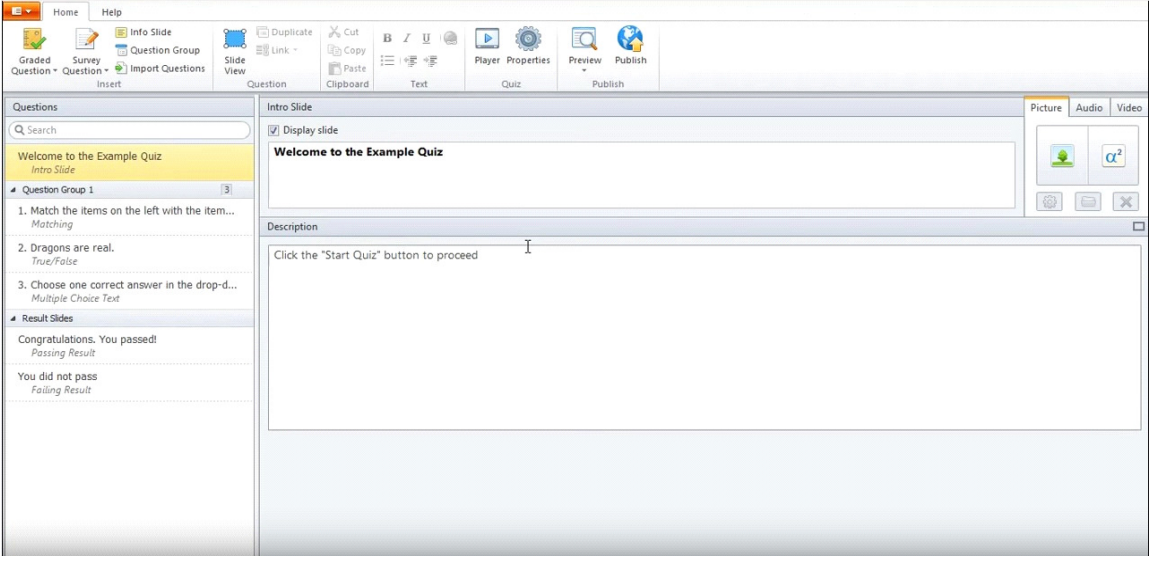

Εικόνα 17Η κεντρική οθόνη της εφαρμογής ispringQuizMaker

Τα έργα που αναπτύσσει κανείς µε το ispringQuizMaker µπορούν να είναι πλούσια σε µέσα και να χρησιµοποιούν γραφικά, µουσική και ήχους. Το ispringQuizMaker δίνει τη δυνατότητα δημιουργίας ηλεκτρονικών παιχνιδιών, κινουµένων σχεδίων, αλληλεπιδραστικών ιστοριών κ.α.

Ο σχεδιασµός του ispringQuizMaker ευνοεί σκόπιµα τους αρχάριους προγραµµατιστές. Εκτός από την παραγωγή εφαρµογών ως εκπαιδευτικό περιβάλλον, στοχεύει στην ανάπτυξη βασικών ικανοτήτων, όπως είναι: η δηµιουργική σκέψη, η σαφής επικοινωνία, η συστηµατική ανάλυση, η αποδοτική συνεργασία, ο επαναληπτικό-προοδευτικός σχεδιασµός, και οι δεξιότητες της δια βίου µάθησης. Για τους εκπαιδευτικούς το ispringQuizMaker είναι επίσης ένα βολικό εργαλείο παραγωγής ψηφιακού µαθησιακού υλικού.

# ΣΥΜΠΕΡΑΣΜΑΤΑ ΚΑΙ ΜΕΛΛΟΝΤΙΚΕΣ ΚΑΤΕΥΘΥΝΣΕΙΣ

#### 7.1 Συμπεράσματα

Μέσα από τις µεταξύ µας συζητήσεις καταλήξαµε στο τι τελικά είναι αυτό που θα θέλαµε να κάνουµε για πτυχιακή εργασία. Το επόµενο βήµα ήταν να καταφέρουµε να πείσουµε µε την ιδέα µας κάποιον καθηγητή έτσι ώστε να πάρουµε την έγκριση του. Ξεκινήσαµε σιγά – σιγά, χωρίς να έχουµε συζητήσει τίποτα ακόµα µε κάποιον, να δουλεύουµε τις πρώτες µας σκέψεις για να κατανοήσουµε τις απαιτήσεις ενός τέτοιου θέµατος και να συνειδητοποιήσουµε τις δυνατότητες µας. Η θετική απάντηση από κάποιον επιβλέποντα δεν άργησε να έρθει δίνοντας µας ακόµα µεγαλύτερη ώθηση.

Η πορεία απαιτούσε πολύ μελέτη, δουλειά, επιμονή και υπομονή, όμως, πάντα αντιµετωπιζόταν µε σεβασµό και σοβαρότητα προς το αντικείµενο µας. Κάθε βήµα ήθελε το χρόνο του και από τη στιγµή που αποφασίσαµε να δηµιουργήσουµε κάτι έπρεπε να βρούµε και τον τρόπο να πλησιάζουµε κάθε φορά όλο και πιο κοντά στο στόχο µας. Μας δόθηκε η ευκαιρία να εφαρµόσουµε στην πράξη τις γνώσεις που αποκοµίσαµε από τη σχολή και κάθε φορά που αυτές αποδεικνύονταν ελλιπείς να καταφέρνουµε να τις εµπλουτίζουµε µε νέες για ένα καλύτερο αποτέλεσµα. Με αυτή την πτυχιακή κλείνει ένας κύκλος σπουδών, ο οποίος µας άνοιξε άγνωστους ορίζοντες και µας προσέφερε γνώσεις ιδιαίτερα σηµαντικές για τη µετέπειτα σταδιοδροµία µας.

### 7.2 Μελλοντικές κατευθύνσεις

Εφαρµογές τέτοιου είδους µπορούν να χρησιµοποιηθούν για την παρουσίαση ποικίλων θεµάτων στον τοµέα της εκπαίδευσης ή σε σεµινάρια επιµορφωτικού χαρακτήρα, για όλες τις τάξεις του σχολείου και µε διαφορετική θεµατολογία. Ένα ακόµα στοιχείο που µπορεί να διαφοροποιηθεί είναι η γλώσσα. Θα µπορούσε δηλαδή η εφαρµογή να υποστηρίζει περισσότερες από µία γλώσσες, όπως αγγλικά, γαλλικά, γερµανικά, έχοντας σαν αποτέλεσµα την µετάδοση πιο εµπλουτισµένων γνώσεων ξενόγλωσσου χαρακτήρα.

Με τη χρήση του ispringQuizMaker είναι δυνατόν να προστεθεί επιπλέον υλικό, πάντα όµως έχοντας ως οδηγό την ύλη κάθε µαθήµατος, ή και να δηµιουργηθούν εφαρµογές για όλες ξεχωριστά τις τάξεις του ∆ηµοτικού, κάτω από την ίδια βάση και µε συνδετικό κρίκο τους κεντρικούς χαρακτήρες. Η εφαρµογή αυτή µπορεί να χρησιµοποιηθεί τόσο από δασκάλους στα σχολεία, όσο και από τους γονείς στο σπίτι. Τέλος µπορεί να αναρτηθεί στο διαδίκτυο ή σε µέσα κοινωνικής δικτύωσης.

# ΒΙΒΛΙΟΓΡΑΦΙΑ

Βιβλία, πηγές από το διαδίκτυο, πτυχιακές, µεταπτυχιακές και διδακτορικές εργασίας που βοήθησαν και µας κατεύθυναν σε όλο το διάστηµα εκπόνησης της πτυχιακής µας εργασίας από τη δηµιουργία της εφαρµογής µέχρι και τη συγγραφή της αναφοράς.

# 8.1 Βιβλία

Αβούρης, Ν. (2000). Εισαγωγή στην Επικοινωνία Ανθρώπου *–* Υπολογιστή*.* Αθήνα: Εκδόσεις ∆ίαυλος.

Γκαγκάτσιου, Ε. (2009). *Adobe Flash CS4 Professional* Βήµα προς Βήµα. Αθήνα: Μόσχος Γκιούρδας.

Κερεστετζή, Β. & Μήλιος, Α. (2010). Εγχειρίδιο του *AdobePhotoshop CS5*. Αθήνα: Εκδόσεις Παπασωτηρίου.

Μήλιος, Α. & Μεταξάς, Μ. (2009). *AdobeIllustrator CS4* Οι *100* Απαραίτητες Τεχνικές. Αθήνα: Εκδόσεις Μόσχος Γκιούρδας.

Μήλιος, Α. & Μεταξάς, Μ. (2004). *Photoshop CS* Τεχνικές για το Ατελιέ. Αθήνα: Εκδόσεις Μόσχος Γκιούρδας.

Παπαδηµητρίου, Α. (2001). Τεχνολογία Πολυµέσων. Αθήνα: Εκδόσεις Νέων Τεχνολογιών.

## 8.2 Διαδικτυακές πηγές

http://ebooks.edu.gr/modules/ebook/show.php/DSGL-C104/423/2835,10764/.

Εθνικό Μετσόβιο Πολυτεχνείο, Τοµέας Πληροφορικής. (2000). Τι είναι τα πολυµέσα*.*  Ανακτήθηκε 10 Μαρτίου, 2015, από http://www.it.uom.gr/project/MultimediaTechnologyNotes/chap1a.htm.

Εθνικό Μετσόβιο Πολυτεχνείο, Τοµέας Πληροφορικής. (2000). Χαρακτηριστικά των Συστηµάτων Πολυµέσων. Ανακτήθηκε 10 Μαρτίου, 2015, από http://www.it.uom.gr/project/MultimediaTechnologyNotes/chap1b.htm

Εθνικό Μετσόβιο Πολυτεχνείο, Τοµέας Πληροφορικής. (2000). Κείµενο*,*  Εικόνα*,*Ήχος*,* Βίντεο. Ανακτήθηκε 10 Μαρτίου, 2015, από http://www.it.uom.gr/project/MultimediaTechnologyNotes/chap2b-1.htm

∆ιεθνή Πρότυπα και Οδηγίες, Άλλα Πρότυπα ISO, Ανακτήθηκε από http://quality.hpclab.ceid.upatras.gr/index.php?action=iso\_other

Rudnik, O. (2009, 7 ∆εκεµβρίου). AdobePhotoshop - Ιστορία και Πορεία *3Dreamer*. Ανακτήθηκε 22 Φεβρουαρίου, 2015, από http://3dreamer.eu/mathimata/adobephotoshop-istoria-kai-poreia.

Φωτόπουλος, Β. Φαλιέρης, Σ. Νικολόπουλος, Σ. & Νικολόπουλος, Κ. Τεχνολογίες Πληροφορικής *–* Επικοινωνιών*,* Πολυµέσα και *Web Publishing*. Ανακτήθηκε από http://repository.edulll.gr/edulll/retrieve/2873/887.pdf

Χριστοφόρου Κ. (2011) *Audacity,* Σύντοµος Οδηγός Χρήσης. Ανακτήθηκε 10  $\text{Mα}$ ρτίου,  $\alpha \pi$ ό http://www.pi.ac.cy/pi/files/epimorfosi/ekpaid\_yliko/Mousic\_mesi/udacity\_1\_3\_man ual.pdf

http://www.kirupa.com/developer/index.htm/

http://tutorialoutpost.com/tutorials/flash/

http://www.mightycoach.com/articles/mm2/index.html/

http://www.sketchpad.net/photoshp.htm/

www.frontpage2002.com/

library.loyno.edu/LI/handouts/frontpageintro.pdf

http://www.frontpage2002.com/frontpage\_2002\_tutorial\_guide.htm

faculty.pingry.org/gcirino/Linked%20Files/FrontPage/FrontPageIntro.pdf

www.trainingtools.com/online/dreamweaver3/index.htm

http://www.webucator.com/Macromedia/DRW101.cfm

http://www.webucator.com/Macromedia/DRW101.cfm

8.3 Πτυχιακές – Μεταπτυχιακές – Διδακτορικές Εργασίες

Γεωργακοπούλου, Α. (2011). Αξιολόγηση Ευχρηστίας και *WedDesignPatterns –*  Μελέτη Περίπτωσης Ιστότοπων Φυσικών Καλλυντικών. Μη εκδεδοµένη διδακτορική διατριβή, Τµήµα Ψηφιακών Συστηµάτων Πανεπιστήµιο, Πειραιά.

Κωσταράς, Ν. (2009). Μεθοδολογία Αξιολόγησης Περιβαλλόντων Αλληλεπίδρασης Ανθρώπου *–* Υπολογιστή µε Έµφαση στις Εφαρµογές Επαυξηµένης Πραγµατικότητας. Μη εκδεδοµένη διδακτορική διατριβή, Σχολή Θετικών Επιστηµών και Τεχνολογίας Ελληνικό Ανοιχτό Πανεπιστήµιο, Πάτρα.

Μπαλάτσου, Γ. (2011). Εκπαιδευτικές Προσοµοιώσεις Λειτουργικών Συστηµάτων *2*. Μη εκδεδοµένη διδακτορική διατριβή, Τµήµα Πληροφορικής και Τεχνολογίας Υπολογιστών, ∆υτική Μακεδονία.

Σφακιανάκη, Κ. (2011). ∆υναµικό Σύστηµα ∆ιαχείρισης Εναλλαγής Εικόνων µε *ActionScript 3.0* και *XML*. Μη εκδεδοµένη διδακτορική διατριβή, Σχολή Τεχνολογικών Εφαρµογών, Τµήµα Εφαρµοσµένης Πληροφορικής και Πολυµέσων, Κρήτη.